# **2015**

## Een gestroomlijnd systeem

*Rapportage Afstudeerstage Refresco Benelux*

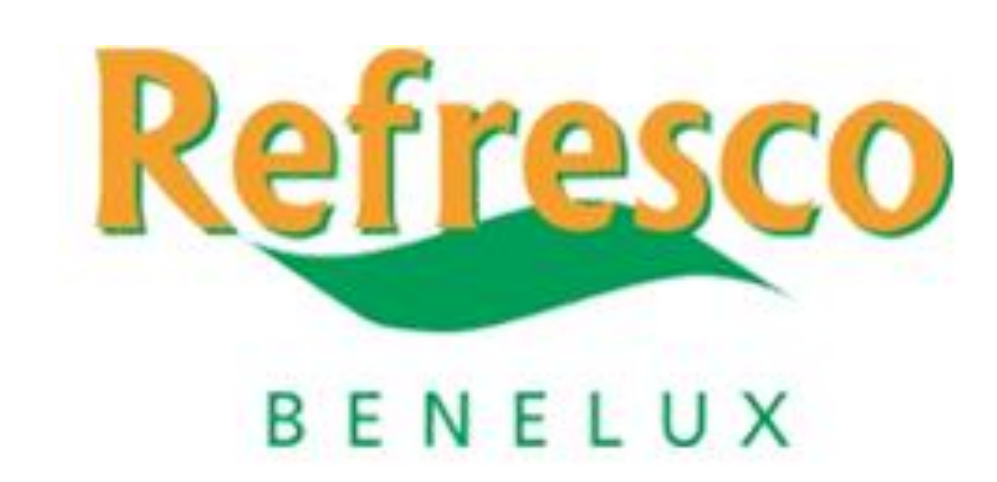

Quirijn Marseille - 0865401 Refresco Benelux 7-6-2015 Versie: Finale Bedrijfsbegeleider: dhr. C. Lingen Stagedocent: dhr. B.J. Groenendijk

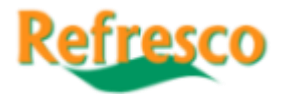

## **Samenvatting**

Dit rapport bevat de uitkomsten van het analyserende onderzoek "Een gestroomlijnd systeem" en de daaruit volgende conclusie en aanbeveling voor Refresco Benelux. Het onderzoek is uitgevoerd door Quirijn Marseille, student aan de Hogeschool Rotterdam, in het kader van de afstudeerstage.

Het onderzoek is uitgevoerd aan de hand van een mix van kwalitatief en kwantitatief onderzoek met een nadruk op desk research en het gebruik van een aantal modellen, te wetende flow charts (Joiner Associates, 1995), value stream maps (Nash & Poling, 2008) (Rother & Shook, 2003), het Exposure Model (Verweij, Faas, & Brand, 2004) en GANTT grafieken (Shelly & Rosenblatt, 2011) (Klein, 2000) (Sons, 2014). Er is onderzoek gedaan naar drie digitale processtromen; het douane aangifteproces, het milieu- en verbruiksbelastingenproces en het CBS aangifteproces. Deze processen zijn enerzijds onderzocht omdat hier de nadruk op ligt binnen de werkzaamheden van de afdeling Tax, Insurance and Environment. Anderzijds omdat er voor het uitvoeren van deze processen nog externe programma's nodig zijn en er nog veel handmatige stappen gemaakt moeten worden buiten het SAP-ERP systeem. Refresco Benelux zou graag zien dat deze processen geïntegreerd worden in SAP en/of dat de handmatige stappen geautomatiseerd worden om op deze wijze zo geoptimaliseerd mogelijke processen te hebben. Omdat de looptijd van het onderzoek begrensd is, is ervoor gekozen om de processen te analyseren en aan de hand daarvan een aanbeveling voor verdere aanpak te schrijven. Deze aanbeveling beschrijft welk proces als eerste geoptimaliseerd zou moeten worden en geeft daarnaast een globale beschrijving hoe de bestaande knelpunten opgelost kunnen worden.

Omdat het processen betreft die totaal verschillende onderwerpen hebben, is bij de vergelijking gerekend met een waarde die alle processen gemeen hebben, namelijk de doorlooptijd. Aan de doorlooptijd is een waarde gekoppeld, die is gebaseerd op de maandelijkse kosten per administratief FTE, teruggerekend naar kosten van € 0,39 per minuut. De berekening hiervan is in bijlage 1 opgenomen.

Voor het berekenen van de kosten zijn de doorlooptijden van de knelpunten genomen en vermenigvuldigd met het minutentarief. Deze doorlooptijden werden duidelijk met behulp van flow charts (Joiner Associates, 1995). De kosten, die veroorzaakt worden door de knelpunten, vormen ook gelijk mogelijke besparingen als deze kosten wegvallen wanneer de knelpunten opgelost worden. Op dit moment heeft het douane aangifteproces te maken met drie knelpunten, het milieu en verbruiksbelastingenproces met één knelpunt en het CBS aangifteproces met drie knelpunten. In de onderstaande tabel staan de kosten veroorzaakt door de knelpunten en daarmee de potentiële besparingen per stroom weergegeven. De kosten die voor de processen gerekend worden betreffen de stromen van de processen die door de knelpunten beïnvloed worden. Bij milieu is door missende gegevens over hoeveelheden, de berekening toegespitst op de kosten per artikel.

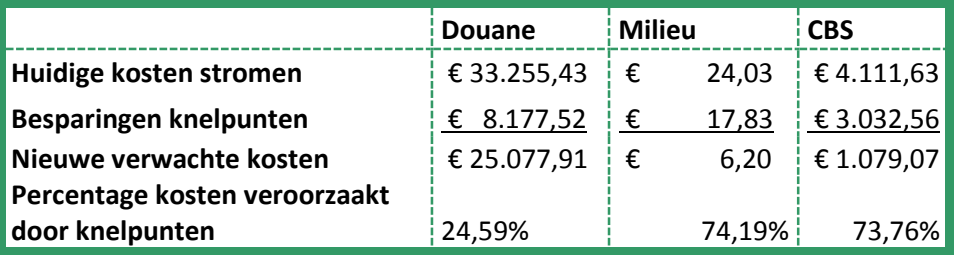

De aanbeveling die uit het onderzoek volgt, is om als eerste het Douane aangifteproces te optimaliseren omdat hier de grootste besparingen behaald kunnen worden. Dit is een dagelijks terugkerend proces en het levert ook grote voordelen op wanneer handmatige handelingen verwijderd worden en er zes handmatige stappen (drie knelpunten) opgelost worden. De aanpassingskosten voor dit proces zijn berekend op  $\epsilon$  10.446,40, dat betekent, rekening houdend met de verwachte besparingen, een return on investment van 1,28 jaren (ca. 16 maanden).

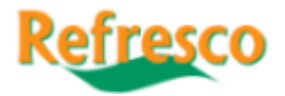

## **Voorwoord**

Het rapport dat voor u ligt is eindproduct van mijn afstudeerstage bij Refresco Benelux en tegelijk ook de afsluiting van mijn opleiding Logistiek & Economie aan de Hogeschool Rotterdam. De afgelopen paar maanden heb ik weer veel ervaring opgedaan en heb ik met veel plezier gewerkt en onderzoek gedaan bij Refresco Benelux. Daarbij heb ik mee mogen maken hoe het bedrijf naar de beurs is gegaan, wat na het meemaken van de fusie tussen Refresco en Gerber Emig tijdens mijn vorige stage bij dit bedrijf, weer een zeer mooie ervaring is. Ik wil hierbij dhr. Lingen hartelijk danken voor de plezierige samenwerking tijdens mijn stage en het vertrouwen dat ik heb mogen ontvangen tijdens mijn onderzoek en werkzaamheden. Daarnaast wil ik dhr. Groenendijk hartelijk danken voor de begeleiding vanuit de Hogeschool Rotterdam tijdens deze afstudeerstage.

Quirijn Marseille

Leiden, juni 2015

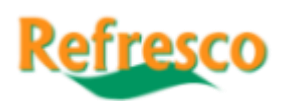

## **Inhoud**

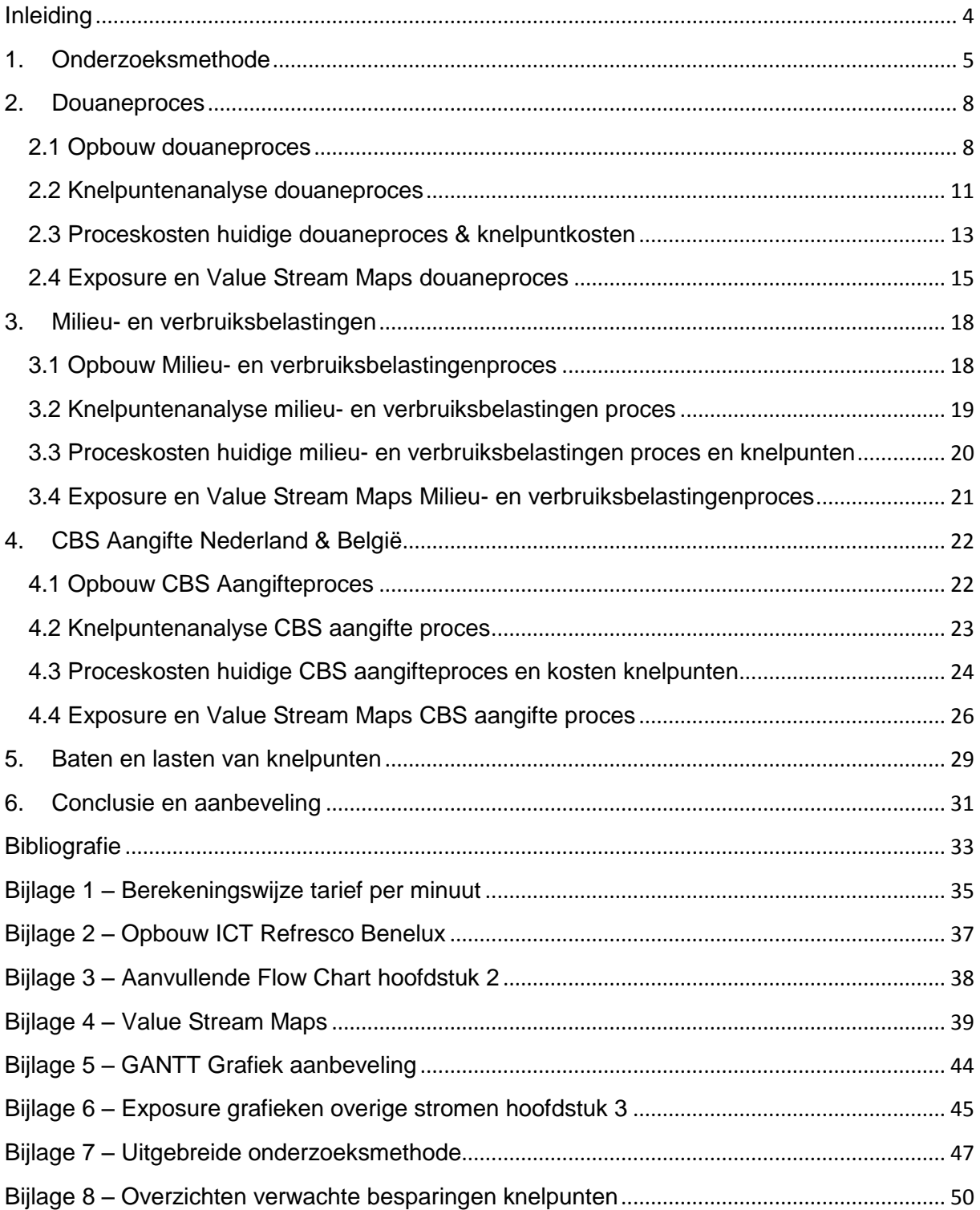

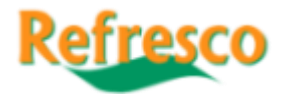

## <span id="page-4-0"></span>**Inleiding**

Het onderzoek "Een gestroomlijnd systeem" wordt uitgevoerd bij Refresco Benelux, productielocatie Bodegraven, afdeling Tax, Insurance and Environment. Refresco Benelux is één van de zeven business units binnen de holding Refresco Gerber B.V., die ontstond uit een fusie tussen Refresco en Gerber Emig op 12 november 2014. (Refresco-Gerber, 2014) Door de fusie ontstond een onderneming die opereert in de Benelux, Frankrijk, Duitsland, Spanje, Italië, Polen, Finland en het Verenigd Koninkrijk. Met het hoofdkantoor in Rotterdam en een personeelsbestand van 4.700 werknemers is Refresco Gerber goed voor een jaarlijkse omzet van circa 2.3 miljard euro en een volume van 6.5 miljard liter dranken.

De business unit Refresco Benelux bestaat uit vier productielocaties die zijn gevestigd in Bodegraven, Hoensbroek, Maarheeze en Ninove (BE). Binnen Refresco Benelux worden softdrinks, mineraalwater, vruchtensappen en energydrinks voor zowel private label als ook voor grote A-merken geproduceerd. Daarnaast worden de eigen merken, onder andere Wicky fruitdrank, Highway softdrinks en Rodeo energydrink geproduceerd. Het personeelsbestand bedraagt 600 personen en het jaarlijks groeiende productievolume bedraagt momenteel ca. 2 miljard units. Refresco Benelux genereert een omzet van bijna 500 miljoen euro. (Refresco-Gerber, 2014)

Dit rapport is opgebouwd uit zes hoofdstukken. Het eerste hoofdstuk gaat in op de onderzoeksmethode. Hier worden ook de doelstelling en centrale vraag en de daaruit voortvloeiende onderzoeks- en deelvragen behandeld. De volgende drie hoofdstukken behandelen elk een stroom met knelpunten. Dit zijn de stromen met betrekking tot het douaneproces, milieu- en verbruiksbelasting en CBS aangiften voor in- en uitgaande stromen in Nederland en België. Het vijfde hoofdstuk analyseert vervolgens de baten en lasten van de knelpunten. Het laatste hoofdstuk bevat tenslotte de conclusie met daarin een aanbeveling voor Refresco Benelux.

De stakeholders van dit onderzoek zijn met name de afdelingen Key Accountmanagement, Customer Service/Sales support, Warehouse/Administratie en Tax, Insurance and Environment. Voor de analyse van de flow charts zullen per stroom kort de stakeholders vermeld worden en zal hun rol binnen het proces kort worden toegelicht.

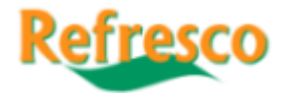

## <span id="page-5-0"></span>**1. Onderzoeksmethode**

De opdracht van Refresco Benelux voor dit afstudeeronderzoek luidt: "Processtromen die nu nog buiten het ERP systeem SAP vallen optimaal koppelen en/of te integreren aan SAP". Het hieruit afgeleide onderzoek richt zich op drie specifieke stromen:

- het douaneproces;
- milieu- en verbruiksbelasting; en
- CBS aangiften voor in- en uitgaande stromen in Nederland en België.

Deze stromen bepalen de meeste werkzaamheden voor de afdeling Tax, Insurance and Environment Uit onderzoek tijdens de oriëntatiefase bleek dat bij het douaneproces de stroom van orders buiten de EU voor de meeste problemen zorgt. Daarbij treden hier risico's op gevolgschades op. Deze stroom van orders bedraagt 4% van de totale hoeveelheid orders. Deze orders zijn echter verantwoordelijk voor 10% van de berekende totale jaarlijkse orderkosten. Dit wordt verder toegelicht in hoofdstuk 2 "Douaneproces". De andere twee stromen zijn gekozen omdat ze ook grote risico's voor gevolgschade veroorzaken.

Voor het schrijven van dit rapport heeft een literatuurstudie naar algemene onderzoeksmethoden (Jonker & Pennink, 2000) (Kothari, 2004) (Romanenkova, Repping, Zavirsek, & Zorn, 2006), flow charts (Joiner Associates, 1995), value stream maps (Nash & Poling, 2008) (Rother & Shook, 2003), het Exposure Model (Verweij, Faas, & Brand, 2004) en GANTT grafieken (Shelly & Rosenblatt, 2011) (Klein, 2000) (Sons, 2014) plaatsgevonden, waarvan de resultaten de kern van de onderzoeksmethode vormen. De keuze voor elk model wordt hierna kort toegelicht. Met de besproken processen worden in dit geval de verschillende rapporten bedoeld die binnen deze procesgroep vallen. De resultaten van dit onderzoek worden in dit hoofdstuk kort behandeld en toegelicht. De uitgebreide studie is te vinden in bijlage 7 "Uitgebreide onderzoeksmethode"

Elk hoofdstuk over een stroom is op dezelfde manier geschreven. Na een korte inleiding worden de stromen geanalyseerd aan de hand van flow charts (Joiner Associates, 1995), Exposure modellen (Verweij, Faas, & Brand, 2004) en value stream maps (Nash & Poling, 2008) (Rother & Shook, 2003). Met behulp van deze weergaven worden de knelpunten in de stromen opgespoord en toegelicht. Hierbij wordt ingegaan op de kosten, op het percentage van de huidige proceskosten dat aan de knelpunten toegerekend kan worden en welke besparingen bij het oplossen van deze knelpunten gerealiseerd kunnen worden. Vervolgens wordt een afweging gemaakt welk proces als eerste aangepast zou moeten worden. Met behulp van een GANTT grafiek (Shelly & Rosenblatt, 2011) (Klein, 2000) (Sons, 2014) wordt een traject getoond en toegelicht, dat gevolgd kan worden als oplossing voor de knelpunten van de gekozen stroom. Als laatste wordt een indicatie van de return on investment ("ROI") van het voorgestelde verbetertraject gegeven.

Kijkend naar de probleemstelling en de bijbehorende onderzoeksvraag (blz. 6) kan er niet specifiek gekozen worden voor één onderzoekstrategie. Daarom zal een mix van kwalitatieve- en kwantitatieve strategieën gebruikt worden. Beide typen strategieën bevatten elementen die voor dit onderzoek een meerwaarde vormen. Voor het in kaart brengen van de huidige situatie is gebruik van de kwantitatieve strategie de beste keuze. De gegevens baseren zich op het verleden en zullen dus grotendeels niet meer veranderen. Er wordt expres grotendeels gezegd omdat bekend is dat er elementen bestaan die nog kunnen veranderen. Een precieze schatting wanneer dat zal plaatsvinden is niet te maken. Dat komt omdat het om voorgestelde optimalisatieverzoeken gaat die nog verwerkt moeten worden. Dit betekent dus dat er ruimte moet zijn voor aanpassingen en eventuele nieuwe bevindingen. Hiervoor is de kwalitatieve strategie geschikter. De combinatie van strategieën biedt tevens de mogelijkheid eventuele validatie problemen te kunnen verhinderen of zo beperkt mogelijk te houden. Op deze manier kan optimaal gebruik worden gemaakt van de flexibiliteit van beide systemen. Ongeveer halverwege het onderzoek zal het zwaartepunt zich van de kwantitatieve aanpak naar de kwalitatieve aanpak verplaatsen. Dat is het moment waarop aan de hand van de beschikbare gegevens naar de juiste oplossingen gezocht wordt. Er moeten oplossingen voor knelpunten uitgewerkt worden waarvan

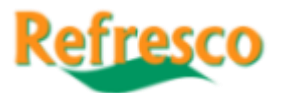

voor de beste nog een route van uitvoering bedacht moet worden. Hiervoor is de vrijheid van analyse nodig die de kwalitatieve strategie wel biedt maar de kwantitatieve strategie niet. Naar schatting wordt in het eerste deel van het onderzoek voor 80% de kwantitatieve strategie en voor 20% de kwalitatieve strategie toegepast. Voor het tweede deel van het onderzoek is dit andersom, dus voor 80% kwalitatieve strategie en voor 20% kwantitatieve strategie. Het verplaatsen van het zwaartepunt zorgt ervoor dat van beide strategieën de optimale eigenschappen het beste benut kunnen worden.

Een belangrijk onderdeel van het onderzoek vormt de flow chart (Joiner Associates, 1995). Dit model is gebruikt voor het analyseren van de drie onderzochte processen. Omdat flow charts ontwikkeld zijn voor het begrijpen, standaardiseren en verbeteren van processen, ligt deze keuze voor de hand. Voor het doel van dit onderzoek, knelpunten vinden en aanbevelingen doen voor aanpassingen binnen de processen, zijn flow charts heel geschikt. Omdat de flow charts altijd hetzelfde zijn opgebouwd en de gebruikte symbolen ook altijd hetzelfde zijn, is het goed mogelijk om knelpunten overal op dezelfde manier op te sporen. Het nadeel van flow charts is dat er geen financiële processen mee uitgedrukt kunnen worden en er daarnaast alleen problemen worden getoond, maar geen oplossingen (Joiner Associates, 1995).

Om die reden zal er gebruik gemaakt worden van het Exposure model. Dit model, dat door consultants van Berenschot is ontwikkeld, helpt bij het vinden van de exposures, oftewel financiële risico's binnen bedrijven. Het model kan worden gebruikt om de totale kosten van een proces aan een tijdsduur te koppelen. Door een berekening kan vervolgens worden vastgesteld wat de kosten zijn die door knelpunten veroorzaakt worden. Het model kan uiteindelijk helpen bij het formuleren van de beste aanbeveling. Daarom is het model ook zeer geschikt voor gebruik in deze opdracht.

Value Stream Mapping (Nash & Poling, 2008) (Rother & Shook, 2003) is binnen dit onderzoek gebruikt om de financiële aspecten, die met behulp van het Exposure model zichtbaar zijn gemaakt, terug te vertalen naar de flow chart. Op deze manier kan een beter beeld gegeven worden van de opbouw van de kosten die ontstaan bij het maken van de stappen binnen het proces. Daarnaast wordt ook het effect van het oplossen van knelpunten zichtbaar. Value Stream Mapping heeft dus een ondersteunende functie. Hiervoor is gekozen omdat er gezien de beperkte totale looptijd van het onderzoek (waarin drie verschillende processen zijn onderzocht) geen uitgebreid implementatieplan geschreven kan worden. In plaats daarvan wordt er met behulp van Value Stream Mapping een aanbeveling geschreven waarin de oplossingsrichting wordt aangegeven.

De aanbeveling zal onder andere bestaan uit een uitleg van de mogelijke verbetering. Hierbij wordt uitgelegd wat er zou moeten gebeuren en door wie dit uitgevoerd zou moeten worden. Om een idee te geven van de looptijd van zo'n verbeterproject, is er gebruik gemaakt van een GANTT grafiek. Daarnaast is de ROI berekend rekening houdend met de verwachte besparingen op de knelpunten en de ingeschatte kosten die voor de werkzaamheden nodig zijn.

#### **De volgende centrale onderzoeksvraag is gesteld tijdens dit onderzoek:**

*"Wat is, aan de hand van een baten en lasten analyse en procesanalyse in de huidige situatie, van de drie gebruikte digitale rapportstromen, de stroom met de hoogste urgentie voor verbetering en hoe zouden voor het gekozen proces de verbeteringen er uit kunnen zien, hoe kunnen deze behaald worden en wat zijn hiervan de baten en lasten en wat is het return on investment voor dit eventuele systeemoptimalisatie proces.* 

#### **Dit heeft als gevolg dat de volgende doelstelling nagestreefd wordt:**

"*Binnen de tijdsduur van 1 maart 2015 tot en met 30 mei 2015, een aan de hand van een baten en lasten en proces analyse onderbouwd advies voor Refresco Benelux opleveren omtrent de te nemen stappen in het systeemoptimalisatieproces voor de digitale rapportstromen en waarom specifiek deze stappen en route geadviseerd worden.*"

Dit vertaalt zich in de volgende onderzoeksvragen en de bijbehorende deelvragen:

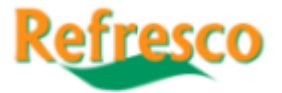

Hoe zien de huidige processen er uit?

- o Welke stappen moeten genomen worden?
- o Wat is de doorlooptijd?
- o Welke kosten worden gemaakt?
- o Welke afdelingen zijn er betrokken?
- o Welk gedeelte is geautomatiseerd?

Welke knelpunten bestaan er en hoe zien deze er uit?

- o Wat is de kern van het knelpunt?
- o Welk (financieel) risico wordt gelopen?
- o Wat moet er verbeterd worden?
- o Wat zijn de verwachte baten?
- o Wat is de looptijd van het knelpunt?
- o Welk project levert het meeste op?

Welk knelpunt of welke knelpunten kunnen het beste als eerste opgelost worden?

- o Wat wordt er opgelost?
- o Wat zijn de lasten van verbeteringen?
- o Hoe zien de verbeterstappen er uit?
- o Welke afdelingen moeten actief meewerken?
- o Hoe ziet het tijdpad er uit?
- o Wat zijn mogelijke obstakels?

De vragen zijn zo gesteld dat ze goed te gebruiken zijn voor alle drie verschillende stromen en tegelijkertijd alle informatie geven die nodig is voor de gebruikte modellen. Het laat ook de drie fasen binnen het onderzoek goed zien. De eerste fase betreft het in kaart brengen van de processen. Dit is terug te zien in de vragen die gericht zijn op het vergaren van informatie die nodig is voor het opstellen van flow charts (Joiner Associates, 1995) en value stream maps (Nash & Poling, 2008) (Rother & Shook, 2003). Vervolgens wordt met behulp van vragen die gericht zijn op onder andere financieel risico en de kennis uit de eerste fase, de basis gelegd waarmee Exposure modellen (Verweij, Faas, & Brand, 2004) gemaakt kunnen worden. De uitkomsten hiervan geven vervolgens helderheid voor de beantwoording van de laatste onderzoeksvraag en geven de mogelijkheid voor het opstellen van een GANNT grafiek (Shelly & Rosenblatt, 2011) (Klein, 2000) (Sons, 2014) ter onderbouwing van de geadviseerde oplossingsrichting.

Wat bij het lezen van de hoofdstukken zal opvallen is dat de deelvragen niet de titels van deelhoofdstukken vormen. Dit komt door de eerder beschreven keuze om veel informatie in flow charts (Joiner Associates, 1995) en value stream maps (Nash & Poling, 2008) (Rother & Shook, 2003) weer te geven. Deze grafieken vormen de leidraad binnen de hoofdstukken. De onderzoeksvragen zullen met behulp van de grafieken beantwoord worden.

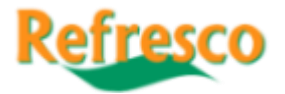

## <span id="page-8-0"></span>**2. Douaneproces**

Binnen Refresco vormt de stroom van uitgaande goederen een belangrijk proces. Er werden in 2014 in totaal 64.475 orders afgewerkt, wat neerkomt op gemiddeld 191 orders per dag gedurende de 338 dagen dat er geladen werd. Van de totale orders ging 49% naar bestemmingen binnen de EU, zoals te zien is in figuur 1. De orderstroom wordt door de klanten van Refresco aangeleverd via mail (56%) en EDI (44%). EDI is een aan SAP gekoppelde applicatie waarmee grote klanten direct zelf hun orders in het ERP systeem kunnen zetten.

Er is binnen dit proces onderzoek gedaan naar de stroom van orders die niet binnen de EU worden

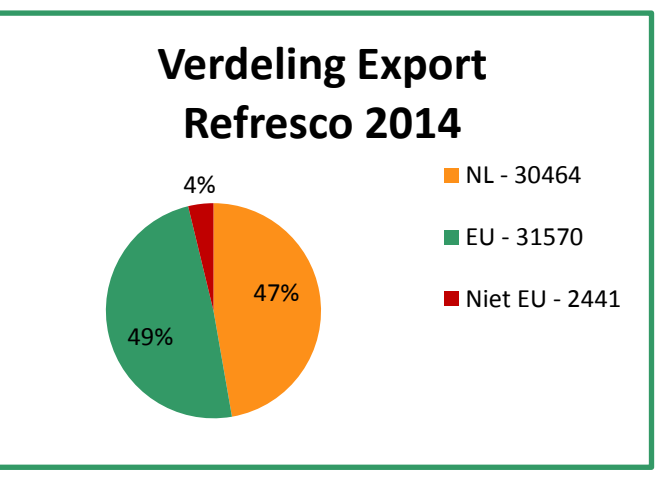

**Figuur 1 Verdeling Export orders Refresco 2014**

geleverd. Dit is maar 4% van de totale orders. Deze 4% is echter wel goed voor 10% van de kosten en heeft te maken met risico's op gevolgschade. Er is daarom gekozen om geen onderzoek naar optimalisatiemogelijkheden voor orders die via mail worden aangeleverd te doen. Aangezien hier al een verbeteringstrend gaande is. Zoals in figuur 2 af te lezen valt, bevindt het aantal orders dat via EDI verwerkt wordt zich in een stijgende trend. Tussen de eerste kwartalen 2013 en 2015 was de stijging 4%. De orders binnen dit systeem worden met name door supermarktketens en groothandels geplaatst en de verwachting is dat deze trend door zal zetten. Daarnaast is al bekend dat er voor de stroom orders die niet binnen de EU wordt geleverd veel handmatige handelingen moeten worden uitgevoerd en daardoor voor ongewenste kosten zorgen. Dit zal verder blijken uit de rest van het hoofdstuk.

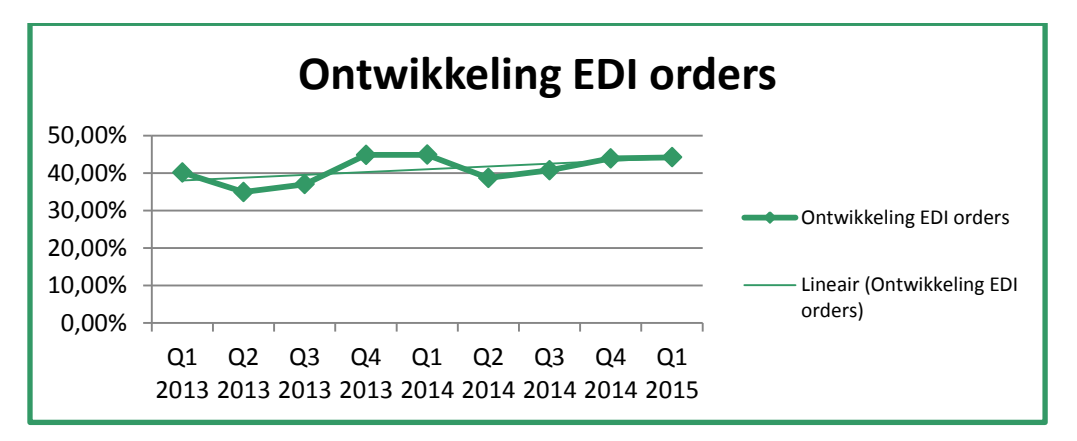

#### **Figuur 2 Ontwikkeling EDI Orders**

#### <span id="page-8-1"></span>**2.1 Opbouw douaneproces**

De flow chart in figuur 4 hoort bij het douaneproces. Elke stap in de flow chart is genummerd in de stap zelf en zal kort worden toegelicht. De nummering heeft hierbij de stappen gevolgd zonder rekening te houden met de paden van de verschillende flows. Hierdoor kan een zo eenvoudig mogelijke nummering worden aangehouden. De andere getallen geven de tijd in minuten die nodig zijn voor een stap. De tijden die vermeld staan zijn gemiddelden. Deze komen voort uit onderzoek dat bestaat uit het 50 keer doorwerken van het proces. Zie ook de legenda op bladzijde 10. De actieve afdelingen worden eerst nog kort toegelicht.

**Key Account:** Deze afdeling speelt een rol bij de stappen 1, 2 en 5. Zij gaan over de make to orders en voeren de benodigde onderhandelingen met klanten uit en monitoren het niet verder behandelde

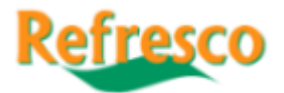

proces bij stap 5. Dit proces wordt niet verder behandeld omdat dit niet specifiek onder de orderstroom buiten de EU valt.

**Customer Service / Sales support**: Deze afdelingen werken beide orders af en spelen een rol bij de stappen 3, 4, 6, 7, 8, 9, 10 en 20. Deze afdelingen onderhouden net zoals Key Account contact met klanten, alleen heeft het contact in deze gevallen alleen betrekking op de orders. Deze afdelingen krijgen orders toe gemaild en verwerken deze vervolgens. Hierop wordt nog verder ingegaan in de loop van dit hoofdstuk.

**Warehouse (Maarheeze)/ Tax, Insurance & Environment (Bodegraven):** Deze afdelingen spelen een rol bij de stappen 11 t/m 26 en voeren het proces dat betrekking heeft op de export buiten de EU uit. Zij handelen de ingeplande orders qua documenten af. Hierover zal meer duidelijkheid komen in

de loop van het hoofdstuk.

Om de flowchart in figuur 4 beter te kunnen begrijpen is er een legenda opgesteld waarin de gebruikte figuren, die tijdens de literatuurstudie met betrekking tot flow charts (Joiner Associates, 1995) duidelijk zijn geworden, kort worden verhelderd.

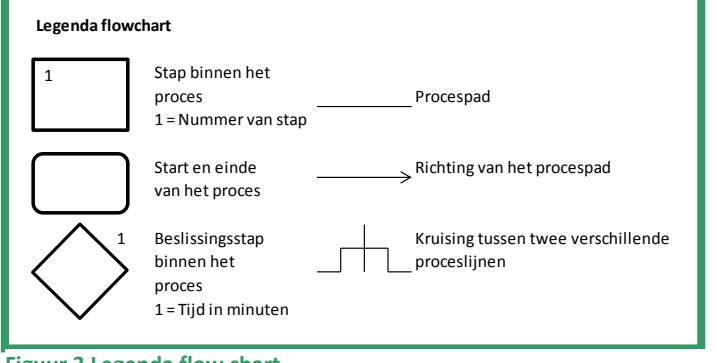

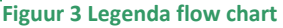

- 1. Dit punt vormt de start van het douane proces. Voordat er echter een order gecreëerd is, is er al een ander proces begonnen. Dit wordt weergegeven in Bijlage 3. Deze Chart wordt niet verder toegelicht maar dient de beeldvorming voor de plek wanneer de flow chart in figuur 4 start (In dit geval bij "vastleggen in SAP en Excel".
- 2. Gelijk al bij de start van het proces vindt er een keuzemoment plaats dat vooral van invloed is op de duur van het traject. Indien het een "make to order" betreft, moet er met een looptijd van enkele weken tot maanden gerekend worden voor stap 5. Een "make to order" betekent in dit geval dat het een speciale order betreft, vaak speciale acties van grote klanten.
- 3. Als een order doorgezet wordt naar SAP begint het daadwerkelijke planproces en wordt er een ordernummer aan toegekend.
- 4. De vraag of een order binnen of buiten de EU geleverd gaat worden is van belang omdat dit bepaalt via welk systeem een order afgehandeld gaat worden, namelijk TMS/SAP<sup>1</sup> of Expodocs/SAP.<sup>2</sup>
- 5. Deze stap omvat een geheel ander proces dat niet in dit onderzoek behandeld wordt.
- 6. Zie stap 3.
- 7. Zie stap 4.

**.** 

- 8. De vervoerders hebben bij Refresco toegang tot het TMS-systeem en kunnen daarom de orders zelf inplannen.
- 9. Tijdens deze stap worden de data vastgelegd, zoals laaddatum en laadtijd.
- 10. De ordernummers worden per laadschema doorgegeven aan de afdeling export. Zo weten de met export belaste afdelingen welke orders er wanneer voorbereid moeten worden.
- 11. Gedurende deze stap wordt door middel van de SAP-transactie "Zexpodocs" een export bestand gemaakt. Hierin staan alle benodigde gegevens van een order om in de volgende stap in Expodocs te kunnen importeren.
- 12. Zoals in de vorige stap aangegeven, wordt het bestand in Expodocs geïmporteerd.

 $^{1}$  TMS: Transportation management System. SAP: ERP systeem dat Refresco Benelux gebruikt.

<sup>&</sup>lt;sup>2</sup> Expodocs: Applicatie aangeboden door Descartes waarmee Refresco Benelux de communicatie met de Douane afhandelt.

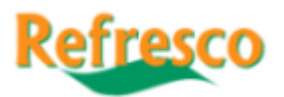

- 13. Soms gaan er promotiematerialen mee met een order. Deze materialen staan in SAP in de
	- regels vermeld, maar worden niet meegenomen tijdens het exporteren en importeren van SAP naar Expodocs. Dat heeft tot gevolg dat de expliciete vraag gesteld moet worden of dit soort materialen aanwezig zijn, omdat anders de kans bestaat dat er een foutieve aangifte gedaan wordt.
- 14. Wanneer blijkt dat er promotiematerialen bij een order zitten, dan moeten deze handmatig in Expodocs toegevoegd worden.
- 15. Onder aanvullende gegevens worden in dit geval gegevens verstaan zoals het douanekantoor van uitgang, de vervoerswijze, laadtijden, boekingsreferentie, eventuele opmerkingen en de juiste laadplaats.
- 16. Als de gegevens van een order kloppen dan kan deze worden aangemeld via een "Sagitta Aangifte Informatie" bericht, kort SAGAIN. Hiermee wordt de order aangemeld bij de douane die vervolgens een Sagitta Toestemming Laden

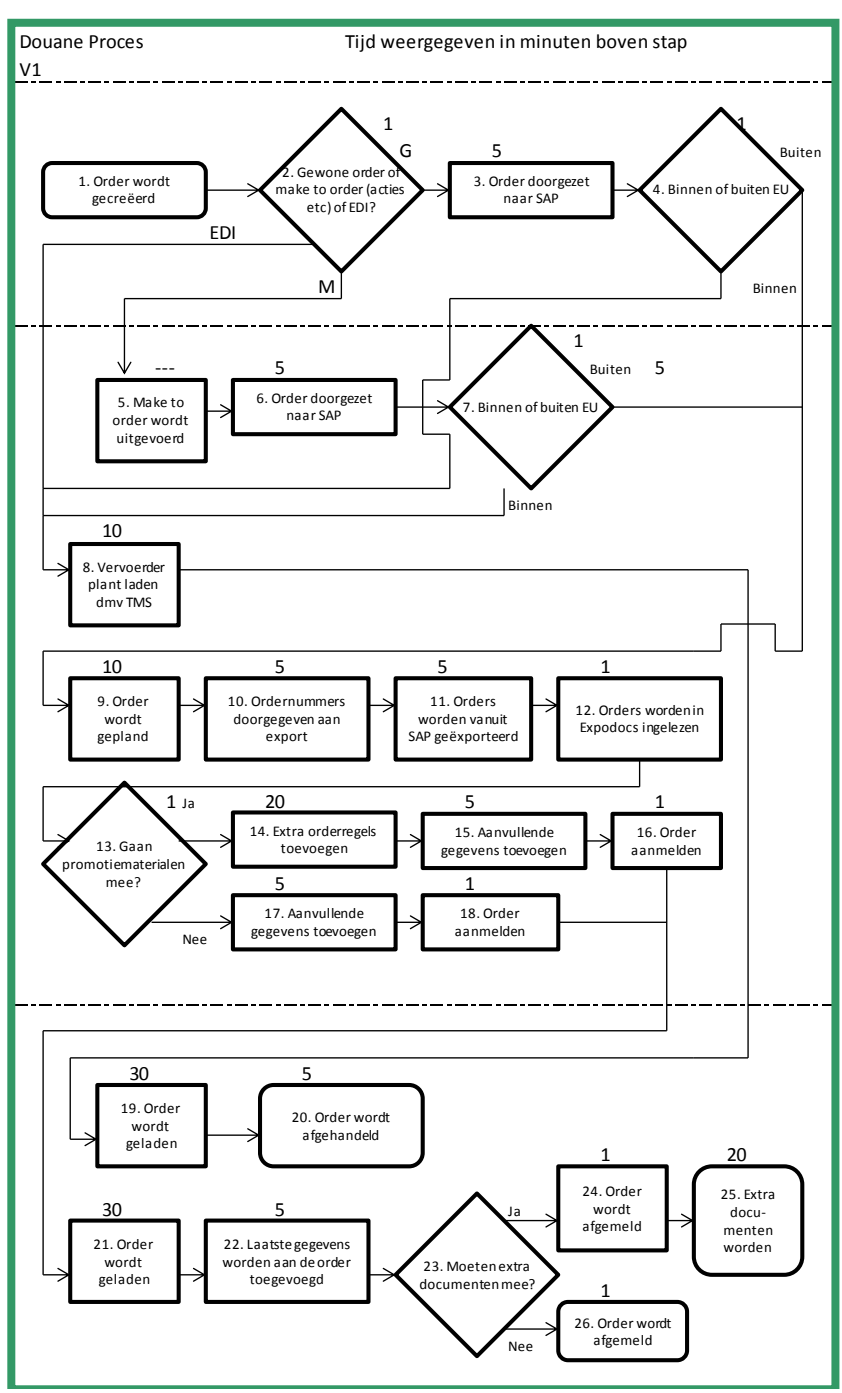

bericht ("SAGTLA"), zal **Figuur 4 Flow chart douane aangifteproces**

sturen of bij hoge uitzondering een bericht Sagitta Kontakt Opnemen Aangiftepunt ("SAGKOA"), wat betekent dat er een controle plaats zal gaan vinden.

- 17. Zie stap 16.
- 18. Bij deze stap worden de goederen daadwerkelijk geladen.
- 19. Een order wordt bij deze stap in TMS/SAP afgesloten.
- 20. Bij deze stap worden de goederen daadwerkelijk geladen. Anders dan bij stap 19 is het in dit geval het punt waarop de afhandelstappen beginnen in de stroom die buiten de EU gaat.
- 21. Onder laatste gegevens toevoegen aan de order worden in dit geval kentekens van de vervoersmodaliteiten van deze specifieke order bedoeld.
- 22. Deze vraag moet gesteld worden omdat sommige bestemmingen vereisen dat extra documenten meegestuurd worden. Hierbij moet bijvoorbeeld gedacht worden aan een certificaat van oorsprong, een douanefactuur of een Health Certificate.

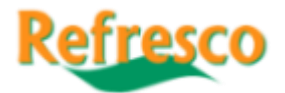

- 23. Als stap 23 met "ja" beantwoord kan worden, dan moet als eerste de order afgemeld worden bij de douane.
- 24. De stap staat voor het maken van het extra document. De tijd die hiervoor nodig is hangt sterk af van het type document, een Health Certificate kost bijvoorbeeld maar 5 minuten terwijl er voor een certificaat van oorsprong al snel 60 minuten nodig zijn.
- 25. Als stap 23 met "nee" beantwoord kan worden, dan kan de order afgemeld worden en is dit proces klaar.

#### <span id="page-11-0"></span>**2.2 Knelpuntenanalyse douaneproces**

In dit deelhoofdstuk worden de knelpunten geanalyseerd. Voor het selecteren van knelpunten zijn de volgende criteria gebruikt. Het betreft een handmatige actie, dit betekent dat een medewerker dingen op moet zoeken en moet typen en het neemt meerdere minuten in beslag.

1. Dit knelpunt ontstaat bij stap 11 en vormt samen met stap 12 een knelpunt. Met SAP-transactie Zexpodocs wordt een export bestand gemaakt met daarin alle benodigde gegevens van een order, om deze in de volgende stap in Expodocs te kunnen importeren. Om de stap uit te voeren moet er in de transactie "Zexpodocs" een speciale lay-out geselecteerd worden. Deze zorgt ervoor dat het bestand dat geëxporteerd wordt naar Expodocs, op de juiste locatie verschijnt. Voor het exporteren van de juiste orders moeten de ordernummers één voor één ingevoerd worden in de transactie. Omdat dit handmatig gebeurt, kan het voorkomen dat een order vergeten wordt. Dit betekent dat de vorige stappen nog eens genomen moeten worden. Dit gebeurt bij 1% van de orders blijkt uit onderzoek.

Nadat het document geëxporteerd is vanuit SAP, moet het in Expodocs direct worden ingelezen. Dat moet gebeuren omdat het anders vervangen zou kunnen worden. Dit risico treedt op wanneer een ander persoon op dat moment ook bezig is om orders in Expodocs te zetten. Het gevolg hiervan zou zijn dat het bestand vervangen wordt. Daardoor zijn de orders die oorspronkelijk in het bestand stonden verdwenen.

Ook wil het nog wel eens voorkomen dat een order al compleet in Expodocs staat en zelfs al aangemeld is en dan vervolgens blijkt dat er niet genoeg artikelen beschikbaar zijn. Hierdoor kan niet aan de orderregels worden voldaan en moet een order aangepast worden. Dit levert problemen op omdat een order in Expodocs buiten werking moet worden gesteld. Daarna moet een order opnieuw ingelezen worden. Feitelijk worden orders op dit moment op een te onzeker punt voorbereid, maar door de personeelsbezetting en huidige systeemopbouw kan dit niet anders. Dit is bij 5% van de orders het geval. Omdat dit gebeurt tijdens het laden, treedt voor deze orders gevolgschade op. In dit geval zijn dat wachttijden voor de vervoerders.

Dit knelpunt duurt in totaal zes minuten binnen het douaneproces. Dit is berekend door de stappen 11 en 12 bij elkaar op te tellen. De kosten en de mogelijke gevolgschades worden in 2.3 Proceskosten huidige douaneproces & knelpuntkosten verder toegelicht.

2. Promotiematerialen in orders vormen knelpunt 2. Dit treedt op bij stap 14. Het specifieke probleem is dat promotiematerialen nu nog handmatig toegevoegd moeten worden aan orders in Expodocs. Dit komt omdat promotiematerialen, zoals petten, shirts, stickers en posters van bepaalde frisdrank merken, wel in de orderregels in SAP staan, maar vervolgens uit de order verdwenen zijn in Expodocs. Het handmatig toevoegen vormt op dit moment een groot struikelblok. Dat komt doordat een deel van de personen die de exportorders moet afhandelen dit niet kan of zeer veel moeite heeft om het juist ingevoerd te krijgen. Dit is zeer risicovol omdat een orderaanmelding afgekeurd kan worden wanneer orderregels niet kloppen. Dat betreft 25% van de orders.

Bij het handmatig invoeren van orderregels moet met een aantal zaken rekening gehouden worden. Natuurlijk moeten naast het artikelnummer en de artikelomschrijving ook de prijzen, gewichten en hoeveelheden vermeld worden. Dit alles kan overgenomen worden uit de orderregels die in SAP vermeld staan. Wat echter de uitdaging vormt zijn de douane technische

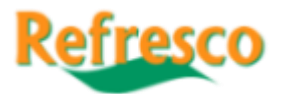

gegevens die ingevoerd moeten worden. Die staan namelijk niet in de order in SAP vermeld. Het gaat hierbij om de GN-Goederencodes en het productschap waar de artikelen onder vallen. De GN-Goederencodes staan voor Gecombineerde Nomenclatuur goederencodes en helpen de douane bij het bepalen van fiscale heffingen. (Douane, Bepalen van de goederencode, 2015). In het geval van Refresco moet het bij de export van goederen gebruikt worden voor het vaststellen van de accijns die op onder andere frisdranken en vruchtensappen geldt. (Douane, Bijzonderheden per verbruiksbelastinggoed, 2015).

De oorzaak van het probleem ligt in de definities die gehanteerd worden bij het exporteren van gegevens tussen SAP en Expodocs. Deze zijn ooit in SAP ingevoerd en hebben te maken met de artikelnummers. Dranken vormen binnen Refresco de core-business en alle artikelnummers hiervan beginnen tegenwoordig binnen Refresco Benelux altijd met een "3900". Oudere producten, die nog bestaan uit de tijd voor de fusie van de verschillende vestigingen in 2007 (Benelux, 2015), hebben nog een artikelnummer dat onder de "3900" reeks ligt. Omdat het voor Expodocs altijd een getal in die reeksen moet zijn, ontstaan er problemen. Promotiematerialen worden namelijk ingedeeld in een reeks die start met "90" en zullen daardoor niet herkend worden door Expodocs. Het gevolg is dat deze artikelen niet worden meegenomen in de export van de data. Daardoor ontbreken ze in Expodocs en is een order dus onvolledig. Dit kan betekenen dat de documenten bij een order niet kloppen. Hierdoor kan een order worden tegengehouden door de Douane tot alles compleet is. De mogelijke kosten en de eventuele gevolgschades worden in 2.3 Proceskosten huidige douaneproces & knelpuntkosten verder toegelicht.

Uit onderzoek blijkt verder dat 0,5% van de orders extra orderregels bevat. Wel valt het op dat er een zeer sterke stijging plaatsvond tussen 2013 en 2014. Deze bedroeg 19 extra orders ten opzichte van de 8 orders in 2013. Uit onderzoek blijkt dat het toevoegen van deze regels 20 minuten duurt. Hierdoor bestaat de noodzaak om dit knelpunt te behandelen.

Omdat dit knelpunt tijdens het onderzoek steeds urgenter werd door een plotselinge toename van dit soort orders, is tijdens het onderzoek een werkbeschrijving gemaakt als noodoplossing. Hiermee is tijdelijk het probleem van personeel dat moeilijk met deze orders om kan gaan opgevangen.

3. Knelpunt 3 bestaat uit het invullen van extra gegevens in orders. Wanneer orders vanuit SAP naar Expodocs verstuurd worden, valt het gelijk op dat er veel minder informatie meegekomen is en niet alles ingelezen kan worden door het missen van velden in Expodocs. Hieronder vallen onder andere de geplande laadtijden van een order. Deze zijn al bekend in SAP, maar worden door de inleesdefinities niet meegenomen tijdens het exporteren van de gegevens. Daarnaast worden de identificatie van de vervoersmodaliteiten en de boekingsreferenties niet meegenomen. Deze moeten ingevoerd worden in de order nadat deze in Expodocs geïmporteerd is.

Dit knelpunt is vooral problematisch met betrekking tot de boekingsreferenties. Deze zijn de afgelopen maanden essentieel geworden bij het afhandelen van orders en het vervolgproces van deze orders. De referenties worden door de vervoerders en de afdelingen van Refresco gebruikt om een order te kunnen tracen. Dat wordt gedaan met de applicatie Portbase, die voor de communicatie tussen vervoerders en de Nederlandse havens zorgt. Met behulp van een referentie is het mogelijk om te controleren of een container daadwerkelijk de terminals van de havens verlaten heeft en op een schip geplaatst is. Normaal krijgt een order een bevestiging van uitgang, deze melding geeft de douane aan een order die het land verlaten heeft en douane technisch geheel afgehandeld is. Als deze niet gegeven is, kan er gekeken worden wat de oorzaak daarvan is door met de boekingsreferentie na te gaan waar de order zich bevindt. Soms staat de container nog op een terminal door vertraging bij een vervoerder, soms is er iets misgegaan in de documentenstroom. Dat kan dan dus worden rechtgezet.

Op dit moment wordt per order door één persoon de referentie aan de order toegevoegd. Dat gebeurt over het algemeen alleen maar van dinsdag tot vrijdag, gedurende kantooruren in

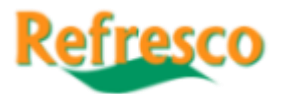

Bodegraven. De ploegendienst in Maarheeze is echter dagelijks van 6:00 tot 22:00 uur actief en zal gedurende deze tijd orders importeren en afhandelen. Hierbij worden echter geen boekingsreferenties ingevuld. Het is dus al vaker voorgekomen dat er orders afgemeld zijn zonder referenties en inmiddels heeft dat in meerdere gevallen al grote problemen veroorzaakt. De duur van dit knelpunt bedraagt in totaal 12 minuten.

Het aan- en afmelden van de orders is ook onderdeel van het knelpunt. Dit moet op dit moment handmatig in gang worden gezet. Hiervoor moet per order een opdracht gegeven worden. Dit vergt onnodige handelingen en verloopt op de gebruikte server niet bepaald snel. De snelheid is te wijten aan de ouderdom van de server, deze stamt nog uit de begintijd van het systeem. Hetzelfde geldt voor het afmelden van de order, ook dit moet per order handmatig aangegeven worden. Het zou effectiever zijn om dit automatisch te laten gebeuren waarbij aan de hand van criteria pulsen gegeven worden aan het systeem zelf. Wanneer dan aan de gestelde criteria voldaan is, zal het aan- of afmelden automatisch gebeuren. Voorwaarde hiervoor is echter wel dat de andere knelpunten opgelost zijn.

#### <span id="page-13-0"></span>**2.3 Proceskosten huidige douaneproces & knelpuntkosten**

Er zijn binnen dit proces meerdere stromen actief. De focus ligt echter op de stroom van orders die als bestemming locaties buiten de EU hebben. Om beter het verband tussen de stromen aan te tonen als het gaat om de kosten, zijn alle proceskosten van de verschillende stromen berekend. Alleen op deze manier is duidelijk te maken hoe de kosten van de verschillende stromen in verhouding tot elkaar staan.

Er is hierbij onderscheid gemaakt tussen de vestigingen Bodegraven en Maarheeze en de orders die via de logistieke dienstverleners lopen. Dit is gedaan omdat de logistieke dienstverleners per order een eigen tarief rekenen. De keuze om onderscheid te maken tussen Bodegraven en Maarheeze is omdat alleen op deze twee vestigingen afdelingen zitten die het proces uitvoeren dat betrekking heeft op het aan- en afmelden van orders. Daarbij wordt per vestiging uitgegaan van één medewerker die het proces uitvoert. In Maarheeze werken bij de afdeling Warehouse weliswaar meerdere personen, maar omdat hier sinds april een ploegenrooster is ingegaan kan gesteld worden dat altijd één persoon met het proces bezig is. Er wordt gewerkt met berekende tarieven op basis van de onderzochte doorlooptijden die nodig zijn per stroom. Deze berekening en de uitleg zijn in bijlage 1 opgenomen.

Verder is voor de orderhoeveelheden het gemiddelde van de jaren 2013 en 2014 gebruikt om fluctuaties tussen kwartalen uit te vlakken. De berekeningen zijn uitgevoerd met het vaste tarief per minuut. Dit heeft geleid tot het kostenoverzicht in figuur 5.

In verhouding tot de totale orderstroom is de exportstroom buiten de EU klein. Dat bleek eerder al omdat het slechts afgerond 4% van de orderstroom betreft. Deze kleine stroom veroorzaakt wel ruim 10 % van de totaal berekende kosten. Dit is te wijten aan de tarieven die uit de berekeningen voortkomen. Hierin spelen de eerder aangekaarte knelpunten een rol. Dit wordt verder uitgewerkt waarbij de kosten van de knelpunten naast elkaar worden gezet.

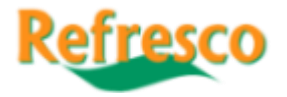

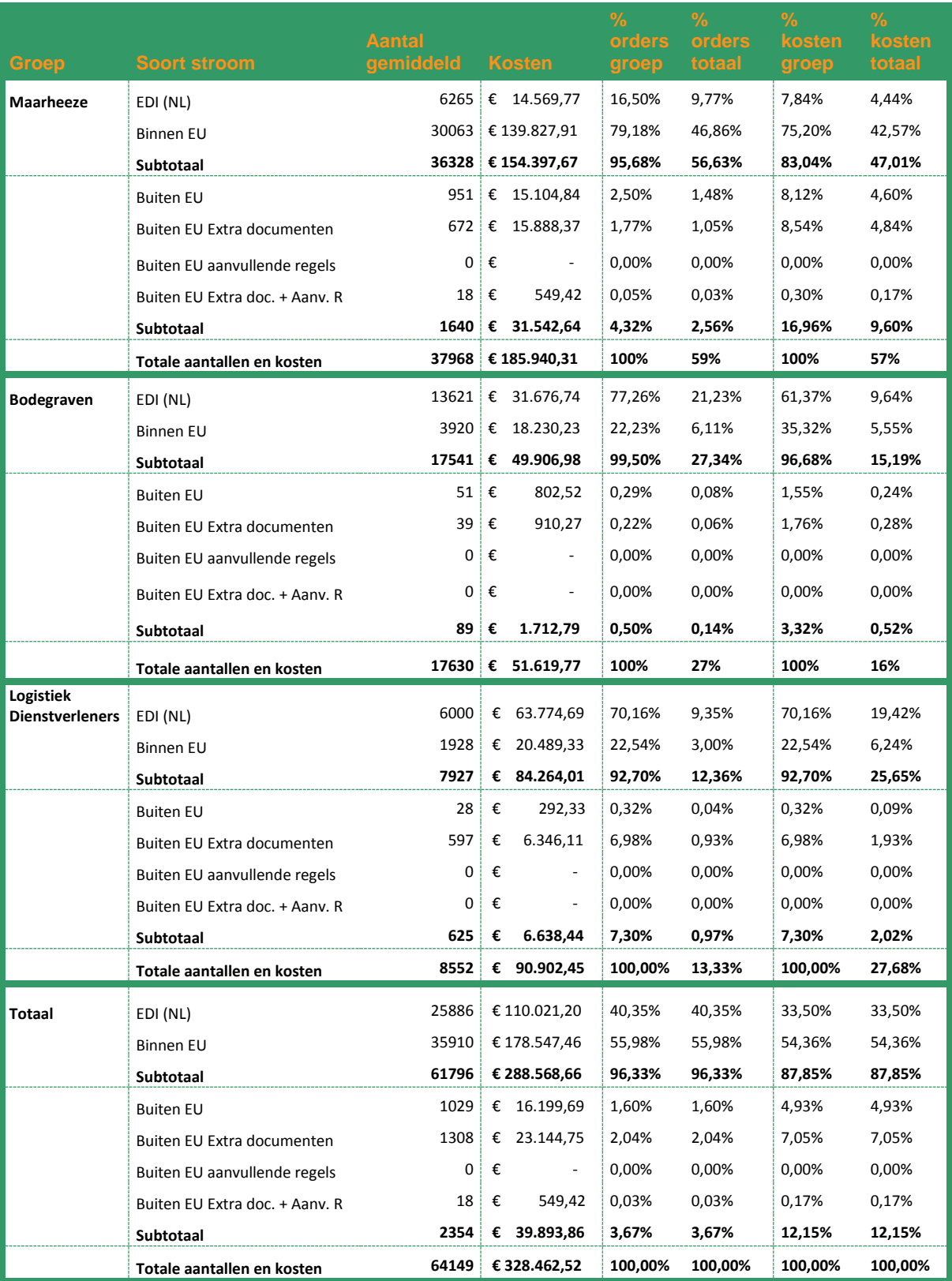

**Figuur 5 Totale Gemiddelde Exportkosten Refresco**

Het aantal minuten dat voor een knelpunt wordt gerekend komt voort uit onderzoek voor de flow chart. Hiervoor zijn de stappen 50 keer doorlopen en is de gemiddelde tijd vastgesteld. Deze tijden zijn afgerond op hele minuten. De uitkomsten hiervan staan in figuur 6. De kosten per minuut zijn berekend door de tijden te vermenigvuldigen met het tarief per minuut dat in dit onderzoek gebruikt wordt. De berekening hiervan is in bijlage 1 opgenomen.

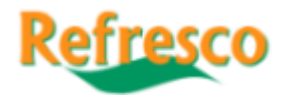

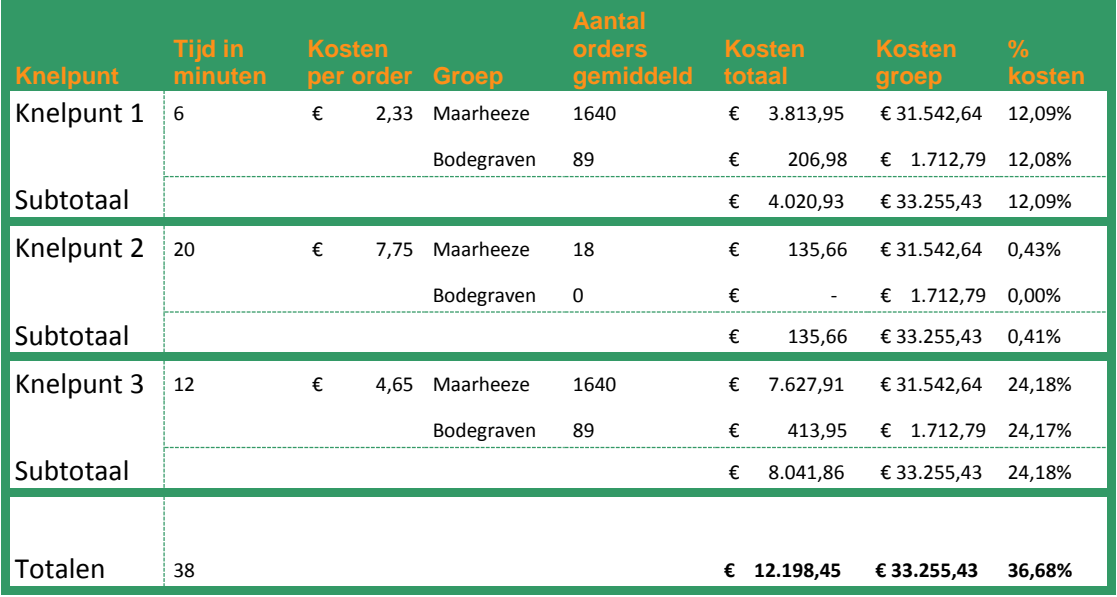

**Figuur 6 Kosten knelpunten Douane aangifteproces**

Jaarlijks veroorzaken de knelpunten in totaal € 12.198,45 aan kosten. Dat is 37% van de totale kosten van de stroom van orders buiten de EU. Dit zijn echter nog niet de mogelijke risicokosten die aan deze knelpunten verbonden zijn. Deze kosten bestaan uit wachttijden die in rekening gebracht worden door vervoerders. Deze treden op wanneer er gewacht moet worden op documenten. Dit kan gebeuren tijdens het laden of bij de grens. Als het tijdens het laden gebeurt, ligt de oorzaak in ontbrekende artikelen waardoor documenten aangepast moeten worden. Als het bij de grens optreedt zijn er foute aangiften gedaan door onoplettendheid of systeemfouten en moeten op dat moment nieuwe documenten gemaakt worden. Uit onderzoek blijkt dat 5% van de orders vertraging oploopt. Dat komt neer op 118 orders. Zie ook figuur 7. De gemiddelde wachttijd bedraagt hierbij een uur. Omdat orders met een dichte vrachtwagen en met containers vervoerd worden, zijn de orders verhoudingsgewijs verdeeld, 17% vrachtwagen en 83% container. Dit is gedaan omdat er verschillende wachttijd tarieven gelden. De tarieven zijn vastgesteld uit een gemiddelde van factuurbedragen. Er is alleen rekening gehouden met directe invloed van dit proces, andere mogelijke oorzaken zijn buiten beschouwing gelaten.

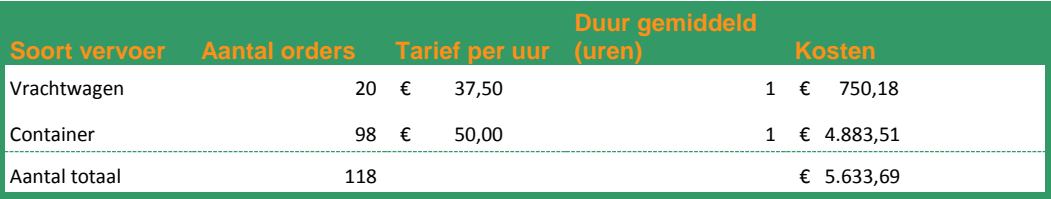

**Figuur 7 Kosten wachturen vervoerders**

De directe kosten voor de vervolgschade bedragen € 5.633,69 voor Refresco. Omdat Refresco als Incoterms Exworks en FOB hanteert, vallen de kosten voor Refresco nog mee. Voor klanten kunnen vertragingen echter veel grotere kostenposten veroorzaken. Orders kunnen bijvoorbeeld te laat aankomen en daardoor de supply chain van de klant verstoren.

#### <span id="page-15-0"></span>**2.4 Exposure en Value Stream Maps douaneproces**

De exposure van de knelpunten en de value stream maps van de aparte processen worden in dit hoofdstuk geanalyseerd. Met de Exposure kan het financiële risico worden weergegeven dat op dit moment plaatsvindt. Voor Refresco betekent dat zien waar onnodige kosten worden gemaakt. (Verweij, Faas, & Brand, 2004).

De Exposuregrafiek en de value stream maps zullen in dezelfde volgorde weergegeven worden als eerder in dit hoofdstuk en zijn voorzien van een kort, analyserend commentaar en een korte conclusie.

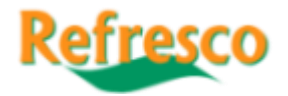

#### **Knelpunt 1**

Knelpunt 1 (stap 11 en 12) zorgt gelijk voor drie verschillende Exposure grafieken. Hierbij treedt bij elke order dezelfde besparing op. Er zijn drie verschillende grafieken gemaakt omdat sprake is van drie verschillende processen: de stroom buiten de EU, de stroom buiten de EU met extra documenten en de stroom buiten de EU met extra regels en documenten<sup>3</sup>. Aan de stroom die buiten de EU gaat met alleen maar extra regels is geen aandacht besteed omdat op dit moment geen orders voorkomen die onder deze stroom vallen. Natuurlijk treedt ook hier dezelfde besparing op. Dat komt doordat het knelpunt (stap 11) voor de keuze criteria (stap 15) ligt die de uiteindelijke duur en kosten van de stromen bepalen.

De oplossing levert een klein voordeel op halverwege het proces. Dit voordeel is €1,55 per order. Op deze manier wordt het handmatig exporteren uit het proces gehaald en daarmee ook het risico op vergeten orders of overschreven importbestanden. Als het bespaarde bedrag met

wordt vermenigvuldigd, treedt een besparing op van € 1.551,94. Zie hiervoor figuur 9. Dit bedrag ontstaat bij een tijdsbesparing van slechts vier minuten. Door het wegvallen van stap 12, vervallen de vijf minuten die hiervoor gerekend moeten worden en deze kunnen vervangen worden door

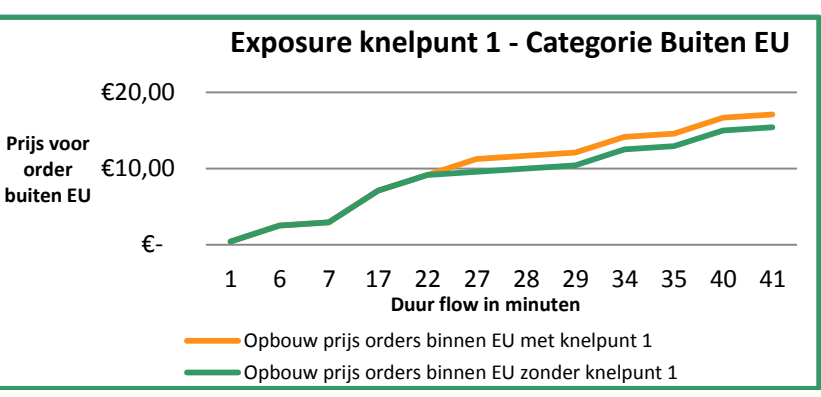

het jaarlijks gemiddeld aantal **Figuur 9 Exposure knelpunt 1 Douane aangifteproces**

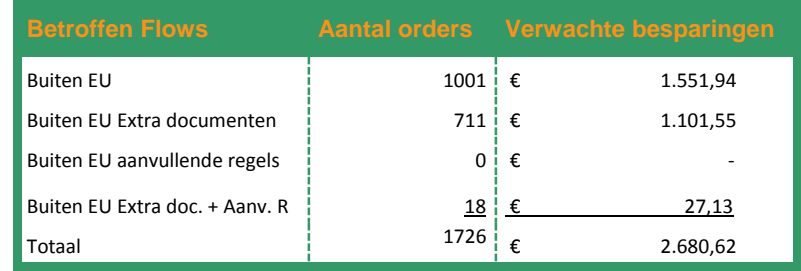

een automatische stap die slechts één **Figuur 8 Besparingen Knelpunt 1**

minuut duurt. De totale besparing die op jaarbasis ontstaat door het oplossen van knelpunt 1 bedraagt € 2.680,62.

De prijsontwikkeling per order is te zien in de value stream map in bijlage 4. De handmatige handelingen zijn te zien omdat deze opvallen door de langere duur. Dit heeft een snelle prijsstijging per order tot gevolg.

#### **Knelpunt 2**

**.** 

In vergelijking met de andere knelpunten is knelpunt 2 klein. Dit knelpunt veroorzaakt, met momenteel maar 18 orders gemiddeld per jaar, op dit moment 0,17% van de berekende jaarlijkse kosten. Het gaat hier om orders waarbij extra regels moeten worden toegevoegd. Dit komt omdat

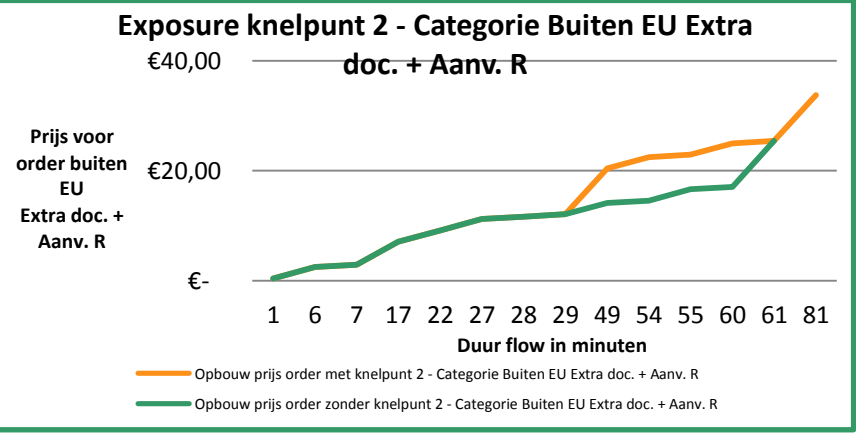

promotiemateriaal meegestuurd **Figuur 10 Verwachte besparingen knelpunt 3 Douane aangifteproces** wordt naar een klant. Omdat dit specifiek één stroom betreft, is voor dit knelpunt ook maar één grafiek tot stand gekomen.

 $3$  De grafieken van de stromen Buiten EU extra documenten en Buiten EU extra documenten en regels staan in bijlage 6. Deze zijn niet opgenomen in dit hoofdstuk om zo herhaling te voorkomen.

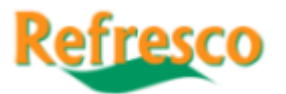

Het aanpassen van de definities, die bepalen welke orders er in Expodocs komen, als oplossing gezien. Dat betekent dat een stap van 20 minuten uit het proces

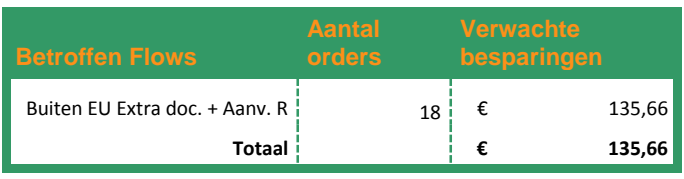

verdwijnt, wat goed te zien is in de grafiek. **Figuur 11 Kosten knelpunt 2** Het toont gelijk het onnodige financiële

risico dat op dit moment gelopen wordt binnen deze orders. De potentiële besparing die hier te behalen valt bedraagt € 7,75 per order. De besparing bedraagt in totaal € 135,66 op jaarbasis.

De ontwikkeling van de prijs per order is te zien in de value stream map in bijlage 4. Hier is nogmaals de uitwerking te zien van een 20 minuten durende stap binnen een proces. Het oplossen van dit knelpunt en dus het verwijderen van de stap heeft hierdoor een groot effect.

#### **Knelpunt 3**

Knelpunt 3 wordt gevormd door aanvullende gegevens die bij orders nog handmatig moeten worden ingevuld. Dit moet twee keer bij elke order gebeuren in de stroom buiten de EU. Daarom wordt hier, net als bij knelpunt 1, maar één grafiek getoond. De rest is te vinden in bijlage 6. Het is in de Exposuregrafiek in figuur 12 te zien dat er twee keer een knelpunt verholpen wordt. Dat zijn de twee stijgingen die plaats vinden aan het einde van de oude flow en in de nieuwe

flow niet meer bestaan. Beide momenten van aanvullen zijn goed te zien in de grafiek aan de lichte, stapsgewijze stijgingen aan het einde. Dit effect is verdwenen wanneer de optimalisatie zou zijn toegepast hier. Vanaf dat moment is er alleen nog maar een licht stijgende ontwikkeling. De totale tijdsbesparing bij dit knelpunt

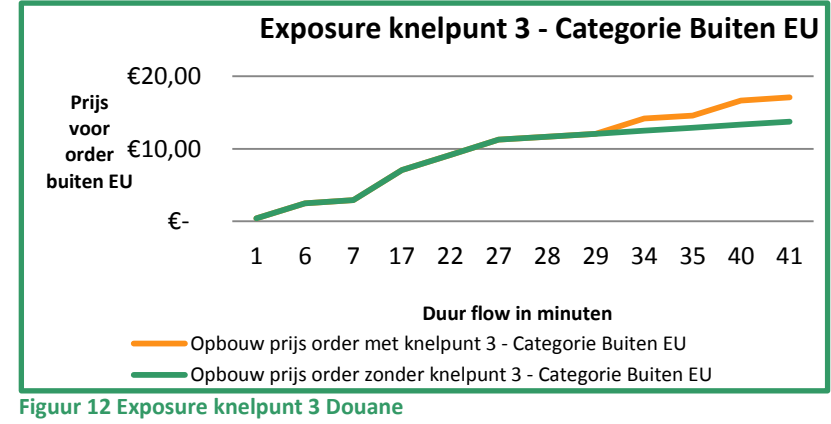

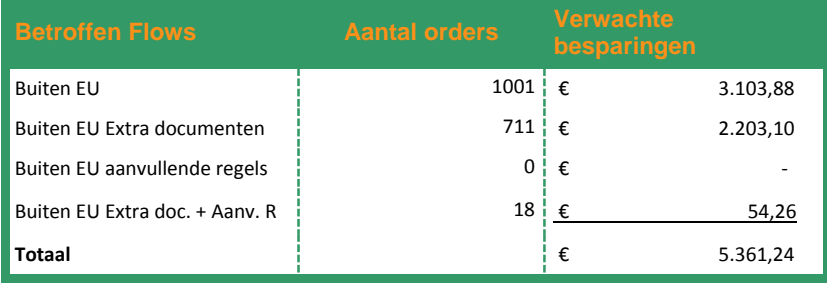

is acht minuten. Dat staat gelijk aan € **Figuur 13 Totale kostenbesparingen knelpunten**

3,10 per order. Bij vermenigvuldiging van dit bedrag met het gemiddeld aantal orders per jaar, blijkt dat er op jaarbasis € 5.361,24 bespaard kan worden op orders met bestemmingen buiten de EU. Zie hiervoor figuur 13.

De eerder besproken invloed van het verhelpen van knelpunt 3 is ook te zien in de value stream map van dit proces in bijlage 4. Er is te zien hoe snel de prijsontwikkeling stijgt in het huidige proces in verhouding tot de verbetering.

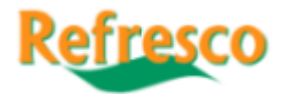

## <span id="page-18-0"></span>**3. Milieu- en verbruiksbelastingen**

De milieu- en verbruiksbelastingen zijn belastingen waarover jaarlijks aangiften moeten worden gedaan. Hierbij wordt afgedragen over de totale afgezette hoeveelheden aan verpakkingen. Ook zijn de tarieven voor de verpakkingsgroepen nodig binnen de prijsopbouw van artikelen. Dit is de reden dat ze ook essentieel zijn in prijsonderhandelingen met leveranciers en klanten.

Dit proces is in vergelijking met de andere twee processen iets opmerkelijker. Er bestaan namelijk twee verschillende soorten processen binnen één proces. Dat heeft tot gevolg dat er maar één flow chart (Joiner Associates, 1995) nodig is. Het feit dat er twee processen via één proces afgehandeld kunnen worden, komt omdat de essentie van deze twee processen hetzelfde is. Beide processen draaien om de tarieven die voor de milieu- en verbruiksbelastingen gerekend worden en baseren zich op dezelfde overzichtslijst die door de afdeling Tax, Insurance & Environment wordt aangehouden. Het verschil ligt in de momenten waarop een proces nodig is.

Enerzijds wordt er jaarlijks een controle uitgevoerd voor de afvalfondsen waarmee Refresco te maken heeft. Dit zijn het Nederlandse Afvalfonds, de Belgische Fost Plus, de Franse Eco Emballage en de Luxemburgse Valorlux. Deze afvalfondsen zijn ontstaan in 1973, toen het Europese milieubeleid startte. Inmiddels is al het zevende Milieuactieprogramma actief. Het doel van deze fondsen is de vervuilers te laten betalen. (Europa Nu, 2015) In het geval van Refresco gaat het dus om de verpakkingen. De controle die uitgevoerd wordt, heeft als doel te controleren of alle tarieven voor de actieve producten nog actueel zijn.

Anderzijds gaat het om navraag van de Key Account afdeling. Deze afdeling voert onderhandelingen met klanten over kosten die gerekend moeten worden voor het produceren van grote batches. Hiervoor is het noodzakelijk om actuele tarieven te hebben voor de producten die van toepassing zijn. Dit brengt vooral op het gebied van kostenberekening uitdagingen met zich mee. Er moeten immers kosten berekend worden voor twee verschillende processen. Hoe dit is uitgewerkt wordt verder behandeld in de kostenanalyse van dit proces. De rest van de stappen is hetzelfde omdat voor elk product, ongeacht de situatie, eenzelfde flow doorlopen wordt.

Ook binnen dit proces bestaan er stakeholders, in dit geval zijn dat Tax, Insurance & Environment en Key Account.

**Tax, Insurance & Environment:** Dit is de afdeling die de vragen van Key Account beantwoordt en dus de gegevens over de producten opzoekt en bijhoudt.

**Key Accountmanagement**: Key Account onderhoudt het contact met klanten en voert ook de onderhandelingen over prijzen. Daarvoor zijn actuele prijzen en tarieven nodig die ze opvragen bij de afdeling Tax, Insurance & Environment.

#### <span id="page-18-1"></span>**3.1 Opbouw Milieu- en verbruiksbelastingenproces**

De flow chart in figuur 14 hoort bij het Milieu- en verbruiksbelastingenproces. Elke stap in de flow chart is genummerd en zal kort worden toegelicht. De nummering heeft hierbij de stappen gevolgd zonder rekening te houden met de paden van de verschillende flows. Hierdoor kan een zo eenvoudig mogelijke nummering worden aangehouden. De andere getallen geven de tijd in minuten die nodig is voor een stap.

Zoals gezegd is de flowchart van toepassing op beide processen binnen dit hoofdstuk. Het kan dus voorkomen dat de vraag die gesteld wordt, betrekking heeft op de controle van de tarieven die in gebruik zijn. Dit kan met betrekking tot de afvalfondsen of een vraag van Key Account voor de onderhandelingen met klanten zijn.

1. Het proces wordt gestart wanneer er een vraag binnenkomt van Key Account. Dit kan voor een tarief zijn dat bij een product hoort in het kader van onderhandelingen met klanten. Een andere mogelijkheid is een vraag vanuit een klant. Hierbij gaat het dan om het invullen van formulieren voor de afdracht van milieu- of verbruiksbelastingen.

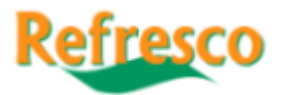

- 2. Procesbepalende vraag of een product al in de Excel-lijst staat. Hierin staan van alle actieve producten de gewichten van de verpakkingsonderdelen en de bijbehorende tarieven.
- 3. Als de vraag uit stap twee met "Nee" kan worden beantwoord, begint het arbeidsintensieve deel van het proces. Dit is het toevoegen van een artikel. Als eerste wordt aan de hand van het artikelnummer, het artikel
- opgezocht in SAP. 4. De gevonden artikelomschrijving wordt samen met het artikelnummer in de bestaande lijst overgenomen.
- 5. Aan de hand van het artikelnummer wordt ook de stuklijst van het artikel opgezocht. Hier staan naast de ingrediënten van het product zelf, ook de verpakkingsonderdelen opgesomd.
- 6. Met de verpakkingsonderdelen uit de stuklijst wordt in dit geval verder gewerkt. Deze worden overgenomen voor de volgende stap.
- 7. Met de artikelnummers die bij de verpakkingsonderdelen staan, wordt per onderdeel het gewicht in SAP opgezocht.
- worden in de juiste kolommen

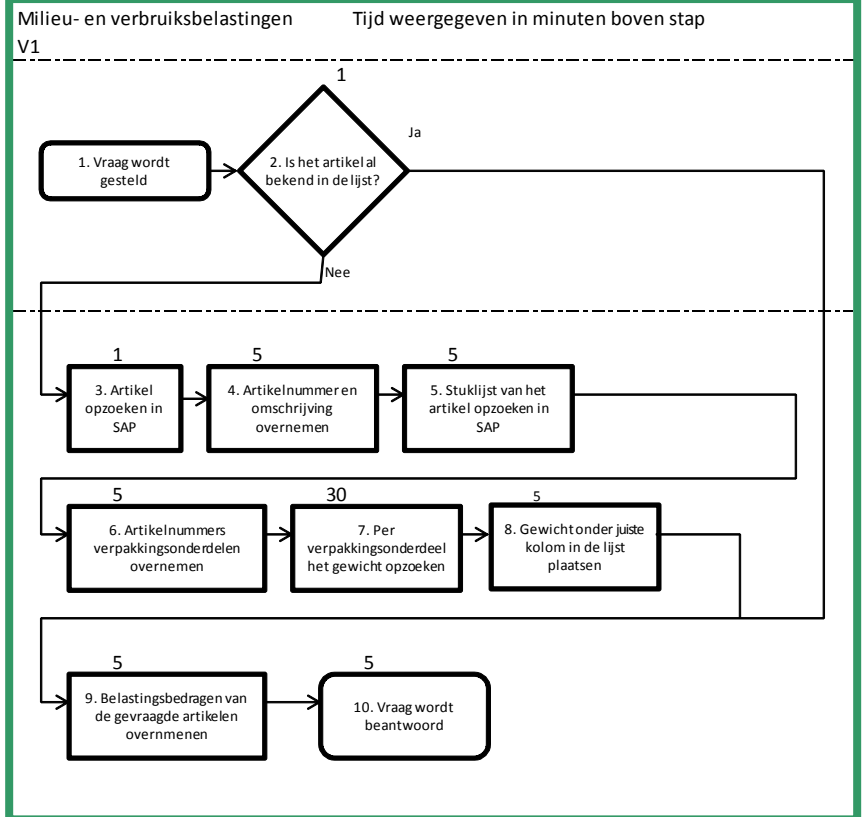

8. Alle gevonden gewichten **Figuur 14 Flowchart Milieu- en verbruiksbelastingenproces**

geplaatst in de grote lijst. Het soort verpakking bepaalt in welke kolom een gewicht geplaatst moet worden. De formules die in de lijst verwerkt zitten zullen vervolgens uitrekenen welke tarieven voor het product van toepassing zijn.

- 9. Wanneer het product toegevoegd is of indien het al bestond, dan kunnen bij een vraag gewoon de tarieven overgenomen worden.
- 10. Door de tarieven te mailen of een formulier in te vullen wordt een vraag beantwoord en kan in dit geval het proces beëindigd worden.

#### <span id="page-19-0"></span>**3.2 Knelpuntenanalyse milieu- en verbruiksbelastingen proces**

Er bestaat binnen dit proces maar één knelpunt. Dit is wel gelijk een groot knelpunt dat meerdere stappen veroorzaakt binnen dit proces. Dit zijn de stappen 3 tot en met 8. Tijdens deze stappen moeten meerdere SAP transacties geraadpleegd worden om tot het gewenste resultaat te komen.

Hierin ligt ook gelijk de kern van het knelpunt. Alle gegevens zijn bekend binnen het ERP systeem van Refresco, maar dan wel verspreid. Hierdoor moet een intensief zoekproces opgestart worden dat ook risico's met zich meebrengt. Artikelen kunnen namelijk op onjuiste wijze overgenomen worden of er kunnen per ongeluk verkeerde kolommen gebruikt worden in de overzichtslijst. Hierdoor worden dan verkeerde formules toegepast op de gewichten. Dit leidt vervolgens tot verkeerde bedragen waarmee gerekend gaat worden.

Hierin ligt ook gelijk het risico op gevolgschade door dit knelpunt. Een kleine afwijking heeft op een grote orderhoeveelheid al grote uitwerkingen. Dat komt door de hoeveelheden producten, die al snel tot enkele honderden tot duizenden oplopen. Een ander voorbeeld van gevolgschade treedt op wanneer er afspraken met klanten worden gemaakt. Hierbij gaat het om bedragen die de klant verschuldigd is aan Refresco of omgekeerd. Deze bedragen zijn de milieubelastingen die over

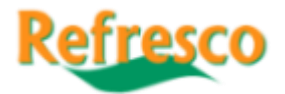

artikelen betaald moeten worden. Hetzelfde geldt uiteraard voor de af te dragen belastingen aan de afvalfondsen. Deze risico's worden verder uitgewerkt als kosten in 3.3 "Proceskosten huidige milieuen verbruiksbelastingen proces en knelpunten"

Het grootste obstakel is het zoeken van de gewichten die bij de onderdelen horen omdat hiervoor per artikel een aantal stappen uitgevoerd moet worden. Dit kost tijd omdat er voor één onderdeel vijf minuten uitgetrokken moeten worden.

Op dit moment bestaat er geen transactie of SAP-interne tabel speciaal hiervoor. Dit zou het knelpunt wel oplossen omdat zo de handmatige stappen verwijderd worden. Het is mogelijk om een dergelijke transactie te bouwen die de benodigde gegevens opzoekt en in de juiste opmaak plaatst.

### <span id="page-20-0"></span>**3.3 Proceskosten huidige milieu- en verbruiksbelastingen proces en knelpunten**

Onder de proceskosten worden de kosten verstaan die door de afdeling Tax, Insurance & Environment gemaakt worden voor het opzoeken van een product. Dit kan het geval zijn wanneer een artikel al bekend is in de overzichtslijst en wanneer een product nog opgezocht moet worden. De kosten die optreden door dit knelpunt zijn berekend volgens bijlage 1. Daarbij zijn ook de jaarlijkse kosten berekend die ontstaan door de controles van de lijsten voor de afvalfondsen. Hierbij is uitgegaan van het gemiddeld aantal betroffen producten. Alleen hoeft er in dit geval niet altijd gekopieerd te worden, maar volstaat een kijkcontrole. Het wordt echter niet bijgehouden hoe de verdeling tussen controleren en daadwerkelijk het proces doorlopen is. Daarom is hier voor beide opties een berekening gemaakt. Er wordt aangenomen dat de jaarlijkse kosten ergens tussen deze bedragen liggen. Het aantal orders dat gebruikt is betreft gemiddelden. Deze zijn gevonden door van meerdere controles de gemarkeerde regels te tellen en hier het gemiddelde van te nemen. De doorlooptijd is berekend door van alle fondsen een twintigtal regels te controleren. De tijd die hiervoor nodig was, is vervolgens doorgerekend over alle regels.

Voor het proces dat bestaat uit de vragen voor Key Account is het zeer lastig om jaarlijkse kosten te berekenen. Dit komt door het ontbreken van een vast patroon voor dit soort vragen. Daarvoor wordt per product het relevante tarief gerekend. Er bestaat een voor de situatie waarbij de gegevens van een product bekend zijn en tarief keer voor de situatie waarbij de gegevens van een product nog niet bekend zijn. Door het

kosten voor dit proces, wordt de

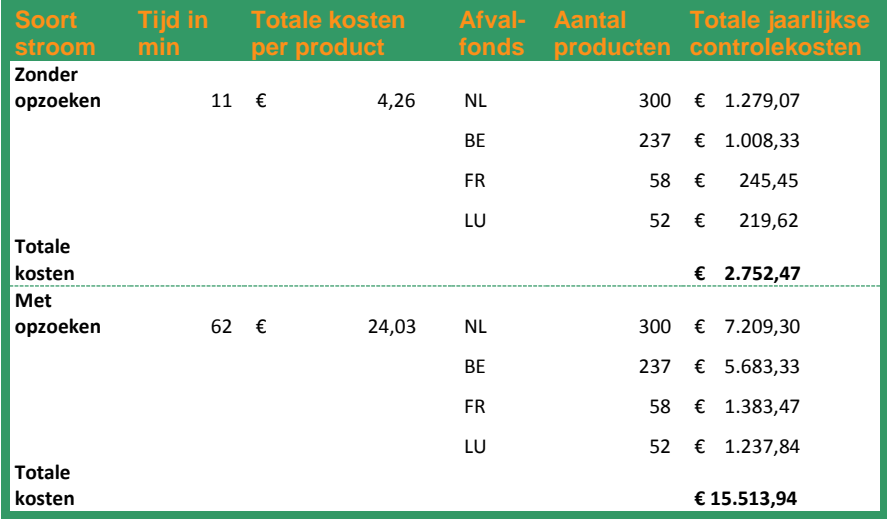

ontbreken van de jaarlijkse Figuur 15 Jaarlijkse minimale en maximale controlekosten

gevolgschade van verkeerde tarieven berekend.

De kosten die optreden per product en ook de controlekosten zijn erg laag. Zeker wanneer er gekeken wordt naar de omzet van € 500 mln. Ook is het zeer onduidelijk wat de precieze kosten zijn voor dit proces. Deze liggen ergens tussen de € 2.752,47 en € 15.513,94. Door het ontbreken van documentatie over de precieze aantallen van controles met en zonder opzoeken, kan geen precies bedrag worden vastgesteld. Dit knelpunt gaat meer spreken wanneer de gevolgen zichtbaar worden. Daarvoor moet van tevoren gezegd worden dat ogenschijnlijk gelijke verpakkingen verschillende gewichten kunnen hebben. Dat kan bijvoorbeeld komen door verschillende samenstellingen zoals

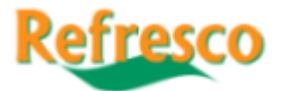

extra plastic of meer karton. Het afgelopen jaar is er ruim € 2.2 mln. afgedragen aan milieubelastingen. Het probleem is dat kleine verschillen in gewichten niet opvallen. In dit voorbeeld is

gebruik gemaakt van een 1.5L pak. Het simpelweg toevoegen van één gram, zorgt voor een

9.785.449

prijsstijging van ruim € 2.000, -. Dit verschil kan gemakkelijk optreden door een typefout. Omdat in dit geval ook 33.3 gram voor een pak er geloofwaardig uitziet. Wanneer dit aan het begin van het jaar plaatsvindt, kan ook

de onjuiste gedachte aangenomen worden dat gewichten gewijzigd zijn.

**Figuur 16 Oorspronkelijke kosten +Gevolgschade "typefout gewicht"**

Een ander voorbeeld betreft het moeten doortrekken van formules. Dit is het effect van een missend

gewicht in een optelsom. Als gevolg hiervan ontstaat er een verschil van ruim € 2 ton.

Het handmatig berekenen heeft dan

moeten invullen en **Figuur 17 Gevolgschade "fout in formule"**

**Tarief per kg** 0,0233 0,3876

ook een zeer groot risico op gevolgschade.

**Totaal** 

#### <span id="page-21-0"></span>**3.4 Exposure en Value Stream Maps Milieu- en verbruiksbelastingenproces**

Bij de Exposure is in dit geval de nadruk gelegd op de kosten die op dit moment per product gerekend worden. Deze keuze is gemaakt door de eerder genoemde ontbrekende gegevens over aantallen.

Het uitsluiten van het handmatige deel binnen dit proces wordt als enige oplossing gezien. Dit wordt zo gezien omdat alleen zo daadwerkelijk de onduidelijkheid en risico's uit dit proces gehaald kunnen worden.

Zoals uit de Exposuregrafiek in figuur 18 af te lezen valt,

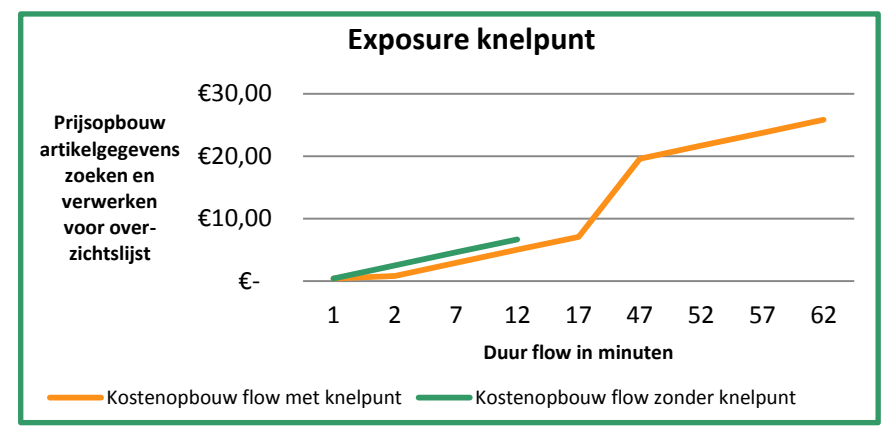

heeft het automatiseren ook **Figuur 18 Exposure knelpunt Milieu- en verbruiksbelastingenproces**

een groot effect op de prijs. Er ontstaat een besparing van € 17,83 per artikel. De tijdreductie bedraagt hierbij 46 minuten. Zoals ook in de value stream map in bijlage 4 af te lezen valt, zijn alle handmatige stappen vervangen door een stap van 5 minuten. Dat zou de nieuwe SAP Query worden. Met deze Query zou het mogelijk moeten zijn om alle benodigde gegevens van de gewenste artikelen in een juiste opmaak uit SAP te kunnen downloaden. Dit kan dan als aanvulmogelijkheid of controlemiddel voor lijsten gebruikt worden. Verder onderzoek naar de effecten wordt hier geadviseerd. Daarbij moet bij worden gehouden hoe vaak vragen voorkomen.

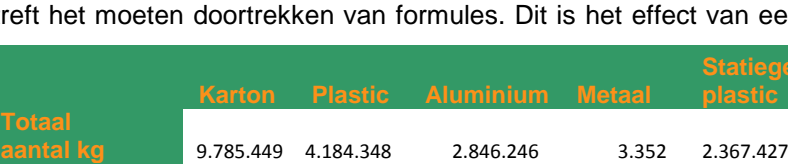

**1.621.853 60.340 71** 

9.785.449 4.837.000 2.846.246 3.352 2.367.427 **19.839.475** 

228.001 1.874.821 60.340 71 50.189 **2.213.423** 

9.878.240 4.837.000 2.846.246 3.352 2.367.427 **19.932.266** 

0,3876 0,0212 0,0212

0,0233 0,3876 0,0212 0,0212 0,0212

0,0233 0,3876 0,0212 0,0212 0,0212

**plastic Totaal** 

**Statiegeld** 

0,0212

**50.189** 

**19.186.823** 

**1.960.455** 

**<sup>230.163 1.874.821 60.340 71 50.189 2.215.585</sup>** 

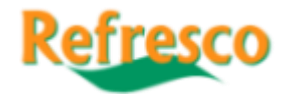

## <span id="page-22-0"></span>**4. CBS Aangifte Nederland & België**

De CBS aangiften moeten maandelijks voor zowel Nederland alsook België worden gedaan. De aangiften betreffen de totale inkomende en uitgaande stromen van producten binnen Refresco Benelux. Dat betekent dat dit proces 48 keer per jaar gebruikt wordt.

#### <span id="page-22-1"></span>**4.1 Opbouw CBS Aangifteproces**

De flow chart in figuur 19 hoort bij het CBS Aangifteproces. Elke stap in de flow chart is genummerd en zal kort worden toegelicht. De nummering heeft hierbij de stappen gevolgd zonder rekening te houden met de paden van de verschillende flows. Op deze manier kan een zo eenvoudig mogelijke nummering aangehouden worden.

De grootste stakeholder en actieve partij binnen dit proces is de afdeling Tax, Insurance & Environment. Dit is de afdeling die voor elke aangifte het hele proces doorloopt. Dat is ook de reden waarom deze afdeling er baat bij heeft dat dit proces geoptimaliseerd wordt. De overige betrokkenen binnen dit proces zijn de personen die de missende gegevens in de ingaande MEIS transactie moeten aanvullen. Hierbij gaat het om personen bij de technische dienst en bij inkoop.

- CBS Aangifte Tijd weergegeven in minuten boven stap 1. Het proces begint maandelijks, omdat Refresco voor elke maand vier CBS aangiften moet<br>indienen.<br>2. Eerst moet gekeken worden of het  $\frac{1}{1}$ <br>2. Eerst moet gekeken worden of het  $\frac{1}{1}$ indienen.
- 2. Eerst moet gekeken worden of het een aangifte wordt die de ingaande of uitgaande stroom betreft. Dit is belangrijk omdat wel de juiste data ingeleverd moet worden. Deze vraag moet dus altijd eerst beantwoord worden.
- 3. Ervan uitgaande dat het een ingaande stroom betreft, moet de SAP transactie MEIS uitgevoerd worden.
- 4. De volgende essentiële vraag betreft het doel CBS. Dat kan Nederland maar ook België zijn. Deze vraag is belangrijk omdat er voor beide landen een specifiek filter ontwikkeld is. Dat filter zorgt ervoor dat alleen maar informatie van de Nederlandse of de Belgische vestiging opgezocht wordt.
- 5. Aan de hand van het land wordt het juiste filter gekozen.
- 6. Zie stap 5.
- 7. Stap 7 is het gevolg van het beantwoorden van de vraag bij stap 2 met "uitgaande" stroom.
- 8. Zie stap 4
- 9. Zie stap 5.
- 10. Zie stap 5.
- 11. Op dit punt binnen het proces bepaalt het antwoord op de vraag **Figuur 19 Flow chart CBS aangifteproces**of een deel van het proces opnieuw

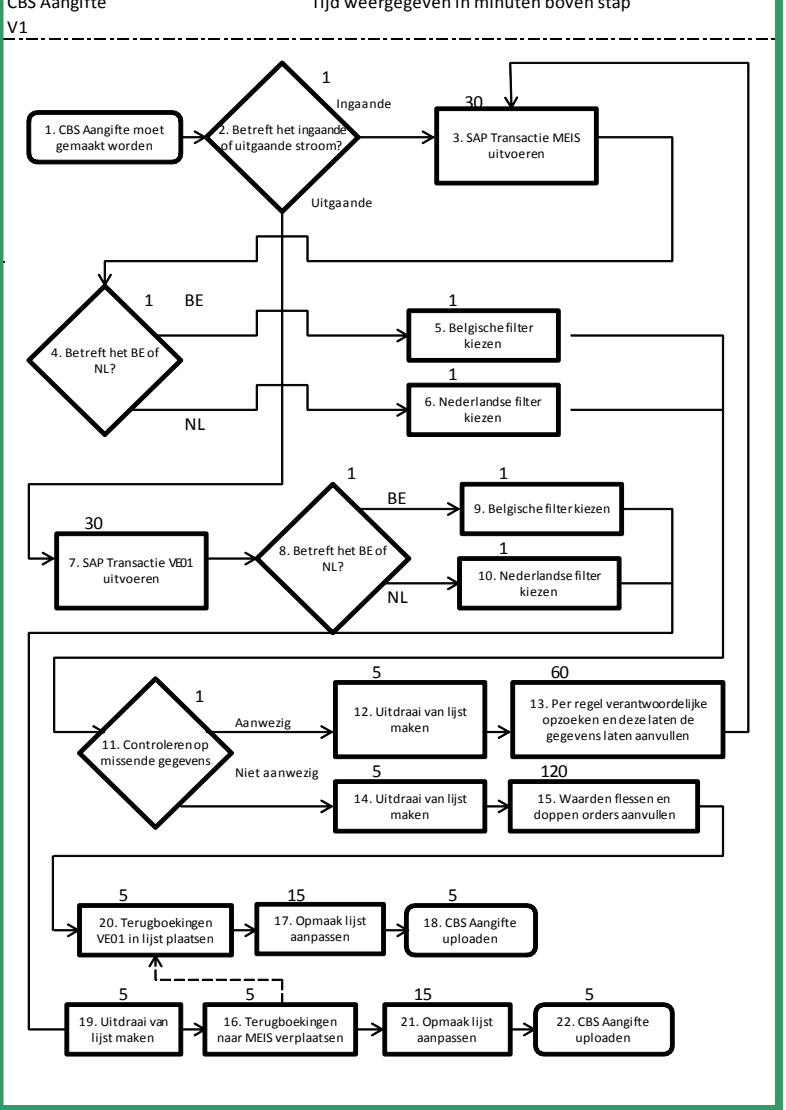

doorlopen moet worden of dat er doorgegaan kan worden.

12. Indien er sprake is van missende gegevens, dan moet hiervan een lijst worden uitgedraaid.

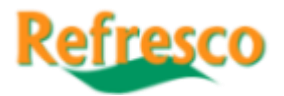

- 13. Aan de hand van de lijst moet nu voor elke orderinvoer, per fout en handmatig de verantwoordelijke persoon opgezocht worden.
- 14. Deze stap wordt genomen indien stap 11 met "niet aanwezig" beantwoord kon worden en bevat het uitdraaien van de lijst.
- 15. Op dit moment worden van binnenkomende stromen met betrekking tot flessen en doppen nog geen waarden meegenomen. Deze moeten nu per order worden opgezocht.
- 16. Binnen elke lijst voor een aangifte bevindt zich een aantal minimum bedragen. Dit betreft terugboekingen, welke voor het CBS onder uitgaande stromen vallen. Daarom moeten deze waarden uit de lijst van VE01 gehaald worden en in de lijst van MEIS geplaatst worden.
- 17. Lijst opmaken zodat het door IDEP, het door CBS gehanteerde programma, ingelezen kan worden.
- 18. De juist opgemaakte lijst uploaden in IDEP.
- 19. Stap 19 valt weer onder de uitgaande stroom.
- 20. De onder stap 16 genoemde terugboekingen uit MEIS worden in de lijst geplaatst.
- 21. Zie stap 17.
- 22. Proces is afgesloten na het uploaden in IDEP.

#### <span id="page-23-0"></span>**4.2 Knelpuntenanalyse CBS aangifte proces**

Dit proces bevat knelpunten die opmerkelijker zijn dan de twee voorgaande processen. Dat komt omdat binnen dit proces de knelpunten voor een deel niet door het systeem maar door de mens worden veroorzaakt.

1. De stappen 11, 12 en 13 vormen een knelpunt. Dit knelpunt wordt voor een deel gevormd door de mens. Het is van groot belang dat de gegeven input correct is. Dit omdat anders de aangifte niet klopt. Helaas is er op dit moment sprake van foute of missende input. Dit probleem keert maandelijks terug. Wanneer een CBS aangifte lijst gedraaid wordt binnen SAP, bestaat de optie om daarnaast een lijst te laten zien waarin onrechtmatigheden staan. Elke maand is dit, met name bij de MEIS lijsten, een lange lijst. Het feit dat deze lijst er is, betekent dat dit proces vertraging oploopt. In plaats van het draaien van de lijst voor de aangifte moet een lijst gedraaid worden met onrechtmatigheden.

Vervolgens moeten alle regels van deze lijst met onregelmatigheden een veroorzaker toegewezen krijgen. Dit betekent dat voor elke regel het nummer in SAP ingevoerd moet worden en de "eigenaar" van die regels erachter gezet moet worden. Als volgende stap wordt deze lijst opgestuurd en is het de bedoeling dat de veroorzakers hun fouten zelf aanpassen. Over het algemeen betekent dit een vertraging van een week. Hierdoor kan een aangifte al snel te laat ingediend worden. Bij navraag waarom mensen dit niet invoeren wordt als reden gegeven dat men niet precies weet hoe dit moet. Het oplossen van de knelpunten zou betekenen dat ze geen e-mails meer krijgen met verzoeken om gegevens aan te vullen. Daardoor kunnen ze zich meer op hun eigenlijke werkzaamheden concentreren.

In dit geval veroorzaakt de factor mens dus het knelpunt, maar de reden dat dit knelpunt überhaupt veroorzaakt kan worden ligt weer binnen SAP. Het klinkt onvoorstelbaar, maar het is mogelijk om dit soort boekingen in SAP in te voeren zonder alle benodigde velden in te vullen. Waar andere transacties niet afgesloten kunnen worden omdat er gegevens ontbreken, blijkt het in deze specifieke gevallen geen enkel probleem om velden leeg te laten en de boekingen uit te voeren. Juist deze velden zijn voor de CBS aangifte cruciaal. Het gevolg kan zijn dat een aangifte te laat ingediend wordt. De financiële risico's hiervan worden in 4.3 "Proceskosten huidige CBS aangifte proces en kosten knelpunten" verder uitgewerkt en toegelicht.

2. De oorzaak van het knelpunt ligt binnen SAP zelf en komt naar voren wanneer de lijst voor de aangifte gegenereerd wordt in stap 15. In dit geval moet in het Excel bestand, dat de basis vormt voor de aangifte, eerst gefilterd worden op drie specifieke GN-codes. De artikelen die zich hier achter verbergen zijn doppen en flessen. Deze worden geleverd door A-merken en worden gebruikt voor het afvullen. Het knelpunt hierbij is echter dat de aantallen niet meekomen. Dit heeft

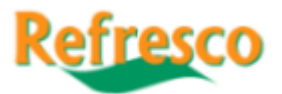

als direct gevolg dat ook hier per regel de aantallen toegevoegd moeten worden. Dat gebeurt door de prijzen te vergelijken met de regels in SAP en dan de juiste hoeveelheid in de lijst in Excel te typen.

Omdat het over het algemeen voor 200 regels moet worden ingevuld, kost dit natuurlijk tijd, 120 minuten blijkt uit onderzoek. Daarnaast zorgt het voor een onnodig risico op fouten. Recent is gebleken dat er bij een specifieke GN-code regels verschijnen die wel hoeveelheden meekrijgen vanuit het systeem.

Onderzoek naar de oorzaak hiervan wees uit dat het mogelijk binnen SAP eraan ligt of bij een product de hoeveelheidsaanduiding ingevuld staat. Dit is door verdere vergelijkingen en onderzoek inmiddels bevestigd. Hierbij ligt de oorzaak echter in een ander veld dan oorspronkelijk aangenomen. De eerste aanname was dat er door het ontbreken van een hoeveelheidsaanduiding in het scherm dat de basisinformatie van een product lag. Dit blijkt echter niet zo te zijn omdat hier bij alle betroffen goederencodes een hoeveelheidsaanduiding ingevuld is. Wel klopt de eerder aangenomen link dat de GN-code ermee te maken heeft. Uit de vergelijkingen blijkt dat er niks door SAP aangegeven wordt als de hoeveelheidsaanduiding ontbreekt in de schermen die import en export informatie bevatten. Deze conclusie is getrokken omdat er bij producten van één goederen hier liters ingevuld stond, conform de weergave van het MEIS bestand, terwijl er bij producten van andere codes niks ingevuld stond en deze ook niet meekomen in het MEIS bestand. Ook dit knelpunt kan de oorzaak zijn van een aangifte die te laat ingediend wordt. De financiële risico's hiervan worden in 4.3 "Proceskosten huidige CBS aangifte proces en kosten knelpunten" verder uitgewerkt en toegelicht.

3. De kern van de oorzaak voor knelpunt 3 is theoretisch gezien eenvoudig. Het knelpunt wordt gevormd door terugboekingen in de uitgaande stromen in stap 16 en 20. Dit terugboeken maakt ze technisch gezien weer inkomende stromen. Het probleem is echter dat dit binnen SAP niet als zodanig wordt ingevuld. In plaats van dat de terugboekingen als ingaande stromen in MEIS verschijnen, worden het minimum waarden in VE01. Het verplaatsen van deze regels is op zich niet problematisch. Door de min-aanduiding zijn ze eenvoudig te vinden en de waarden hoeven alleen maar veranderd te worden in positieve waarden. Maar het zijn wel weer werkzaamheden die tijd kosten en daarnaast voor problemen zorgen wanneer ze vergeten worden.

In de praktijk is het oplossen hiervan lastig omdat terugboekingen altijd plaatsvinden in dezelfde transactie. Er zou dus een aanpassing plaats moeten vinden in de definities die bepalend zijn voor het verzamelen van de gegevens van MEIS. Zo kunnen de terugboekingen ook binnen SAP als inkomende stromen gezien worden.

#### <span id="page-24-0"></span>**4.3 Proceskosten huidige CBS aangifteproces en kosten knelpunten**

Voor dit proces zijn de jaarlijkse directe kosten berekend op basis van de beschikbare gegevens. Onder de directe kosten worden de kosten verstaan die door de afdeling Tax, Insurance & Environment gemaakt worden voor het maandelijkse opstellen van vier aangiftes. Alle kosten zijn berekend met behulp van het tarief per minuut dat voor dit onderzoek is vastgesteld. De berekening hiervan is in bijlage 1 opgenomen.

Bij de MEIS transactie is ervan uitgegaan dat er twee keer wordt gecontroleerd op ontbrekende gegevens. Deze hoeveelheid is specifiek gekozen omdat dit de standaard procedure is op dit moment. Net als bij de voorgaande processen vallen de bedragen in verhouding tot de jaarlijkse omzet van Refresco mee. Maar ook aan de CBS aangiftestroom zitten risico's verbonden die door de knelpunten worden veroorzaakt. Deze worden later in dit hoofdstuk verder toegelicht. De tijden waar mee gerekend wordt zijn gemiddelden. Deze zijn ontstaan na het indienen van 20 CBS aangiften. Wat wellicht op zal vallen is het verschil tussen de kosten totaal die opgesomd staan en het eindbedrag. Dit komt omdat voor een goede vergelijking een aantal keer de totale kosten in de tabel geplaatst zijn. Uiteraard gelden deze kosten maar één keer.

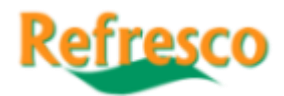

De jaarlijkse kosten die dus op dit moment voor de CBS aangifte gerekend moeten worden, bedragen € 4.420, -. Dat is zoals al gezegd, een zeer laag bedrag. Opmerkelijk is echter het feit dat 73,76% van deze kosten door de

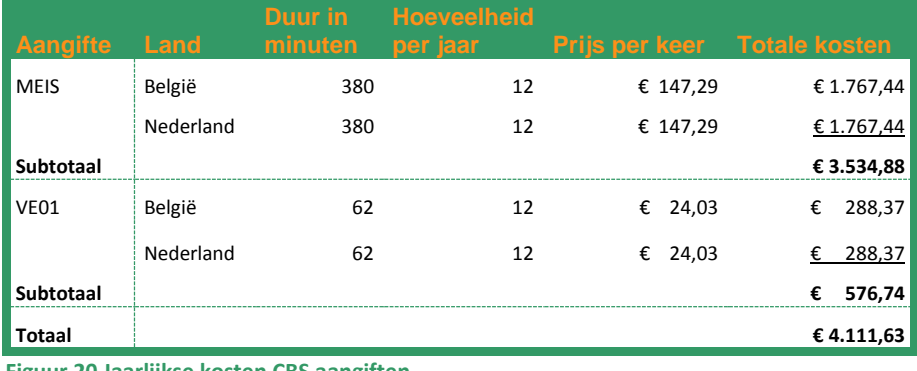

**Figuur 20 Jaarlijkse kosten CBS aangiften**

knelpunten veroorzaakt worden.

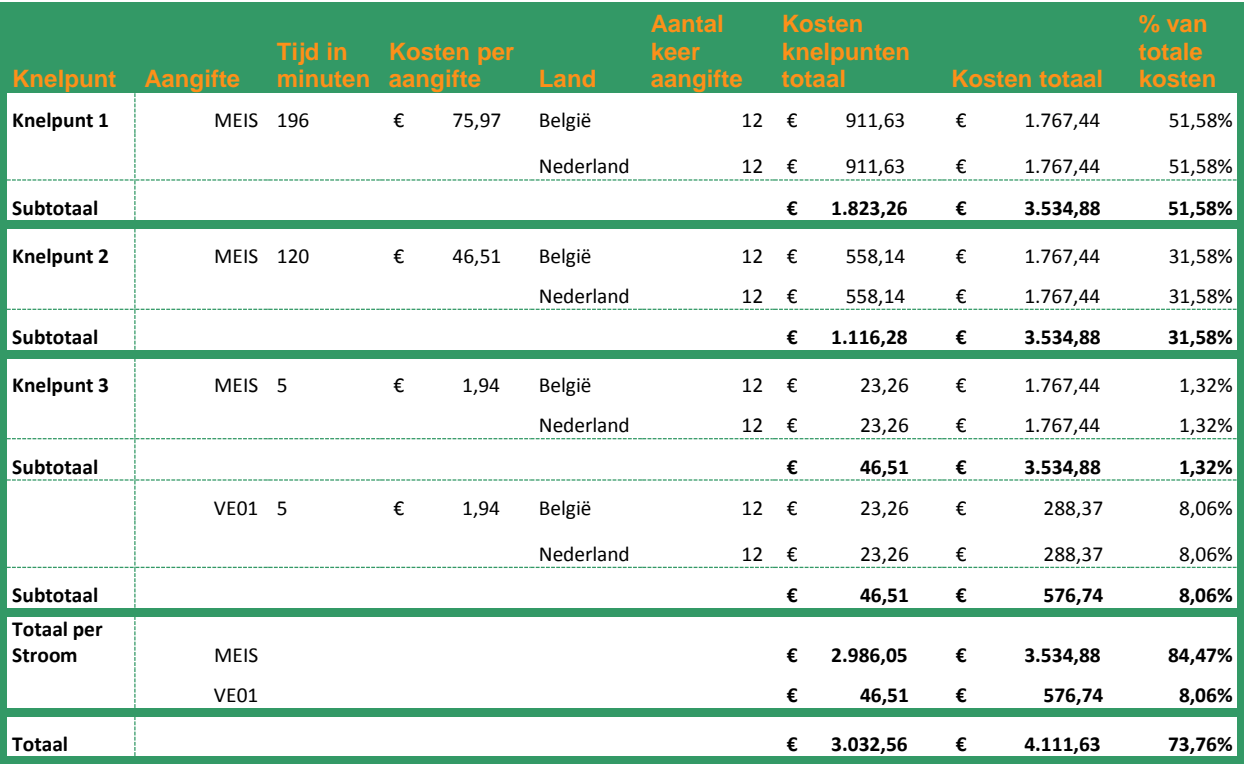

**Figuur 21 Kosten knelpunten CBS aangifteproces**

De grootste kostenveroorzakers binnen het CBS aangifteproces zijn knelpunt 1 en 2. Deze knelpunten hebben de langste doorlooptijden en daardoor ook de hoogste kosten per aangifte. Het is dan ook niet verwonderlijk dat de meeste kosten in de MEIS aangifte zitten. Van de totale kosten, welke € 3.534,88 bedragen, wordt maar liefst 84,74% door knelpunten veroorzaakt. Dat komt neer op € 2.986,05.

Het CBS aangifteproces heeft ook te maken met risico's. Refresco Benelux is volgens de wet verplicht gegevens aan het CBS te leveren. Dit staat in Artikel 33, derde en vierde lid, CBS-wet. Of artikel 38b van deze wet, indien het gevraagde gegevens betreft over goederenverkeer tussen EU-lidstaten. Uiterlijk de tiende werkdag van de maand moet een aangifte ingediend worden. (CBS Nederland, 2009) Met de huidige knelpunten is dit lastig omdat het enkele dagen tot een week duurt om met name knelpunt 1 opgelost te krijgen. Daar komt nog eens bij dat er de eerste drie dagen van de maand geen aangifte gedaan kan worden. Dit komt door de maandafsluiting en eventuele boekingen die nog gedaan worden voor de afgelopen maand. Daardoor ontstaat er een groot risico dat een aangifte niet tijding ingediend kan worden. Dat vergroot de kans op een bestuurlijke boete van ten hoogste € 16.000, die precies om deze reden opgelegd kan worden. (CBS Nederland, 2009) Dit is gelukkig wel uitzonderlijk. Een groter risico komt voort uit de bestuurlijke dwangsommen. Deze worden als dwangmiddel verstrekt wanneer een aangifte te laat ingediend wordt. Uitgaande van de omvang van de aangiften van Refresco, is een grootteklasse 5 van toepassing. Hierbij gaat het om im- en

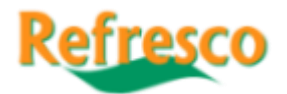

exportwaarden van  $\epsilon$  900.000 –  $\epsilon$  2.999.999 per maand. Uiteraard worden de aangiften niet regelmatig of structureel te laat worden ingediend. Het risico op een incidenteel voorval bestaat echter wel.

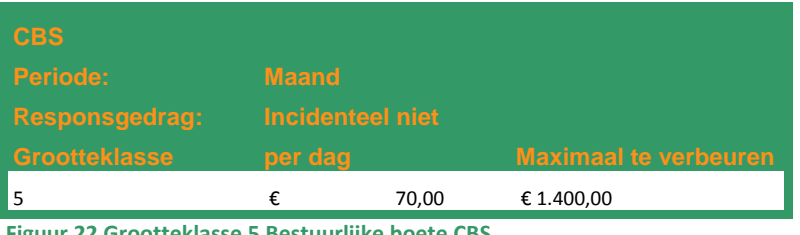

**Figuur 22 Grootteklasse 5 Bestuurlijke boete CBS**

Los van de financiële kosten bestaat er uiteraard ook kans op imagoschade. Er kan worden aangenomen dat een overheidsinstantie zoals het CBS een aantekening maakt. Dit kan wellicht gevolgen hebben voor eventuele verdere handelingen.

#### <span id="page-26-0"></span>**4.4 Exposure en Value Stream Maps CBS aangifte proces**

Binnen het CBS aangifte proces is er sprake van drie knelpunten. Alle knelpunten hebben betrekking op de aangifte betreffende de inkomende stromen, de MEIS aangifte. Alleen het derde knelpunt raakt ook de aangifte welke de leveringen betreft, de VE01 aangifte. Op basis van de knelpunten analyse kan geconcludeerd worden dat de laatstgenoemde aangifte al behoorlijk soepel verloopt. Dit komt omdat de uitzonderingen bijna allemaal binnen de MEIS aangifte liggen.

#### **Knelpunt 1**

Het eerste knelpunt dat optreedt in de stroom van de MEIS aangifte wordt veroorzaakt door de mens en betreft onregelmatigheden. Dit houdt in dat er regels open staan. Het gevolg hiervan is dat er voor een aangifte minimaal twee keer een onregelmatigheidslijst moet worden gecreëerd. Deze moet

worden aangevuld door de personen die de waarden open hebben gelaten. Dit is terug te zien in de ontwikkeling van de prijsopbouw voor één succesvolle MEIS aangifte. De kern van het probleem ligt in het feit dat er leveringen geboekt kunnen worden zonder dat alle benodigde gegevens zijn ingevuld. Daarom is de verbeteringsgedachte achter dit knelpunt dat de kern wordt aangepakt en er **Figuur 23 Verwachte besparingen knelpunt 1 CBS**  uiteindelijk geen onregelmatigheidslijst gemaakt hoeft te worden. Dat is ook gelijk de reden dat de prijsopbouw van

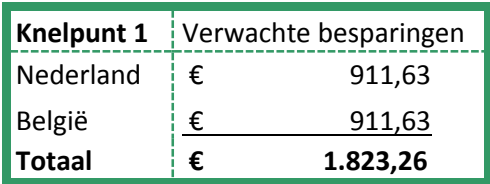

**aangifteproces**

eerder aerekende kosten voor dit knelpunt, welke € 75,97 per aangifte bedragen, zijn omgezet naar een besparing per aangifte. De tijdswinst voor dit knelpunt bedraagt 196 minuten. Uitgaande van zowel de aangiften voor Nederland alsook België

de verbeterde situatie een stuk korter is en de prijs uiteraard een stuk lager. Dat betekent dat de

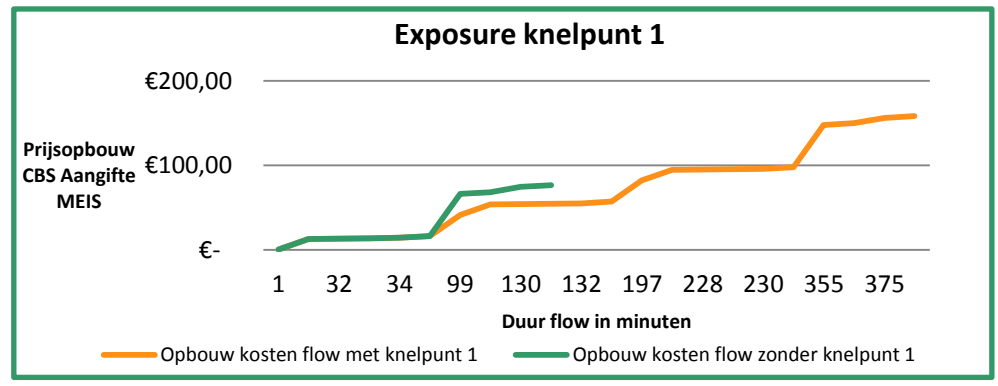

twaalf aangiften per jaar,

en voor beide landen **Figuur 24 Exposure Knelpunt 1 CBS aangifteproces**

bedragen de besparingen die binnen dit knelpunt behaald kunnen worden €1.823,26 op jaarbasis.

De value stream map in bijlage 4 laat nog eens zien hoezeer het proces verkort wordt bij verbetering ervan. Het toont ook gelijk de inefficiëntie die er op dit moment plaatsvindt. Momenteel worden

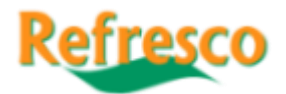

namelijk onnodige werkzaamheden uitgevoerd, wat weer invloed heeft op andere werkzaamheden binnen Refresco.

#### **Knelpunt 2**

Het tweede knelpunt binnen dit proces is het handmatig moeten aanvullen van hoeveelheden flessen en doppen die geleverd worden aan Refresco. Dit speelt ook weer in de MEIS aangifte. Op dit moment moeten er per aangifte 120 minuten voor worden uitgetrokken om dit te verhelpen. Zeer recent bleek dat de hoeveelheden bij één specifieke goederencode wel ingelezen worden. Dit geeft goede hoop voor de andere goederengroepen. Het zou mogelijk moeten zijn om dit knelpunt in vrij korte tijd op te lossen in de nabije toekomst en daarmee een stap in de juiste richting te zetten.

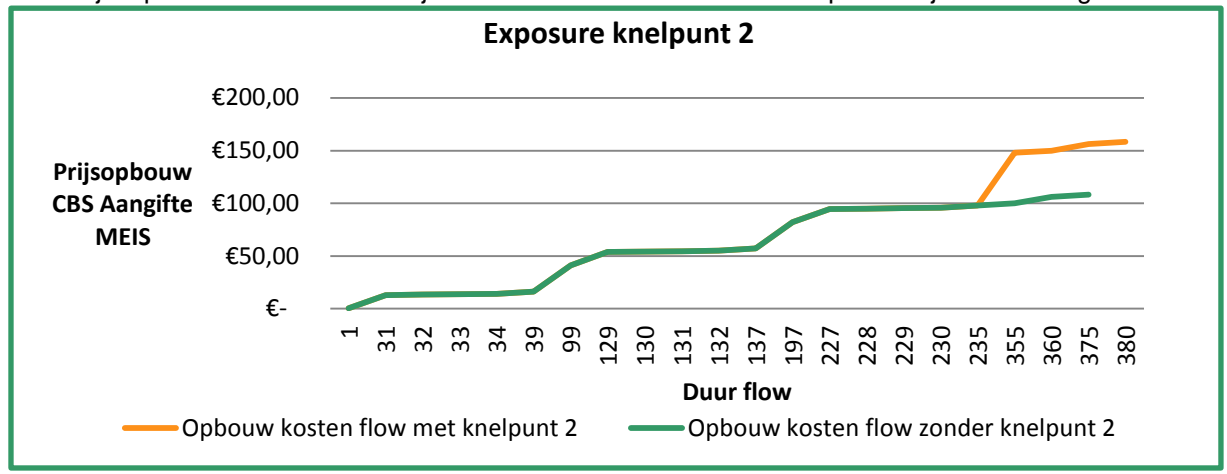

#### **Figuur 25 Exposure Knelpunt 2 CBS aangifteproces**

Dat is ook gedaan in de Exposure grafiek en goed te zien. Door het weghalen van deze handmatige handeling ontstaat er een besparing € 46,51 per aangifte. Dit levert op jaarbasis een besparing op van € 1.116,28.

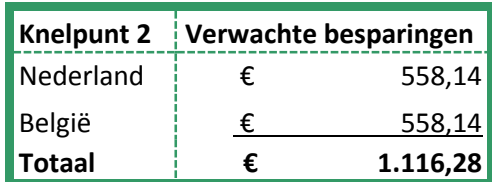

De value stream map in bijlage 4 laat duidelijk zien waar de knelpunten zich bevinden binnen dit voor de rest al redelijk soepele proces.

**Figuur 26 Verwachte jaarlijkse besparingen CBS aangifteproces**

#### **Knelpunt 3**

Dit knelpunt is binnen dit proces het enige knelpunt dat beide stromen betreft. Het gaat hierbij om het verplaatsen van de terugboekingen uit de lijst van de levering naar de ingaande goederen. Dit omdat het immers goederen betreft zijn die weer binnenkomen. Omdat het twee stromen betreft zijn er bij deze oplossing twee Exposuregrafieken gemaakt. Het eerste wat gelijk al opvalt is het grote verschil tussen de tijd die aan de beide aangiften besteed moet worden en wordt het duidelijk waarom de verbeteringsfocus vooral bij de MEIS aangifte ligt.

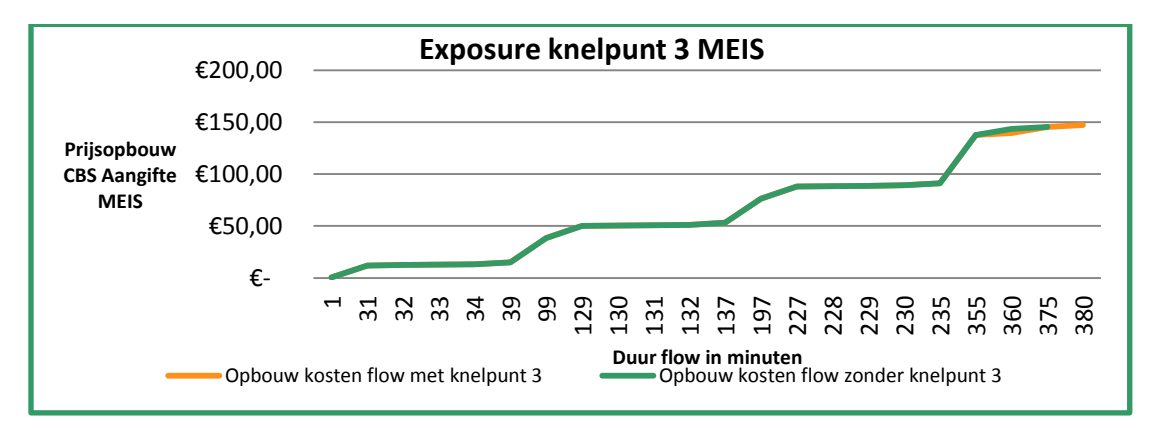

**Figuur 27 Exposure Knelpunt 3 MEIS**

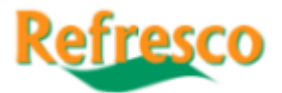

Wat daarnaast ook zichtbaar is, is de grotere invloed die de verbetering op het VE01 proces zou hebben. Dat heeft ermee te maken dat dit, op het aanpassen van de lay-out na, de enige handmatige handeling binnen dit proces is, wat ook gelijk de reden is voor de veel kortere doorlooptijd en daarmee de veel lagere prijs per aangifte.

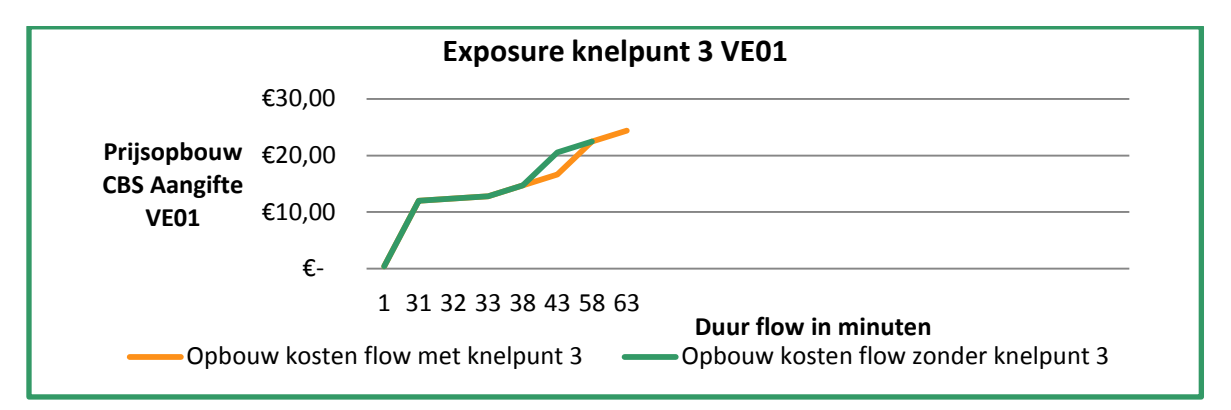

#### **Figuur 28 Exposure Knelpunt 3 VE01**

De tijdbesparing die met het oplossen van dit knelpunt behaald kan worden bedraagt voor beide stromen vijf minuten, wat neerkomt op een besparing per aangifte van € 1,94 per aangifte en een jaarlijkse besparing van € 93,02.

Het beeld met betrekking tot de verschillende opbouw van de stromen als het gaat om handmatige handelingen, zoals getoond in de Exposuregrafieken, wordt nog eens bevestigd door de value stream map van dit knelpunt, te vinden in bijlage 4.

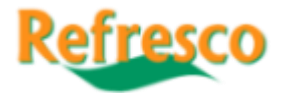

## <span id="page-29-0"></span>**5. Baten en lasten van knelpunten**

In dit hoofdstuk worden de baten en de lasten van de knelpunten met elkaar vergeleken. Op basis van deze vergelijking is een return on investment ontstaan voor de drie stromen. Die return on investment wordt meegenomen in de concluderende aanbeveling van dit onderzoek. De lasten voor optimalisatie zijn berekend op basis van twee uurtarieven. Het eerste uurtarief betreft dat van een administratief medewerker. Deze persoon zal een deel van het vooronderzoek zal moeten uitvoeren Dit tarief zal gebaseerd zijn op het tarief per minuut dat in dit onderzoek gebruikt wordt voor

berekeningen. Het tweede tarief betreft het uurloon dat voor een ICT-er gerekend moet worden. Dit tarief is vastgesteld na onderzoek in facturen van eerdere ICT projecten die zijn uitgevoerd binnen Refresco en als gangbaar tarief wordt beschouwd. Beide tarieven zijn te zien in figuur 29.

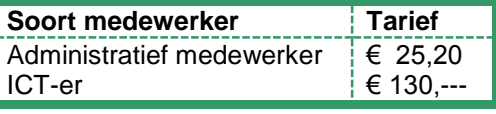

**Figuur 29 Tarieven medewerkers**

Als eerste is er een inschatting gemaakt hoeveel mensen er betrokken zullen worden bij een optimalisatie. Deze informatie is te zien in figuur 30. Wat opvalt is het feit dat er vier ICT-ers in de lijst staan. Eén daarvan is extern en komt van Descartes, de aanbieder **Figuur 30 Functies Medewerkers**

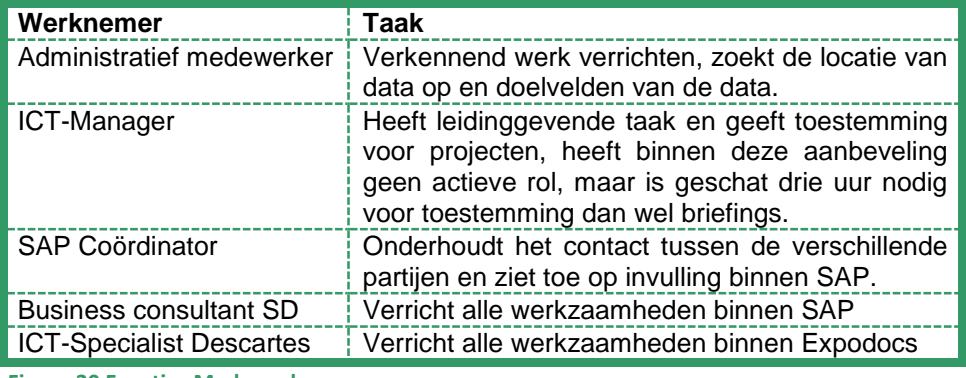

van het douane software pakket Expodocs waar Refresco mee werkt. De andere drie komen uit de organisatie van Refresco zelf. Dat komt doordat er binnen Refresco een gedecentraliseerde opbouw binnen de ICT wordt aangehouden. Dat betekent dat er vanuit verschillende afdelingen meegewerkt moet worden (Wierts D. , 2014). Deze opbouw wordt verder toegelicht in bijlage 2.

Bij het berekenen van de baten is de keuze gemaakt om alleen de daadwerkelijke verwachte baten en lasten te vergelijken. Hierbij is geen rekening gehouden met rente of afschrijving. Hiervoor was ten tijde van de berekening te weinig informatie beschikbaar. Het aantal uren waarmee gerekend wordt berust op de bevindingen van het onderzoek. De verwachte besparingen komen uit de Exposure hoofdstukken van de verschillende stromen. Overzichtstabellen met alle verwachte besparingen van de knelpunten opgesomd zijn opgenomen in bijlage 8.

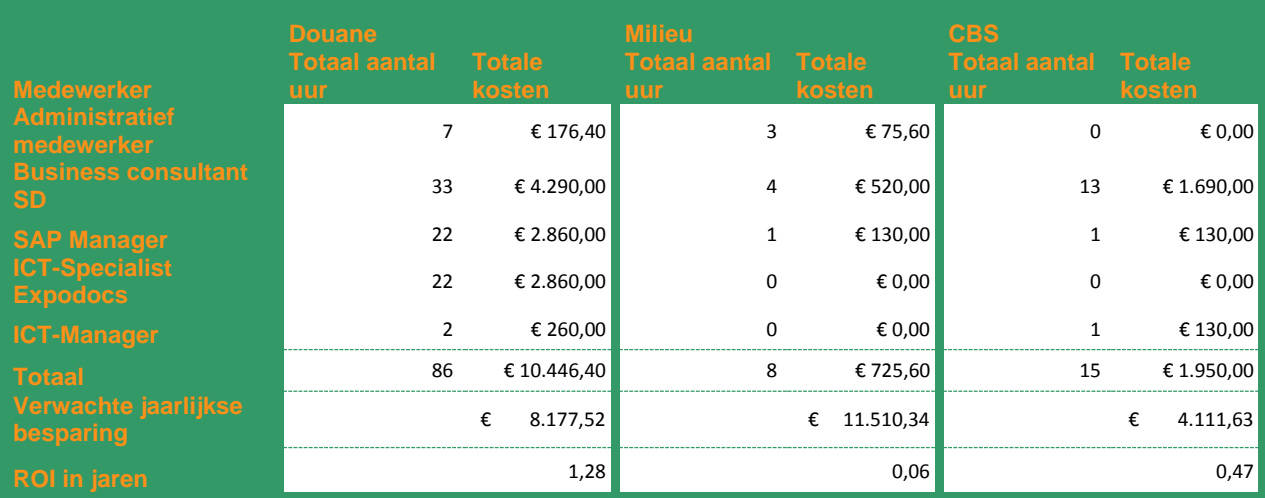

**Figuur 31 Kostenoverzicht aanpassingen**

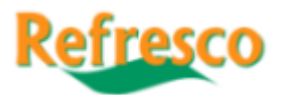

Uit de berekeningen blijkt dat het Milieu- en Verbruiksbelastingenproces de kortste ROI heeft en daarnaast een zeer hoge besparing zou meebrengen. Hier moet echter wel een kanttekening bij geplaatst worden. Er is bij dit specifieke proces uitgegaan van de maximale verwachte besparing. Zoals al eerder bleek, missen er gegevens over de hoeveelheden artikelen die daadwerkelijk door het knelpunt worden beïnvloed. Daarom is hier sprake van een beeld dat enigszins vertekend is. De reden dat de kosten voor een mogelijke verbetering laag zijn in verhouding tot de andere twee stromen, komt door de voorgestelde oplossing. Voor dit knelpunt wordt het maken van een zogenaamde Query als een goede oplossing gezien. Een Query heeft een werking die vergelijkbaar is met een database, waarbij dus gericht informatie uit verschillende bronnen bij elkaar kan worden gezet. Door die werking is de bouwtijd relatief gezien erg kort, wat zich vertaalt in de kosten.

Het CBS aangifteproces heeft ook een ROI dat minder dan een jaar bedraagt. Ook dit komt door de relatief lage kosten die berekend zijn voor de optimalisatie. De reden hiervoor ligt ook in het soort aanpassingen dat als oplossing wordt gezien. Knelpunt 1 kan worden opgelost door enkele invoervelden verplicht in moeten vullen. Hiervoor moeten enkele definities worden aangepast binnen een transactie. Knelpunt 2 kan worden opgelost door een zogenaamde "Mass Change" toe te passen. Hiermee kan voor de drie specifieke GN-goederencodes, die nu het knelpunt veroorzaken, in één klap overal de juiste waarde worden ingevuld. Het laatste knelpunt lijkt moeilijker omdat hiervoor gegevens tussen transacties moet worden uitgewisseld.

Het Douane aangifteproces heeft de langste ROI. Dat komt door de grote veranderingen die hier moeten worden doorgevoerd. Dit zorgt voor kosten die hoger liggen dan de verwachte jaarlijkse besparingen, met als gevolg een langere ROI. De grote veranderingen die hier doorgevoerd moeten worden liggen zowel in SAP alsook in Expodocs en omvatten gelijk meerdere transacties. Dit is complex en heeft zich ook zo vertaald in de kosten.

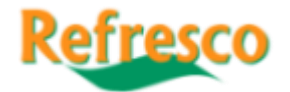

## <span id="page-31-0"></span>**6. Conclusie en aanbeveling**

In dit hoofdstuk wordt het advies voor Refresco Benelux gegeven over welke stroom de hoogste prioriteit voor optimalisatie geniet en hoe deze verbetering er uit zou kunnen zien.

Het wordt aanbevolen om als eerste de knelpunten binnen het douane aangifteproces te optimaliseren. Hoewel de ROI van dit proces duidelijk hoger ligt dan bij de andere processen, is er meer voordeel uit dit proces te halen. Met de optimalisatie van dit proces kunnen zes handmatige stappen veranderd worden in automatische stappen. Daarmee zou het risico op gevolgschaden moeten dalen. Dit heeft meegewogen voor deze aanbeveling. Hoewel de risico's op gevolgschade in de twee andere processen hoger liggen, ze zijn meer mogelijke scenario's. Juist bij het douane aangifte proces spelen deze risico's ook echt en treden ook daadwerkelijk gevolgschades op. Daarnaast sluit het aanpassen van dit proces het beste aan bij het doel van Refresco Benelux om zoveel mogelijk stromen, dan wel onderdelen van stromen te koppelen aan en/of te integreren in SAP. Verder geeft het aantal stakeholders Refresco Benelux grotere kansen om de aanbeveling daadwerkelijk doorgevoerd te krijgen. Dit omdat het meer zin heeft voor het ICT-onderdeel SAP-Support, welke binnen Refresco verantwoordelijk is voor dit soort aanpassingen en het aantal stakeholders onder andere als criterium hanteert.

Wat verder mee heeft gewogen is het feit dat er binnen het douane aangifte proces een aannemelijke kans bestaat op een kostenstijging omdat de orderstroom met bestemmingen buiten de EU kan toenemen. Dit wordt bevestigd door de stijging van het aantal orders tussen 2013 en 2014. Dat zou uiteraard ook kunnen gelden voor de milieu- en verpakkingsbelasting stroom, maar dit is door missende data verzameling op dat gebied helaas niet mogelijk om te bepalen.

Voor het optimaliseren van het douane aangifteproces zal onderstaand een aanbeveling beschreven worden. Van tevoren moet wel vermeld worden dat deze aanbeveling niet ingaat op de technische details. De reden hiervoor is dat de opleiding van de uitvoerende persoon van dit onderzoek niet toereikend genoeg is. De aanbeveling zal beschrijven welke stappen er genomen moeten worden, waarbij kort in wordt gegaan op wat er zou moeten gebeuren en wat de verwachte kosten zijn van deze stappen. Daaruit zal een verwachte Return on Investment berekend worden. Dat vormt samen met de beschreven stappen de aanbeveling. Er wordt aanbevolen om alle drie de knelpunten tegelijk te behandelen om op deze wijze zoveel mogelijk voordeel van de besparing te hebben en werkzaamheden te kunnen combineren.

De optimalisatie begint met de administratief medewerker en de Business consultant SD. De administratief medewerker moet in SAP bij de order schermen vergelijken welke gegevens er aanwezig zijn en relevant zijn voor een douane aangifte. Voorwaarde is wel dat deze nog niet in de download naar Expodocs zitten. Van al deze gegevens moet hij de locatie in SAP vaststellen. Dit kan met behulp van het vragenscherm. Daar kan een scherm met technische informatie geopend kan worden. In dit scherm staat ook de herkomstlocatie van de data. Omdat het informatie betreft die in Expodocs nu nog handmatig ingevuld moet worden, is het ook van belang dat het veld waar de informatie in Expodocs moet verschijnen aangegeven wordt. Dit kost vermoedelijk vier uur. Met deze informatie kan knelpunt twee opgelost gaan worden door de Business consultant SD. Ook kan voor de oplossing van knelpunt drie het grootste gedeelte van de fundering worden gelegd. Het laatste deel van knelpunt drie moet namelijk door de Business consultant SD worden opgelost. Dit betreft het zegelnummer dat bij een order moet. Deze zou met barcodes moeten gaan werken, waarbij het nummer via een scanner aan de order kan worden toegevoegd. Dat blijkt mogelijk te zijn met de huidige scanners die Refresco gebruikt omdat op dit moment ook al andere gegevens voor andere transacties binnen SAP op deze wijze worden ingelezen. Daarmee is het aanschaffen van nieuwe apparatuur niet nodig. Dit kost, inclusief testen waarschijnlijk vijf uur en betekent dat de administratief medewerker moet helpen met testen.

De Business consultant SD zal vervolgens in overleg met de SAP Coördinator het exportbestand aanpassen met de gegevens die door de administratief medewerker zijn aangeleverd. Vervolgens wordt de connectie met de scanner gelegd voor de specifieke order transactie. In samenwerking met

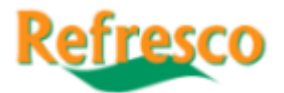

de ICT specialist van Descartes wordt vervolgens het inleesbestand aangepast zodat alle informatie ook daadwerkelijk in Expodocs verschijnt. Vermoedelijk duren deze werkzaamheden in totaal 15 uur inclusief testen, baserend op eerdere ICT projecten en het soort werkzaamheden die daarbij uitgevoerd zijn.

Het laatste deel betreft het oplossen van knelpunt één, welke door ICT specialist van Descartes en de Business consultant SD behandeld moet worden. Het doel hiervan is om een automatische download van orders tussen SAP en Expodocs op te zetten. Hiervoor is het noodzakelijk dat er vanuit SAP automatisch een exportbestand gegenereerd wordt. Dat moet gebeuren wanneer alle informatie van een order aanwezig is. Dit gedeelte zal gedaan moeten worden door de Business consultant SD. De ICT-specialist van Descartes zal vervolgens de instellingen van de zogenaamde "Polling PC", welke op dit moment alleen de communicatie tussen de Douane en Expodocs verzorgd. Hier moeten aanpassingen verricht worden zodat deze, net als bij de douane berichten, in een interval controleert of er nieuwe orders zijn die ingelezen kunnen worden en indien dit het geval is deze orders ook daadwerkelijk inlezen. Medewerkers van de afdelingen Warehouse en Tax, Insurance & Environment hoeven zo in de toekomst alleen nog maar op vaste tijden te controleren welke orders er bij zijn gekomen en deze aan- of afmelden bij de Douane. De inschatting op dit moment is dat ook voor dit deel 20 uur werktijd gerekend moet gaan worden, waarna er nog een 5 uur voor het testen van

verschillende order varianten en het testen tussen de werkzaamheden door moeten worden gerekend.

Dit plan zal uiteraard in detail moeten worden uitgewerkt in samenwerking met ICTspecialisten maar toont de richting waarin de oplossing zich zal richten. Dit is in een GANTT grafiek (Shelly & Rosenblatt, 2011) (Klein, 2000) (Sons, 2014) verwerkt, welke in bijlage 5 opgenomen.

Verwacht wordt dat de optimalisatie van het douaneaangifteproces in totaal 86 uur in beslag zal gaan nemen. De kosten die daardoor ontstaan zullen € 10.664,60 bedragen. Dat betekent dat er een return on investment (ROI) verwacht kan worden na 1,28 jaar, (ca. 16 maanden). Dit wordt nog eens verduidelijkt in figuur 31, waar per werknemer het verwachte aantal uur en de daarbij behorende kosten worden weergegeven, en in figuur 32, waar de ontwikkeling van de besparing en het ROI worden getoond.

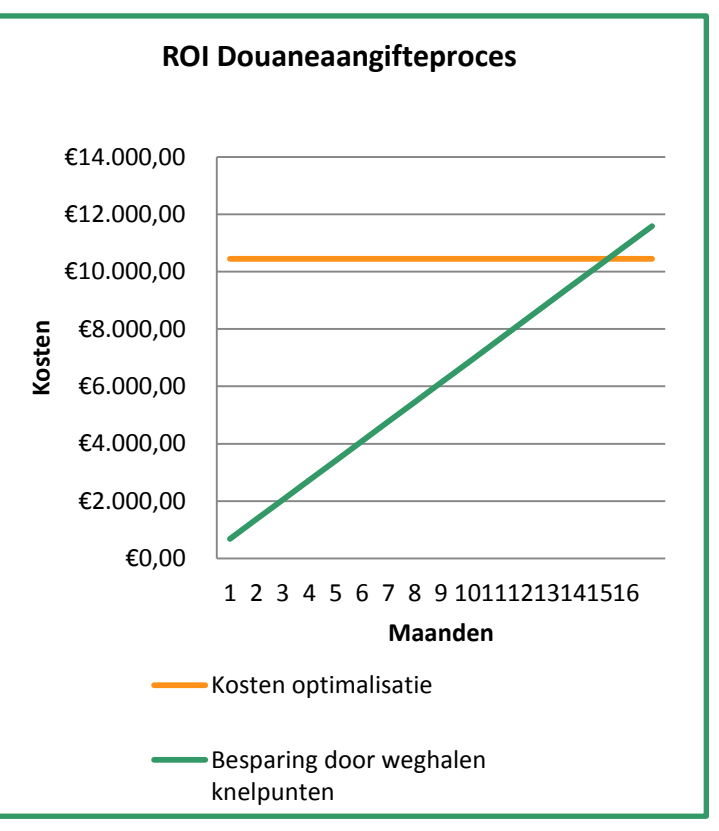

**Figuur 31 Grafische weergave ROI**

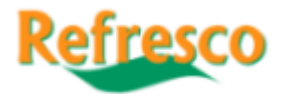

## <span id="page-33-0"></span>**Bibliografie**

- A.T. Kearney. (2009). *Excellence in Logistics.* Chicago: A.T. Kearney Inc.
- Benelux, R. (2015). *Refresco Benelux - Over Ons - Locatie Bodegraven*. Retrieved Mei 23, 2015, from http://www.refresco.nl/nl/home/over-ons/bodegraven: http://www.refresco.nl/nl/home/over-ons/bodegraven
- Biazzo, S. (2002). Process mapping techniques and organisational analysis. *Business Porcess Management Journal*, 42-52.
- CBS Nederland. (2009). *Handhaving*. Retrieved Mei 2015, from CBS voor uw Bedrijf: http://www.cbsvooruwbedrijf.nl/index.aspx?ChapterID=342

Douane, B. (2015, Mei). *Bepalen van de goederencode*. Retrieved Mei 23, 2015, from http://www.belastingdienst.nl: http://www.belastingdienst.nl/wps/wcm/connect/bldcontentnl/belastingdienst/douane\_vo or\_bedrijven/invoer/douanregelingen\_invoer/in\_het\_vrije\_verkeer\_brengen/bepalen\_van\_d e\_goederencode/bepalen\_van\_de\_goederencode

- Douane, B. (2015, Mei). *Bijzonderheden per verbruiksbelastinggoed*. Retrieved Mei 23, 2015, from http://www.belastingdienst.nl: http://www.belastingdienst.nl/wps/wcm/connect/bldcontentnl/belastingdienst/douane\_vo or bedrijven/accijns en verbruiksbelasting/inleiding accijns verbruiksbelastingen/bijzonde rheden per verbruiksbelastinggoed/bijzonderheden per verbruiksbelastinggoed#Limon
- Europa Nu. (2015). *Milieubeleid*. Retrieved Mei 24, 2015, from Europa Nu: http://www.europanu.nl/id/vg9pjk198axu/milieubeleid
- Joiner Associates, S. R. (1995). Flowcharts: Plain & Simple. In S. R. Joiner Associates, *Flowcharts: Plain & Simple* (pp. 1-46). Madison: Oriel Incorporated.
- Jonker, J., & Pennink, B. J. (2000). De kern van Methodologie Inleiding tot de methodologie van organisatieonderzoek. In J. Jonker, & B. J. Pennink, *De kern van Methodologie - Inleiding tot de methodologie van organisatieonderzoek* (pp. 36-45). Assen: Van Gorcum.
- Klein, R. (2000). Scheduling of Resource-Constrained Projects. In R. Klein, *Scheduling of Resource-Constrained Projects* (pp. 49-57). Norwell: Springer Science & Business Media.
- Kothari, C. R. (2004). Research Methodology: Methods and Techniques. In C. R. Kothari, *Research Methodology: Methods and Techniques* (pp. 2-7). New Delhi: New Age International.
- Nash, M. A., & Poling, S. R. (2008). Mapping the Total Value Stream: A Comprehensive Guide for Production and Transactional Processes . In M. A. Nash, & S. R. Poling, *Mapping the Total Value Stream: A Comprehensive Guide for Production and Transactional Processes* (pp. 2-14). New York: Taylor and Francis Group LLC.
- Refresco Benelux. (n.d.). *http://www.refresco.nl/nl/Home/over-ons/kernwaarden*. Retrieved 2 20, 2015, from http://www.refresco.nl/nl/Home/over-ons/kernwaarden: http://www.refresco.nl/nl/Home/over-ons/kernwaarden

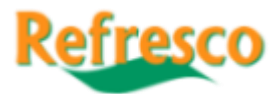

- Refresco Gerber, H. (2013). *http://www.refrescogerber.com/*. Retrieved 2 21, 2015, from http://www.refrescogerber.com/: http://www.refrescogerber.com/companyinfo/governance/
- Refresco Gerber, H. (2014, 08). *http://www.refrescogerber.com.* Retrieved 2 21, 2015, from http://www.refrescogerber.com: http://www.refrescogerber.com/wpcontent/uploads/HjIokj8U/Refresco\_Gerber\_Factsheet\_August%202014.pdf
- Refresco-Gerber. (2014, November). *Refresco Benelux*. Retrieved 2 6, 2015, from www.refresco.nl: http://www.refresco.nl
- Romanenkova, L., Repping, T., Zavirsek, D., & Zorn, J. (2006). Forschung und Projektarbeit. In L. Romanenkova, T. Repping, D. Zavirsek, & J. Zorn, *Forschung und Projektarbeit* (pp. 26-42). Leipzig: Frank & Timme GmbH.
- Rother, M., & Shook, J. (2003). Learning to See: Value Stream Mapping to Add Value and Eliminate Muda. In M. Rother, & J. Shook, *Learning to See: Value Stream Mapping to Add Value and Eliminate Muda* (pp. 3-9). Cambridge USA: Lean Enterprise Institute Inc.
- Saunders, M., Lewis, P., & Thornhill, A. (2004). Methoden en technieken van onderzoek. In M. Saunders, P. Lewis, & A. Thornhill, *Methoden en technieken van onderzoek* (pp. 106-107). Amsterdam: Pearson Education Benelux.
- Shelly, G., & Rosenblatt, H. J. (2011). What is a GANNT Chart. In G. Shelly, & H. J. Rosenblatt, *Systems Analysis and Design* (pp. 104-105). Boston: Cengage.
- Sons, J. W. (2014). Systems Analysis and Design. In J. W. Sons, *Systems Analysis and Design* (p. 78). Danver: John Wiley & Sons.
- Verweij, M., Faas, A., & Brand, M. (2004). Financiële risico's verminderen met logistieke ingrepen. *Management Executive*, 23-27.
- Wierts, D. (2014). *ICT Benelux.* Retrieved 5 12, 2015, from Inception Refresco Benelux: http://inception/index.jsp?
- Wierts, D. (2014). *Ontvangen en verwerken Order.* Retrieved 5 13, 2015, from Refresco Management Systeem Inception: http://inception/index.jsp?

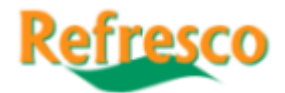

## <span id="page-35-0"></span>**Bijlage 1 – Berekeningswijze tarief per minuut**

Bij het berekenen van de kosten is uitgegaan van de door Refresco gehanteerde aanname dat één FTE administratief medewerker per maand  $\epsilon$  4.000,- kost. Dit bedrag is vervolgens teruggerekend naar de kosten per minuut en vermenigvuldigd met de minuten die voor het proces gerekend moeten worden. Deze minuten kunnen teruggevonden worden binnen de flow charts. Bij het terugrekenen van de minuten is uitgegaan van een werkweek van 40 uur, waarbij een maand uit iets meer dan vier weken bestaat. Vervolgens zijn de uitkomsten hiervan vermenigvuldigd met het aantal betreffende aangiften of stromen per maand, om zo tot de jaarlijkse kosten te komen. Voor deze manier is gekozen omdat op deze wijze gemakkelijker aangetoond kan worden wat de theoretische opbrengsten per knelpunt zouden zijn als deze opgelost worden.

Ter verduidelijking zijn de stappen die hierboven beschreven zijn, weergegeven in overzichtelijke stappen. Deze staan in chronologische volgorde. De eerste weergaven hebben betrekking op het berekenen van de rekenwaarden met betrekking tot de tijd.

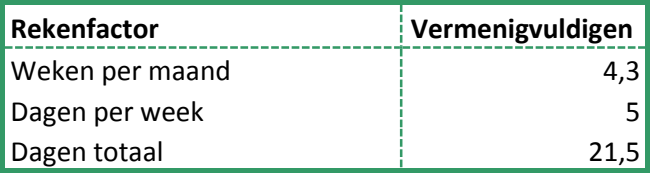

**Figuur 32 Berekening aantal dagen voor kosten per minuut**

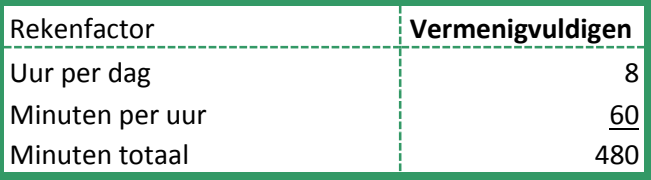

**Figuur 33 Berekening aantal minuten totaal per week voor kosten per minuut**

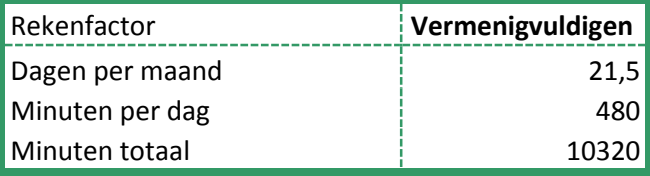

**Figuur 34 Berekening aantal minuten totaal voor kosten per minuut**

Vervolgens is de rekenwaarde die gebruikt moet worden om bedragen aan de tijd te koppelen, berekend.

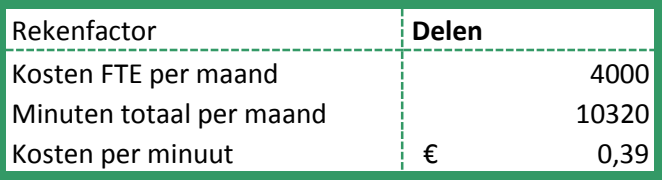

**Figuur 35 Berekening kosten per minuut**

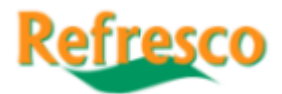

Dit zijn voor het douane aangifte proces gehanteerde tijden per stroom. Deze tijden komen voort uit onderzoek dat is uitgevoerd door het uitvoeren van de stappen. De berekende tarieven zijn ontstaan door het eerder al genoemde tarief per minuut te vermenigvuldigen met het aantal minuten per stroom.

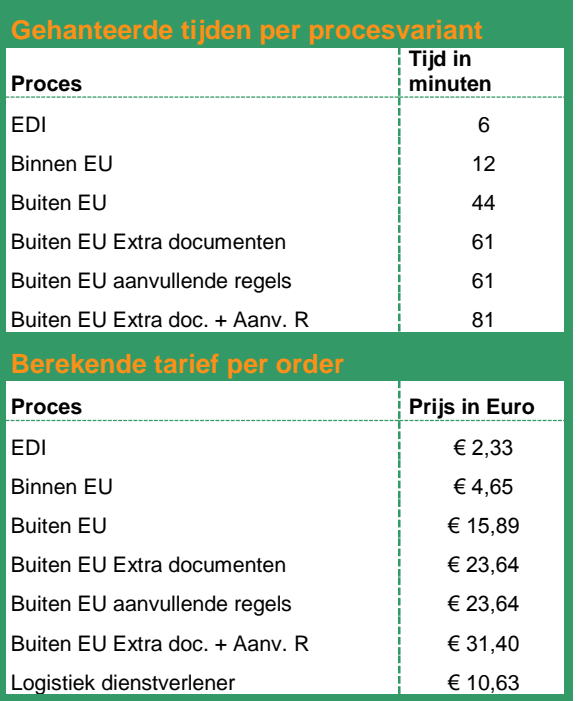

**Figuur 36 Doorlooptijden en kosten per stroom**

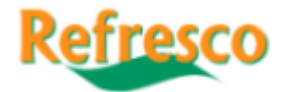

## <span id="page-37-0"></span>**Bijlage 2 – Opbouw ICT Refresco Benelux**

Zoals al eerder aangehaald is de ICT afdeling binnen Refresco Benelux als een gedecentraliseerde afdeling opgezet. Hiervoor is gekozen omdat op deze manier gegarandeerd kan worden dat er op elke productielocatie snelle service verleend kan worden zodat het productieproces zo soepel mogelijk uitgevoerd kan worden. Ondanks dit is de infrastructuur op een dergelijke wijze opgezet dat het mogelijk is ook ondersteuning te verlenen aan andere locaties binnen de Benelux Groep (Wierts D. , 2014).

Binnen ICT bestaan drie groepen, dit zijn:

- Infrastructuur
- **SAP**
- Non-SAP systemen

Daarbij hoort het volgende organigram:

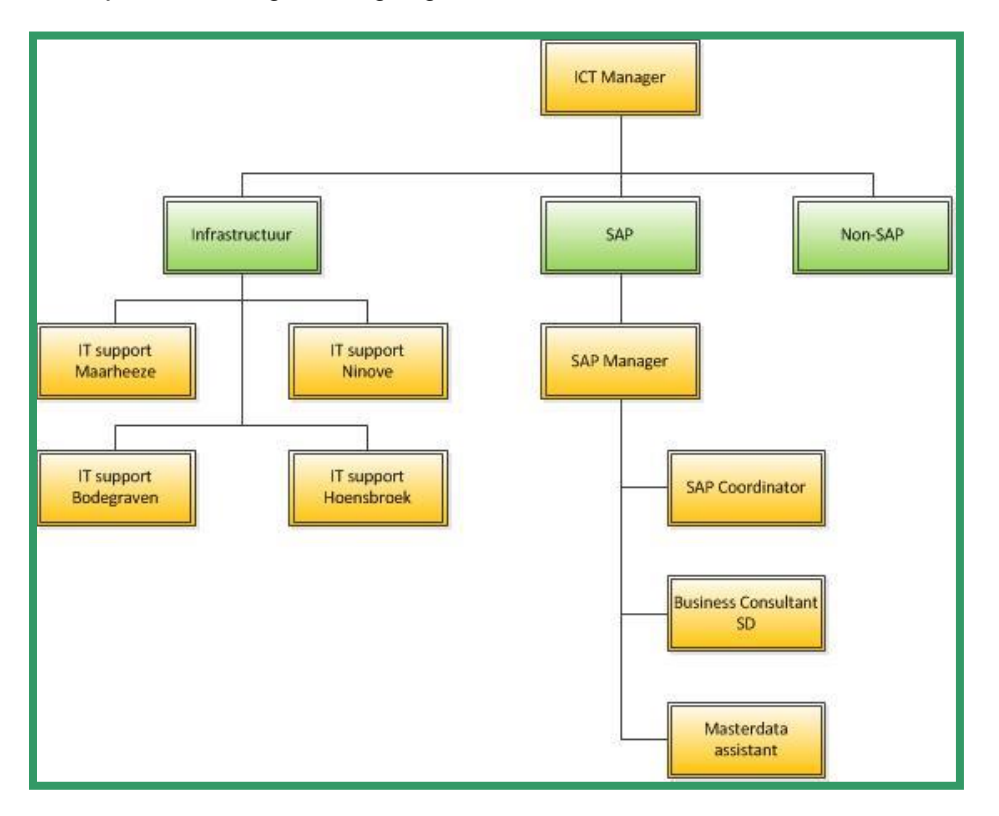

**Figuur 37 Organigram ICT Refresco Benelux (Wierts D. , 2014)**

De afdelingen hebben de volgende taken: (Wierts D. , 2014):

Infrastructuur: Verantwoordelijk voor het beheer, de vernieuwing en de continuïteit van de infrastructuur binnen Refresco.

SAP: Verantwoordelijk voor het verbeteren en harmoniseren van de organisatorische en werkprocessen en dit naar SAP door vertalen. Het beheer over SAP zelf staat onder Central IT.

Non-SAP: Alle overige systemen voor andere processen die dagelijks beheerd moeten worden.

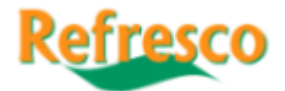

## <span id="page-38-0"></span>**Bijlage 3 – Aanvullende Flow Chart hoofdstuk 2**

·

Bijlage 3 laat de flow chart zien van het proces dat hoort bij het ontvangen en verwerken van een order. Zoals eerder al vermeld volgt hier geen verdere toelichting op.

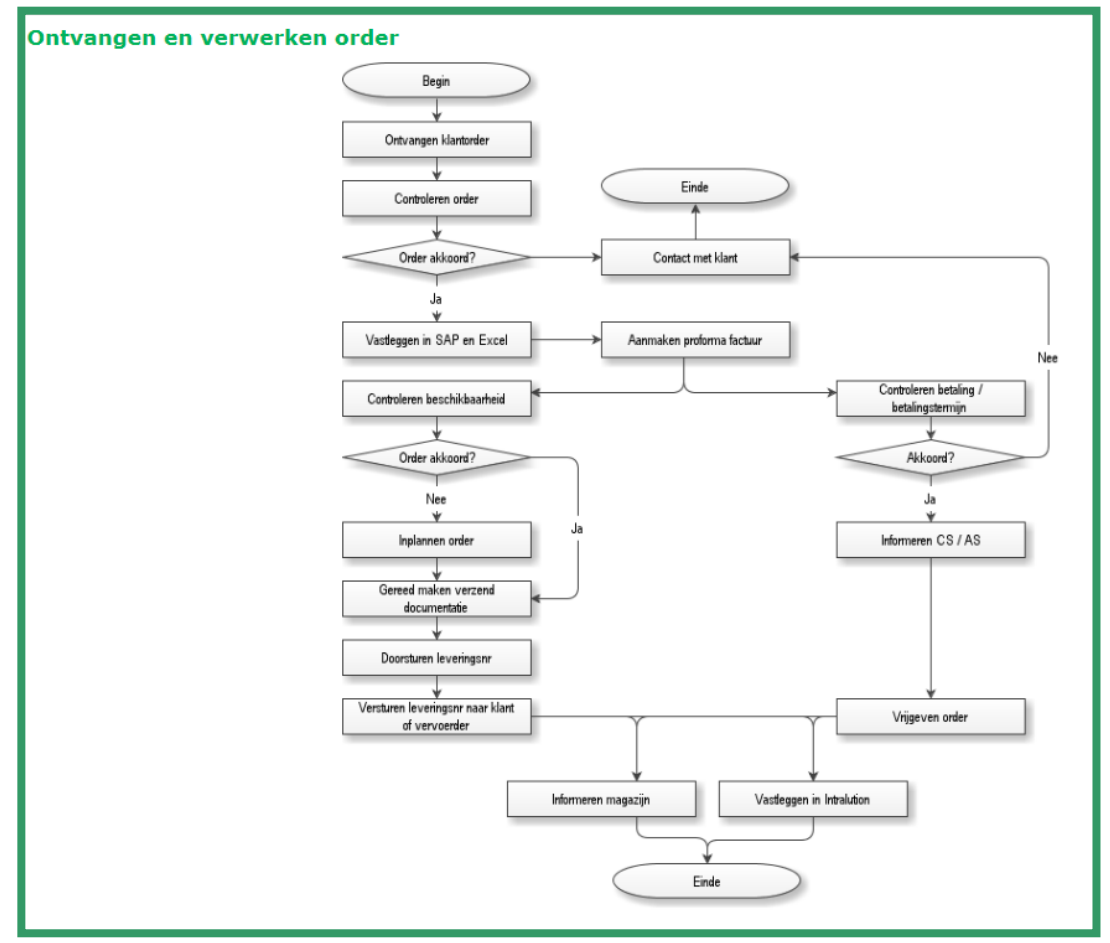

**Figuur 38 Aanvullende Flow chart stap 1 Douane aangifteproces**

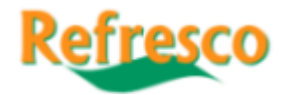

## <span id="page-39-0"></span>**Bijlage 4 – Value Stream Maps**

Binnen deze bijlage zijn alle value stream maps te vinden. Ze zijn gemaakt om de kosten en tijdsbesparingen van de knelpunten aan elkaar te koppelen tot één overzicht. Elke value stream map is op dezelfde wijze opgebouwd. De bovenste stroom geeft de huidige situatie aan van het betreffende knelpunt. Hierbij zijn alleen de stappen die nodig zijn voor het knelpunt meegenomen. Voor de processen eromheen moeten de flow charts geraadpleegd worden. Onder de stroom in de afbeeldingen is het aantal minuten te vinden dat nodig is om de stap uit te voeren. Daaronder is de opbouw van de kosten weergegeven. De minuten die tussen de stromen te zien zijn laten de totale tijdsopbouw zien. Afsluitend is de stroom te zien met daarin de eerder voorgestelde oplossing waardoor het effect op de kosten en de tijd zichtbaar is.

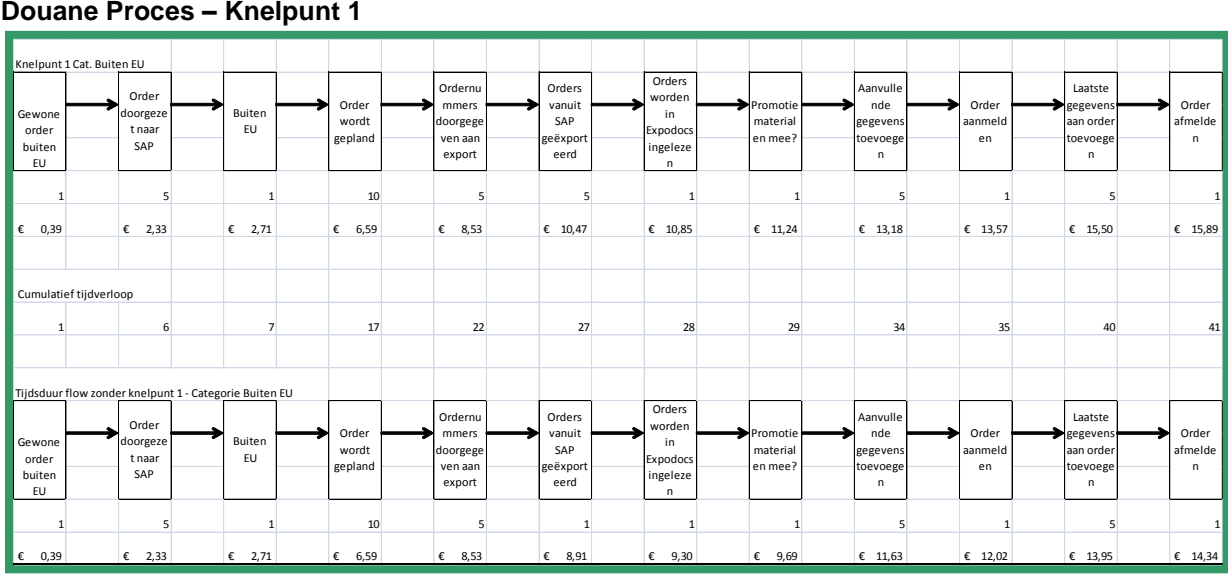

#### **Douane Proces – Knelpunt 1**

**Figuur 39 Value Stream Map Knelpunt 1 Douane aangifteproces**

#### **Douane Proces – Knelpunt 2**

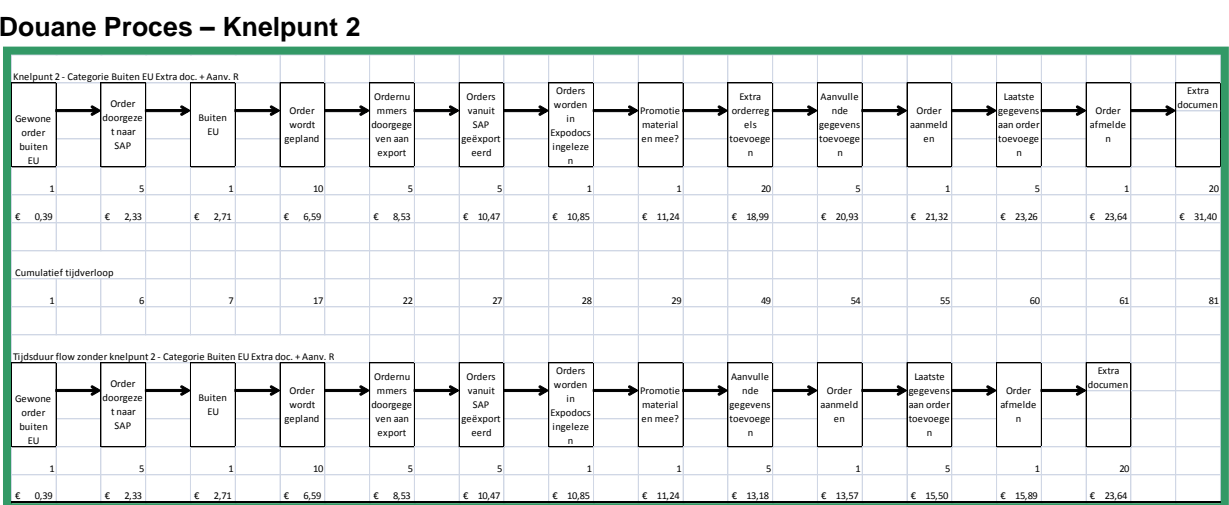

**Figuur 40 Value Stream Map Knelpunt 2 Douane aangifteproces**

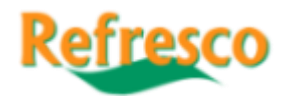

#### **Douane Proces – Knelpunt 3**

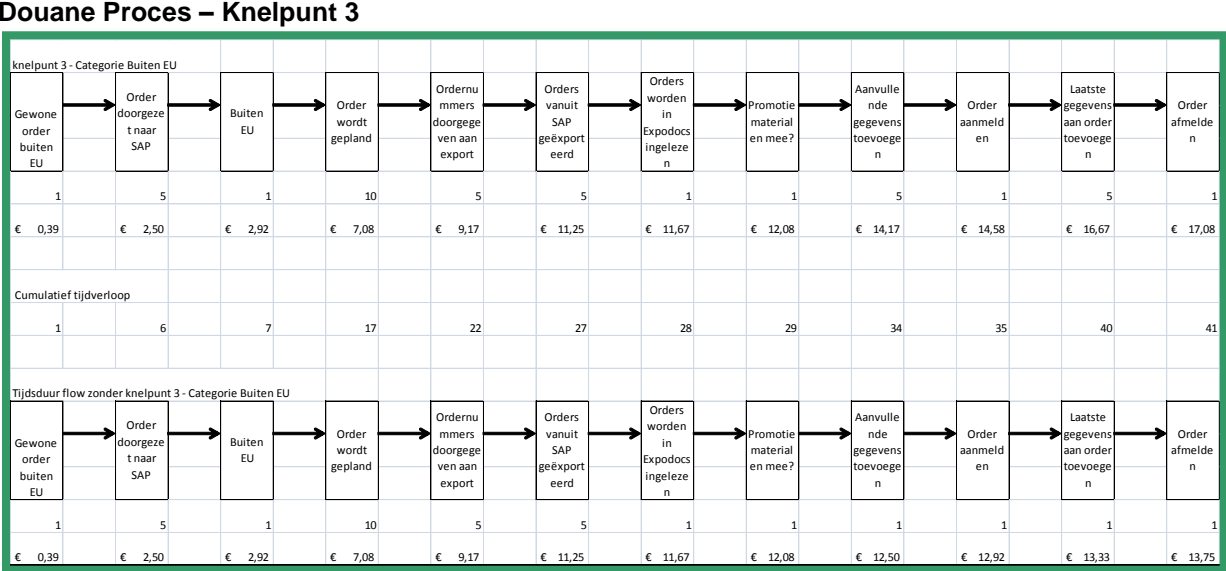

**Figuur 41 Value Stream Map Knelpunt 3 Douane aangifteproces**

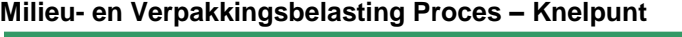

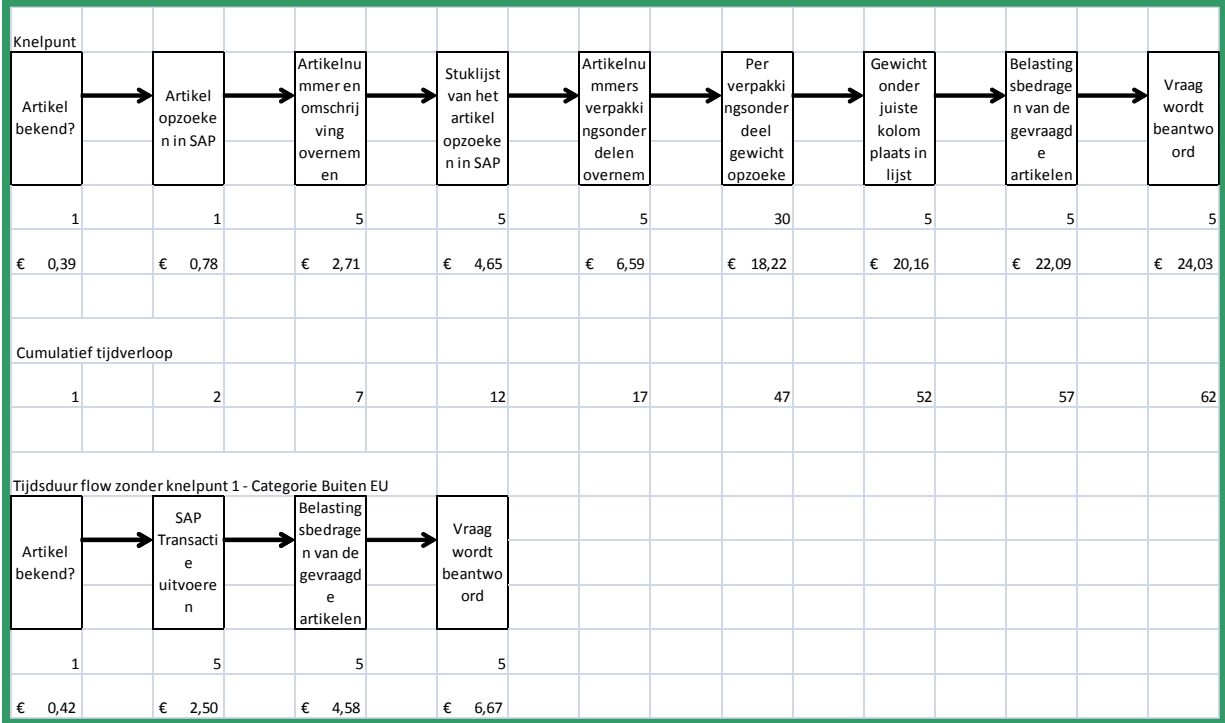

**Figuur 42 Value Stream Map Knelpunt Milieu- en verpakkingsbelasting**

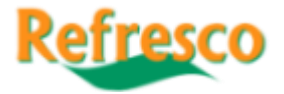

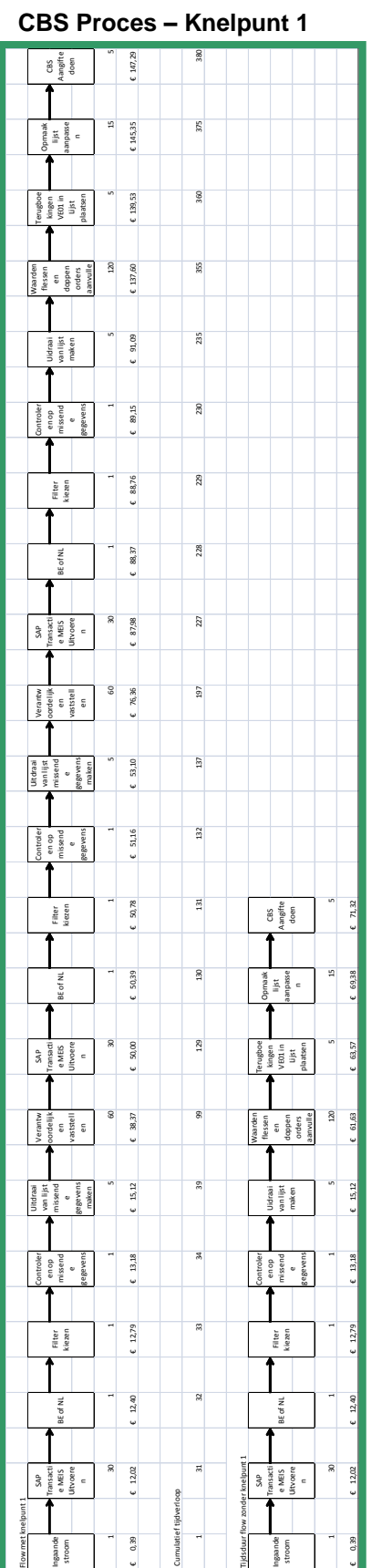

**Figuur 43 Value Stream Map Knelpunt 1 CBS aangifteproces**

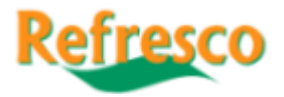

#### **CBS Proces – Knelpunt 2**

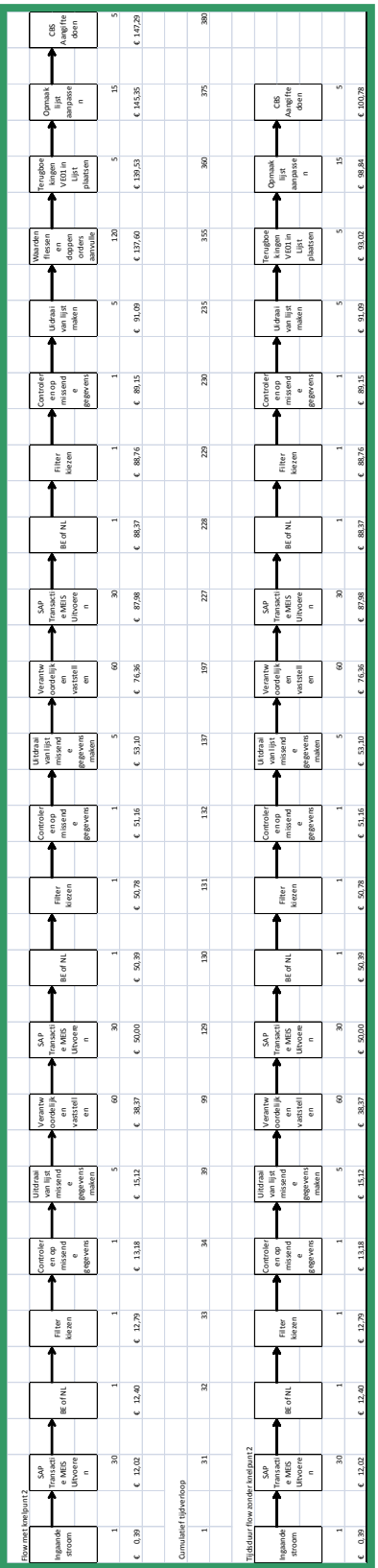

**Figuur 44 Value Stream Map Knelpunt 2 CBS aangifteproces**

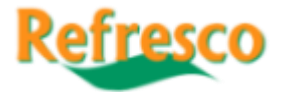

#### **CBS Proces – Knelpunt 3**

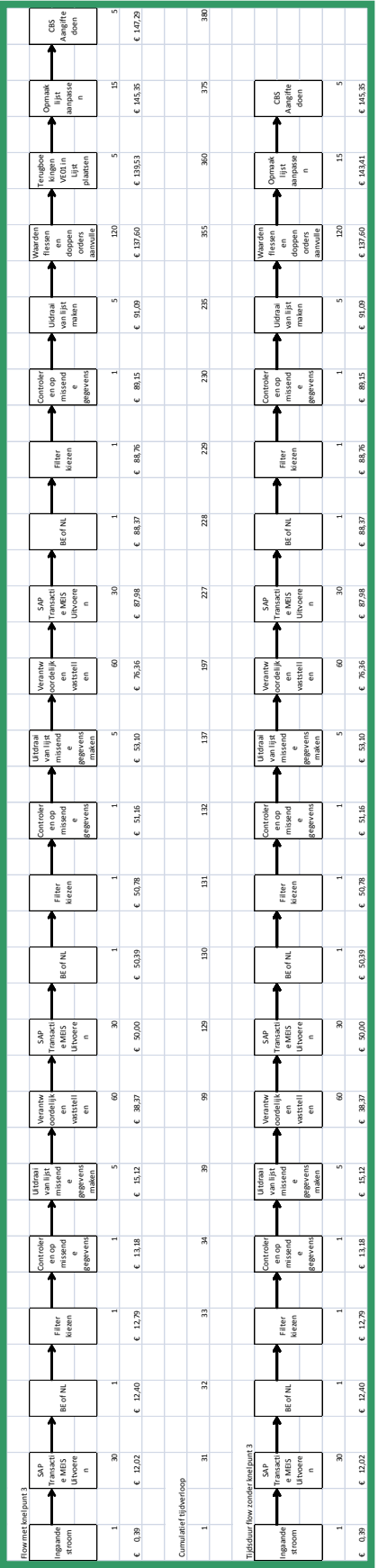

<span id="page-43-0"></span>**Figuur 45 Value Stream Map Knelpunt 3 CBS aangifteproces**

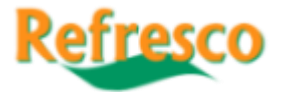

## **Bijlage 5 – GANTT Grafiek aanbeveling**

In deze bijlage is de GANTT grafiek te vinden die de aanbeveling in hoofdstuk 6 ondersteunt.

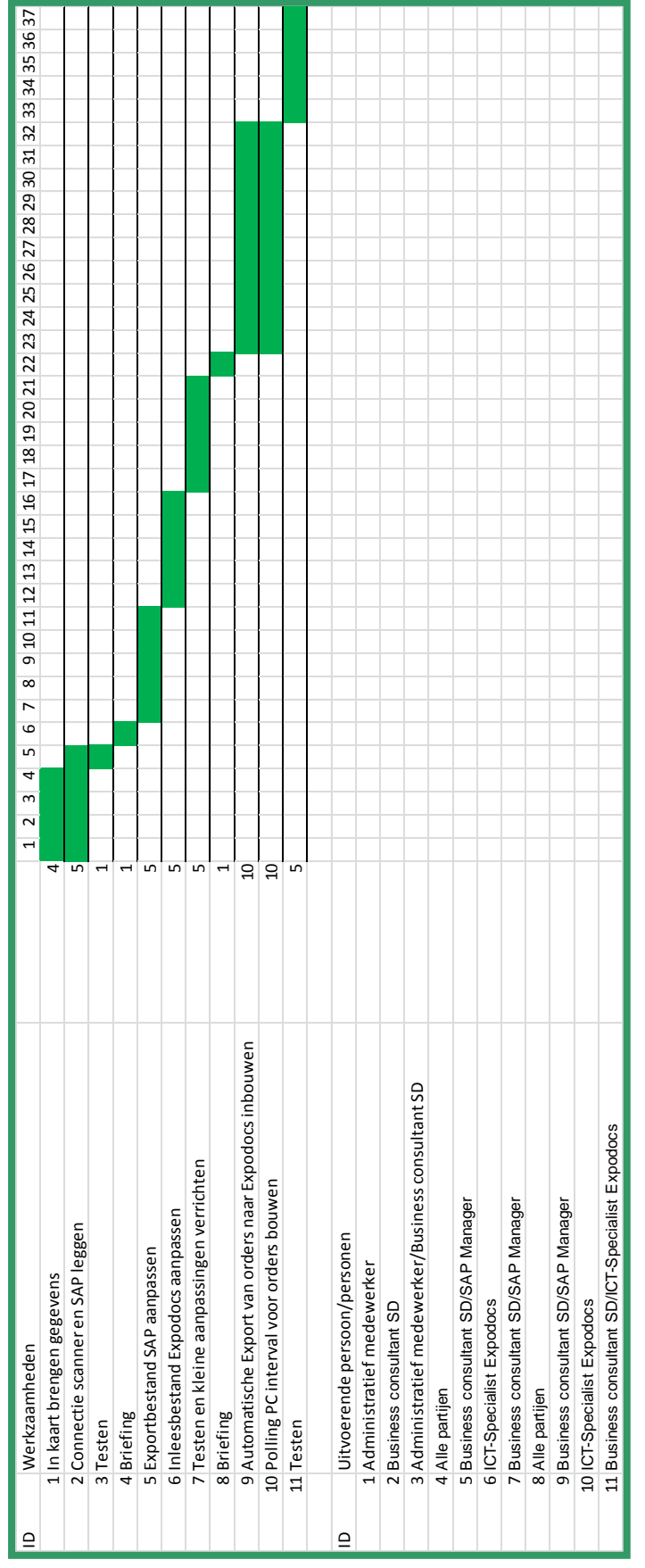

**Figuur 46 GANTT grafiek aanbeveling**

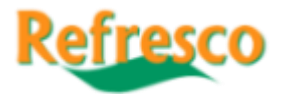

## <span id="page-45-0"></span>**Bijlage 6 – Exposure grafieken overige stromen hoofdstuk 3**

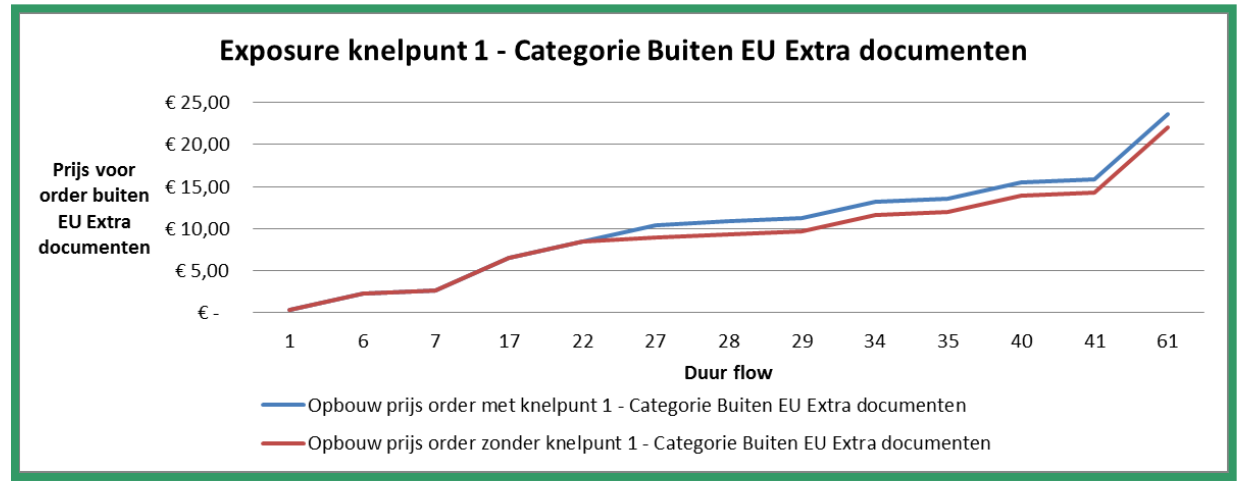

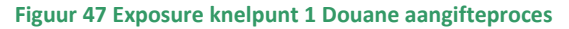

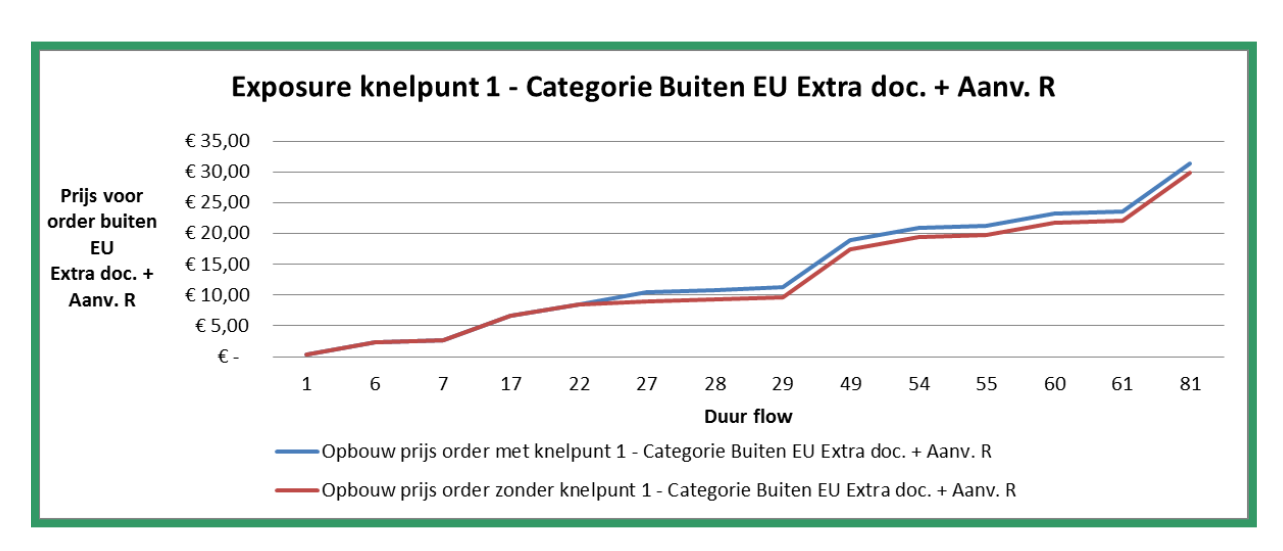

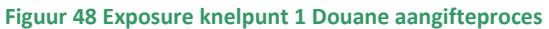

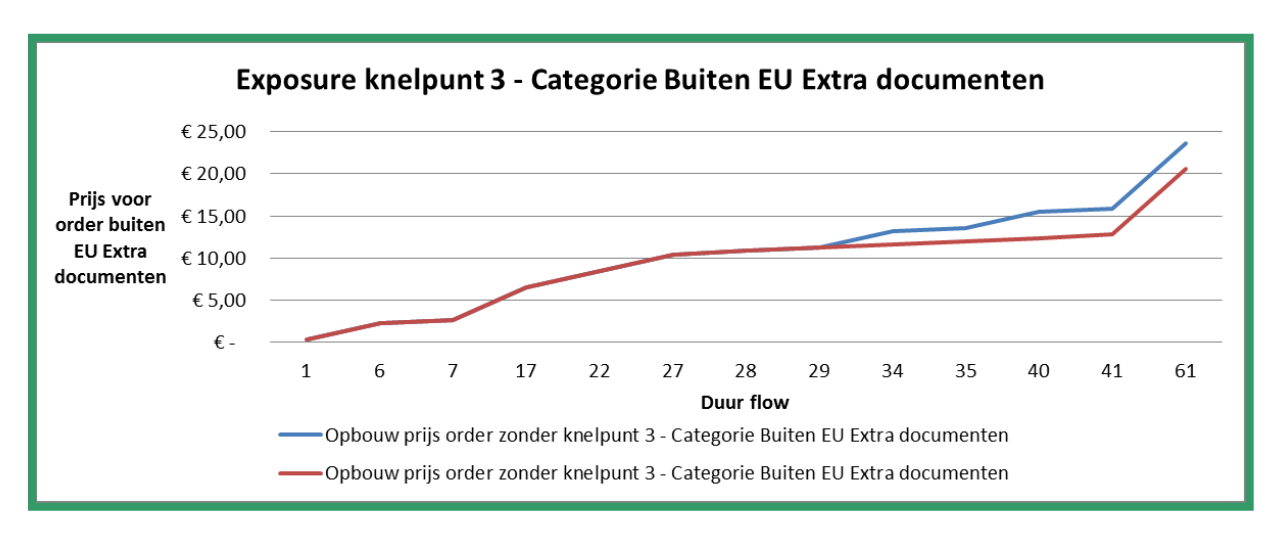

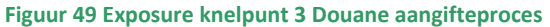

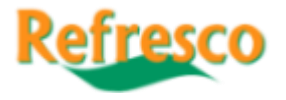

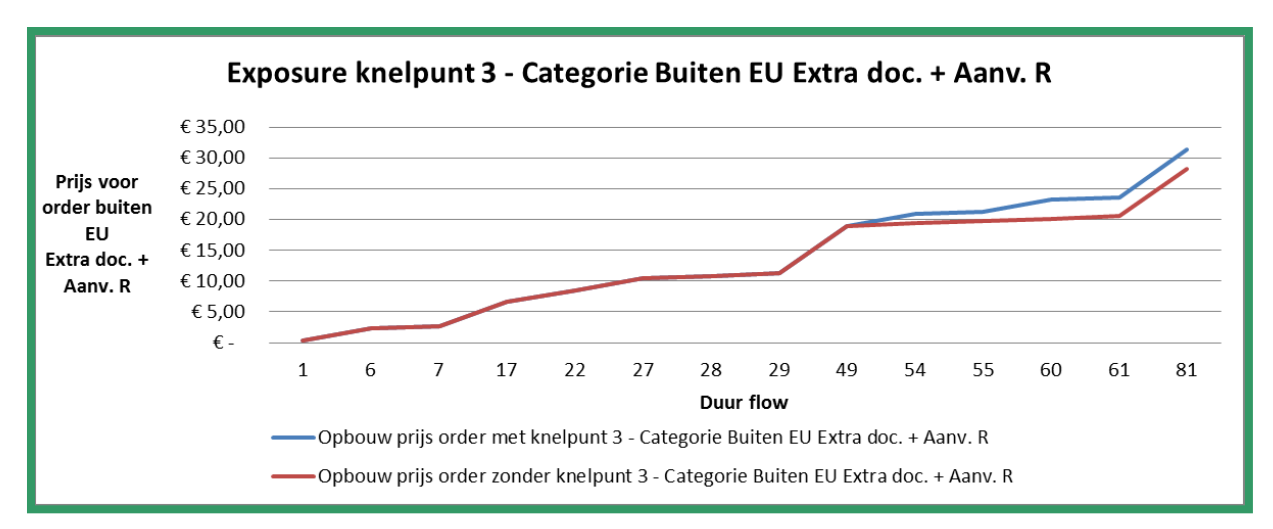

**Figuur 50 Exposure knelpunt 3 Douane aangifteproces**

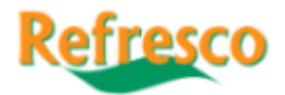

## <span id="page-47-0"></span>**Bijlage 7 – Uitgebreide onderzoeksmethode**

Voor het schrijven van dit rapport heeft een literatuurstudie naar algemene onderzoeksmethoden (Jonker & Pennink, 2000) (Kothari, 2004) (Romanenkova, Repping, Zavirsek, & Zorn, 2006), flow charts (Joiner Associates, 1995), value stream maps (Nash & Poling, 2008) (Rother & Shook, 2003), het Exposure Model (Verweij, Faas, & Brand, 2004) en GANTT grafieken (Shelly & Rosenblatt, 2011) (Klein, 2000) (Sons, 2014) plaatsgevonden, waarvan de resultaten de kern van de onderzoeksmethode vormen. De keuze voor elk model wordt hierna kort toegelicht. Met de besproken processen worden in dit geval de verschillende rapporten bedoeld die binnen deze procesgroep vallen. De resultaten van dit onderzoek worden in deze bijlage behandeld en toegelicht.

De onderzoekstrategieën 'kwantitatief' en 'kwalitatief' verschillen van elkaar in zowel filosofie alsook in uitvoering. Het grootste verschil tussen deze onderzoekstrategieën is echter te vinden in de aanpak. Bij kwantitatief onderzoek wordt er binnen een vooraf vastgesteld kader onderzoek verricht. Hierbij wordt uitgegaan van vaste data en er wordt volgens vooraf vastgelegde richtlijnen gewerkt. Bij kwalitatief onderzoek daarentegen staat de kennis en kunde van de onderzoeker veel meer centraal en wordt er gewerkt vanuit een subjectieve aanpak. Meningen wegen zwaarder en worden ook meegenomen in het onderzoek. Ook het kader waarin onderzoek wordt verricht is bij kwalitatief onderzoek iets vrijer omdat er op basis van bevindingen nog van richting veranderd kan worden. De verschillen zijn ook terug te vinden in de manier van data verzamelen. Met de kwantitatieve methode wordt via vaste procedures gezocht naar data die op zichzelf staat. De kwalitatieve methode staat voor procedures die open staan voor eigen invulling en voor de gevonden informatie ruimte over laat voor interpretatie door de onderzoeker. De verschillen komen verder naar voren wanneer er gekeken wordt naar de onderzoeksmethoden die onder de strategieën vallen. Bij de kwantitatieve strategie worden toegepast- en beschrijvend onderzoek gebruikt. Beide blijven binnen een gesteld kader en werken aan de hand van informatie die al beschikbaar is, of informatie die aan de hand van vaste patronen en in vaste vorm gevonden kan worden. Terwijl bij de methoden voor de kwalitatieve strategie, fundamenteel onderzoek en analytisch onderzoek centraal staan. Beide vormen gaan af op informatie die al beschikbaar is, maar de manier waarop die wordt verzameld en wat die informatie eigenlijk betekent, dat staat nog open. Dit kan ook tijdens het onderzoek, door nieuwe inzichten, nog veranderen. Beide strategieën hebben ook overeenkomsten in de zin van methoden om informatie te verzamelen. Beide methoden kunnen gebruik maken van enquêtes, interviews etc., alleen verschilt de invulling en uitvoering van deze methoden om informatie te verzamelen.

Kijkend naar de probleemstelling en de bijbehorende onderzoeksvraag (blz. 7) kan er niet specifiek gekozen worden voor één strategie. Daarom zal een mix van beide strategieën gebruikt worden. Beide strategieën bevatten elementen die voor dit onderzoek een meerwaarde hebben. Dit heeft te maken met de aard van de opdracht. Voor het in kaart brengen van de huidige situatie is de kwantitatieve strategie de beste. De gegevens baseren zich op het verleden en zullen dus grotendeels niet meer veranderen. Er wordt expres grotendeels gezegd omdat bekend is dat er elementen bestaan die nog aan verandering onderhevig kunnen zijn. Een precieze schatting wanneer dat zal plaatsvinden is niet te maken. Dat komt omdat het om voorgestelde optimalisatieverzoeken gaat die nog verwerkt moeten worden. Dit betekent dus dat er ruimte moet zijn voor aanpassingen en eventuele nieuwe bevindingen. Hiervoor is de kwalitatieve strategie geschikter. Deze combinatie geeft tevens de mogelijkheid eventuele validatie problemen te kunnen verhinderen of zo beperkt mogelijk te houden, omdat nu van beide systemen de manoeuvreerruimte optimaal gebruikt wordt. Op ongeveer de helft van het onderzoek zal het zwaartepunt zich van de kwantitatieve aanpak naar de kwalitatieve aanpak verplaatsen. Vanaf dat moment gaat naar de juiste oplossingen gezocht worden aan de hand van de gegevens die beschikbaar zijn. Er moeten oplossingen voor knelpunten uitgewerkt gaan worden waarvan voor de beste nog een route van uitvoering bedacht moet worden. Hiervoor is de vrijheid van analyse nodig die deze strategie wel biedt en de kwantitatieve strategie niet. In verhoudingen uitgedrukt is de schatting op dit moment dat in het eerste deel van het onderzoek voor 80% de kwantitatieve strategie en voor 20% de kwalitatieve strategie zal worden toegepast. Voor het tweede deel van het onderzoek wordt dit omgedraaid, dus voor 80% kwalitatieve strategie en voor 20% kwantitatieve strategie. Het verplaatsen van het zwaartepunt zorgt ervoor dat van beide

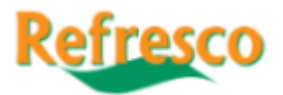

strategieën de optimale eigenschappen het beste benut kunnen worden en de bewegingsbeperkingen die beide strategieën met zich mee brengen, beperkt worden.

Het vinden van de data voor de antwoorden op de deelvragen in dit rapport is grotendeels gedaan door kwantitatief onderzoek (Jonker & Pennink, 2000) (Kothari, 2004) (Romanenkova, Repping, Zavirsek, & Zorn, 2006) toe te passen. Er is gebruik gemaakt van veel bestaande gegevens en beschikbare procesbeschrijvingen van Refresco Benelux. Hierdoor kan er gesproken worden van deskresearch en beschrijvend onderzoek (Jonker & Pennink, 2000) (Kothari, 2004) (Romanenkova, Repping, Zavirsek, & Zorn, 2006). Dit leidt ertoe dat er aan een aantal criteria is voldaan die vaak aan kwantitatief onderzoek worden gesteld. (Kothari, 2004) De bestaande gegevens bestaan uit exportgegevens. Daarnaast betreft het eerder opgestelde flow charts en informatie uit antwoorden op vragen die gedurende het onderzoek aan andere afdelingen zijn gesteld. Andere gegevens, zoals kosten die voor een FTE gerekend moeten worden, zijn in overleg vastgesteld. (Romanenkova, Repping, Zavirsek, & Zorn, 2006)

Een belangrijk onderdeel van het onderzoek vormt de flow chart (Joiner Associates, 1995). Dit model is gebruikt voor het analyseren van de drie onderzochte processen. Omdat flow charts ontwikkeld zijn voor het begrijpen, standaardiseren en verbeteren van processen, ligt deze keuze voor de hand. Voor het doel van dit onderzoek, knelpunten vinden en geven van aanbevelingen voor aanpassingen binnen de processen, zijn flow charts heel geschikt. Omdat de opbouw van de charts altijd gelijk is, is het goed mogelijk om knelpunten overal op dezelfde wijze op te sporen. Ook zijn de symbolen altijd hetzelfde.

Er bestaan verschillende soorten flow charts, waaronder basis charts, gedetailleerde charts en opportunity charts. Opportunity charts hebben als doel kansen ter verbetering te laten zien, echter deze soort van opbouw is door de complexiteit van de te behandelen processen niet geschikt. Ook is de basis chart ongeschikt gebleken, omdat hiermee alleen de algemene stappen van een proces kunnen worden getoond. Daarom is voor dit onderzoek gekozen voor een gedetailleerde flow chart. Hiermee kunnen processen beter uitgebeeld worden, omdat verschillende stromen door keuzes weergegeven kunnen worden. Daarnaast is het op deze wijze mogelijk om tijd in te voegen en hiermee de knelpunten op te zoeken. Het nadeel aan flow charts is echter dat er geen financiële processen mee uitgedrukt kunnen worden en er daarnaast alleen problemen worden getoond, maar geen oplossingen (Joiner Associates, 1995).

Om die reden zal er gebruik worden gemaakt van het Exposure model. Dit model, dat door consultants van Berenschot is ontwikkeld, helpt bij het vinden van de exposures, oftewel financiële risico's van bedrijven. Na verdieping in het model blijkt het ook zeer geschikt voor deze opdracht. Het model kan worden gebruikt om de totale kosten van een proces aan een tijdsduur te koppelen. Door een berekening kan vervolgens worden vastgesteld wat de onnodige kosten zijn die op dit moment door de knelpunten veroorzaakt worden. Het model kan uiteindelijk helpen bij het formuleren van de beste aanbeveling.

Value Stream Mapping (Nash & Poling, 2008) (Rother & Shook, 2003) is binnen dit onderzoek gebruikt om de financiële aspecten die met behulp van het Exposure model zichtbaar zijn gemaakt, terug te vertalen naar de flow chart. Op deze manier kan een beter beeld gegeven worden van de opbouw van de kosten die ontstaan bij het maken van de stappen binnen het proces. Daarnaast wordt ook het effect van het oplossen van de knelpunten zichtbaar. Value Stream Mapping heeft dus een ondersteunende functie. Hiervoor is gekozen omdat er gezien de totale looptijd van het onderzoek waarin drie verschillende processen zijn onderzocht, geen uitgebreid implementatieplan geschreven kan worden. In plaats daarvan wordt er een aanbeveling geschreven waarin de oplossingsrichting wordt aangegeven.

De aanbeveling zal bestaan uit een uitleg van de mogelijke verbetering. Hierbij wordt uitgelegd wat er zou moeten gebeuren en door wie dit uitgevoerd zou moeten worden. Om een idee van de looptijd van zo een dergelijk verbeterproject te geven, is hier gebruik gemaakt van een GANTT grafiek.

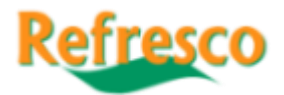

Daarnaast is de ROI uitgerekend op basis van de verwachte besparingen op de knelpunten en de ingeschatte kosten die voor de werkzaamheden nodig zijn.

De betrouwbaarheid en validiteit van de gevonden gegevens wordt zo goed mogelijk gewaarborgd door een aantal aspecten. Alle informatie is op dezelfde wijze behandeld en beoordeeld. Op deze wijze is voorkomen dat er een vertekend beeld kan ontstaan. Omdat er verder met data uit het verleden gewerkt is en met betrokkenen besproken is of deze informatie nog kloppend is, zijn maturatie of andere vormen van data afwaardering uitgesloten. (Saunders, Lewis, & Thornhill, 2004)

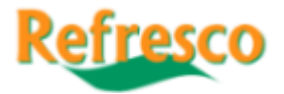

## <span id="page-50-0"></span>**Bijlage 8 – Overzichten verwachte besparingen knelpunten**

In deze bijlage zijn de overzichten van de verwachte besparingen van de knelpunten opgenomen. Deze zijn onderverdeeld per proces en staan in dezelfde volgorde als de hoofdstukken.

#### **Douane aangifteproces**

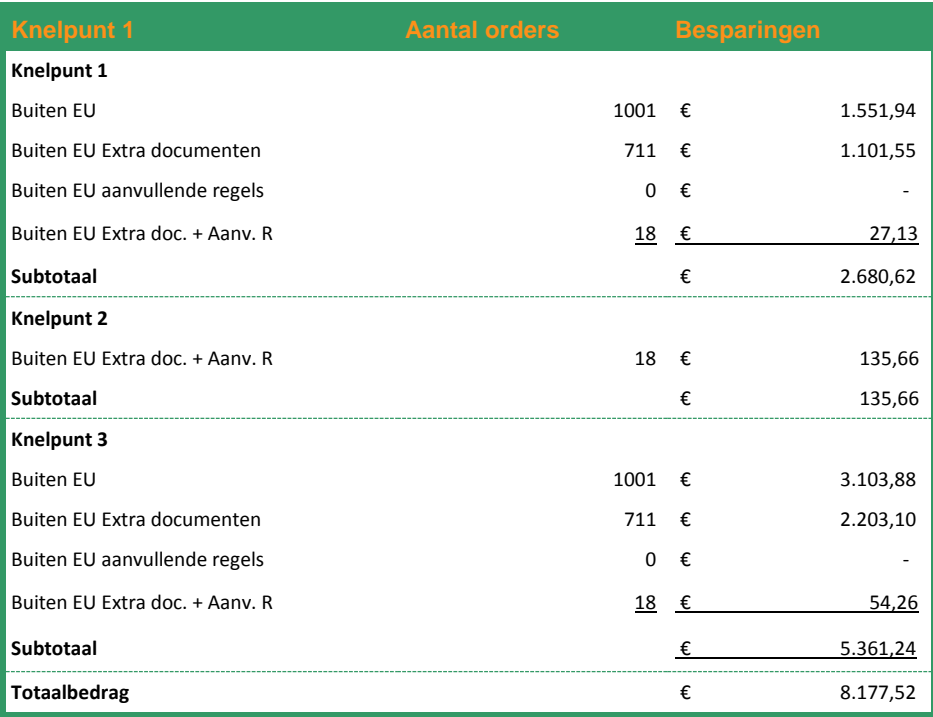

Milieu en verpakkingenbelastingenproces

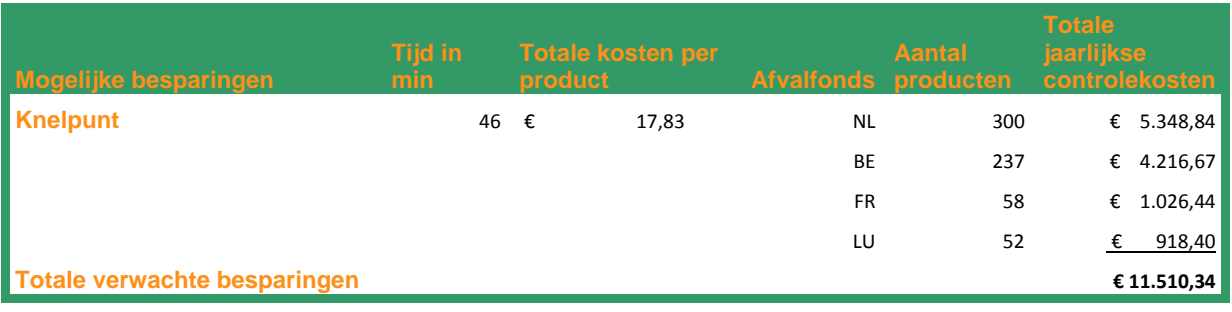

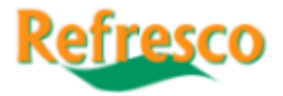

#### CBS aangifteproces

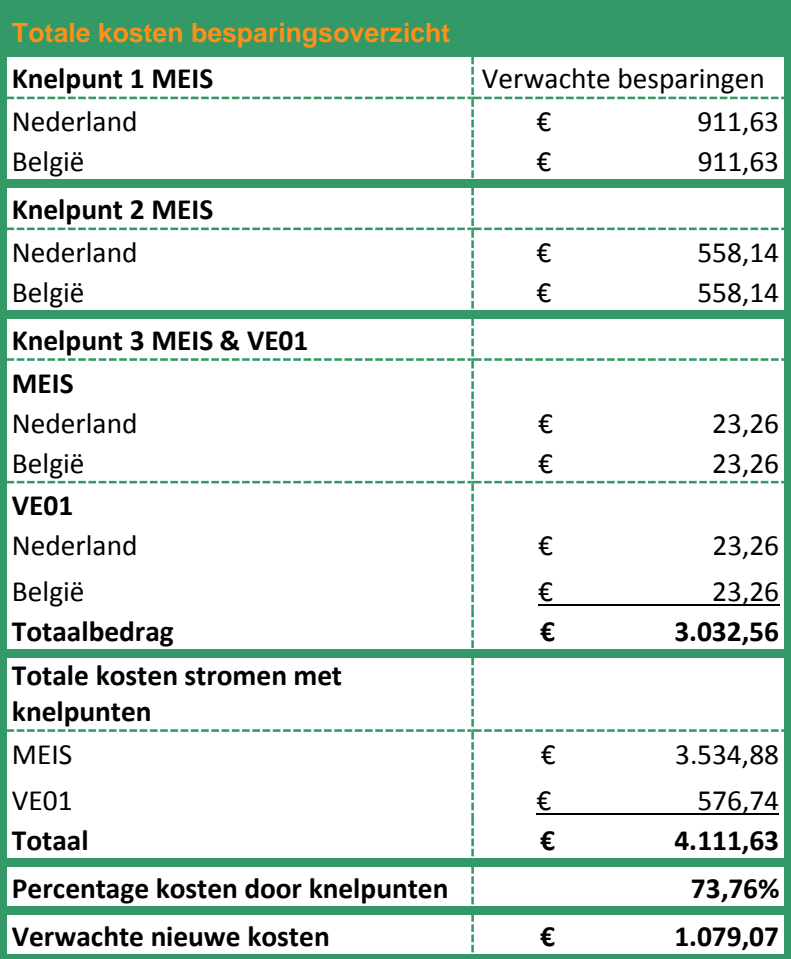